## МІНІСТЕРСТВО ОСВІТИ І НАУКИ УКРАЇНИ

## Національний аерокосмічний університет ім. М.Є. Жуковського «Харківський авіаційний інститут»

Факультет літакобудування

Кафедра проектування літаків і вертольотів

# **Пояснювальна записка до кваліфікаційної роботи**

(тип кваліфікаційної роботи)

магістра (освітній ступінь)

на тему: *«*Ближньомагістральний пасажирський літак з використанням енергетичного методу покращення злітно-посадкових характеристик*»*

ХАІ.103.160н.23В.134.1701021 ПЗ

Виконав: здобувач вищої освіти 2 курсу групи 160н Спеціальність 134 *«Авіаційна та ракетно- . космічна техніка»* . (код та найменування) Освітня програма *«Літаки і вертольоти» .* (найменування) Котельніков В.Д. (прізвище та ініціали студента) Керівник: д.т.н. проф. каф. №103 Рябков В.І. (прізвище та ініціали) Рецензент: Костенко О.І. (прізвище та ініціали)

Харків – 2023

<span id="page-1-0"></span>Дипломний проект магістра: 97 с., 47 рис., 34 табл., 2 дод., 20 джерел.

**Об'єкт дослідження** – проектування ближньомагістрального літака з двома ТРвД на пілоні над крилом для перевезення 115 пасажирів на дальність 1500 км з використанням енергетичного методу покращення ЗПХ.

**Мета роботи** –– розрахувати злітну масу літака у трьох наближеннях, включаючи масу його агрегатів, та його геометричні характеристики в, обрати двигун, розробити конструктивно-силову схему, визначити льотні і аеродинамічні характеристики, спроектувати елерон і кріплення для нього, розрахувати ціну літака з двигунами та без двигунів.

**Метод дослідження** – статистичний, аналітичні методи розрахунку, методи будівельної механіки, розрахунку літака на міцність.

**Результати дипломного проекту магістра і його новизна:** в результаті виконання роботи, отримані наступні результати для ближньомагістрального пасажирського літака, розрахованого на 115 чоловік, дальністю польоту 1500 км:

- 1) визначені масові параметри, та маси агрегатів літака у трьох наближеннях, серед яких: злітна маса m<sub>0</sub> = 49 100 кг; маса конструкції:  $m_{k}$  = 12 000 кг; маса палива  $m_{\text{n}}$  = 9 000 кг; маса корисного навантаження  $m_{\text{KH}}$  = 13 800 кг;
- 2) визначені геометричні, параметри, серед яких: площа крила  $S_{kp}$  = 108 м<sup>2</sup>; розмах крила  $L_{kp}$  = 32 м; діаметр фюзеляжу  $D_{\phi} = 3$  м; довжина фюзеляжу  $L_{\phi} = 31, 5$  м;
- 3) обраний матеріал для елементів які працюють на стиснення В95, для розтягнених елементів – 1163Т, для лонжерона обраний – 30ХГСА.
- 4) виконано інтегроване проектування й комп'ютерне моделювання елерону проектованого літака, с визначенням діючих навантажень та проектуванні кріплення для нього;
- 5) розраховані економічні показники літака, ціна літака з двигунами доларів; без двигунів доларів.
- 6) проведена дослідна робота у сфері покращення злітно-посадкових характеристик і методів їх застосування на пасажирських літаках, а також проведено аналіз їх ефективності.

**Рекомендації щодо використання результатів роботи:** результати дипломного проекту магістра будуть використані при подальшій розробці літака, його агрегатів і систем, а також при опрацюванні проекту у конструкторських бюро для комерційного застосування.

ЛІТАК, ФЮЗЕЛЯЖ, ЛОНЖЕРОН, КРИЛО, АЕРОДИНАМІКА, СИЛОВА УСТАНОВКА, ЕЛЕРОН, КРОНШТЕЙН, СОБІВАРТІСТЬ.

**Умови отримання:** за письмовим дозволом завідуючого кафедрою проектування літаків і вертольотів Національного аерокосмічного університету ім. М. Є. Жуковського «Харківський авіаційний інститут».

**ЗМІСТ**

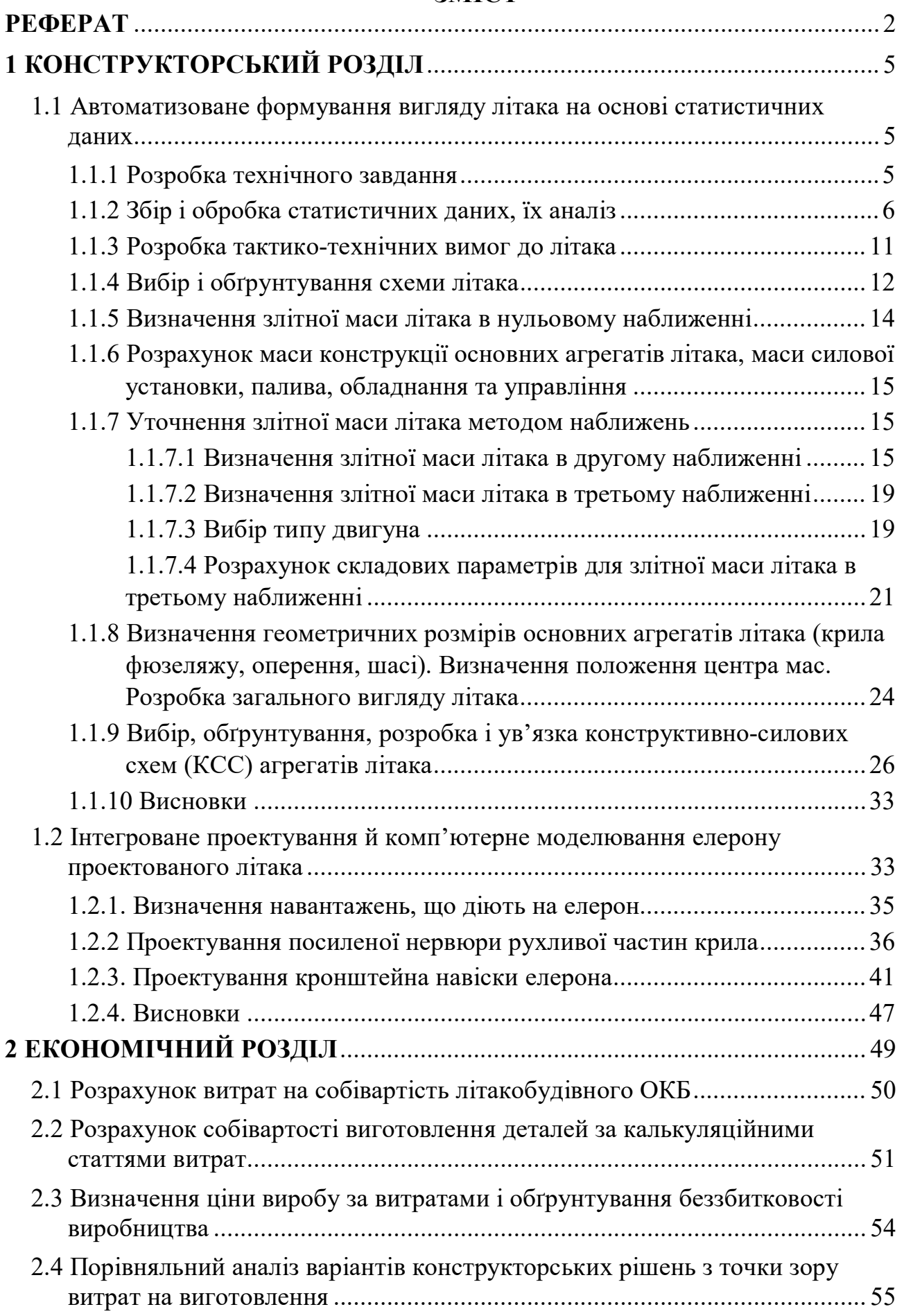

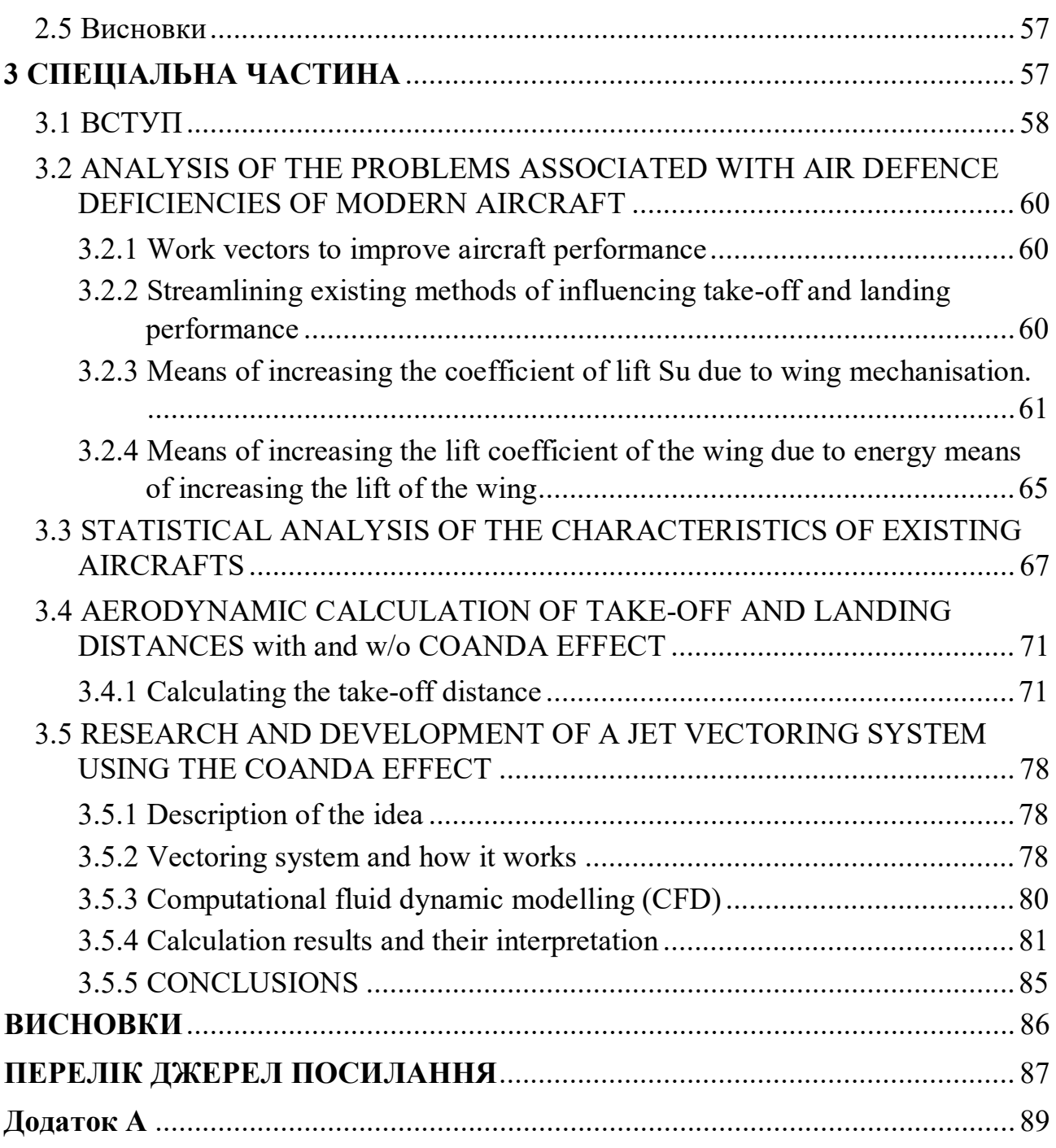

4

## **1 КОНСТРУКТОРСЬКИЙ РОЗДІЛ**

## <span id="page-4-1"></span><span id="page-4-0"></span>**1.1 Автоматизоване формування вигляду літака на основі статистичних даних**

#### **Введення, постановка мети и задачі проектування**

Літак - це тип повітряного судна, що використовує аеродинамічний принцип польоту. Він є найпопулярнішим видом авіатранспорту з високою швидкістю, короткими маршрутами і високим рівнем безпеки. Завдяки науковому прогресу, ці параметри мають великий потенціал для подальшого розвитку.

Тому літаки будуть продовжувати зростати в обсягах перевезень і розвитку. Це вимагатиме постійної конкурентоспроможності, створення нових повітряних суден з використанням нових методів виробництва, матеріалів та інноваційних рішень, зберігаючи при цьому низьку вартість.

Метою цього проекту є розробка нового літака та його компонентів. Це майбутнє повітряне судно має заповнити порожнечу в сегменті ближньомагістральних літаків, що дозволить розширити спектр послуг авіакомпаній і збільшити їх конкурентоспроможність. В рамках цього проекту розробляється пасажирський літак з дальністю перельотів 1500 км та ємністю 115 чоловік.

#### <span id="page-4-2"></span>*1.1.1 Розробка технічного завдання*

Літак, який розглядається для проектування, має на меті перевезення пасажирів, багажу та пошти на повітряних лініях до 1500 км. Цей літак повинен мати можливість експлуатації на аеродромах повітряних ліній України, інших країнах СНД та ICAO.

Основні вимоги до літака включають:

- Різноманітність варіантів використання (адміністративний, транспортний, спеціалізований) і типи обладнання (вітчизняне і зарубіжне).

- Широкий діапазон з комфортом, пасажиромісткістю, автономністю та покриттям аеродромної мережі.

- Конкурентоспроможність по відношенню до конкурентів.

Здатність здійснювати польоти над рівнинною, гірською та водною місцевістю.

- Відповідність сучасним нормам льотної придатності та перспективним екологічним стандартам.

- Впровадити розроблені методи проектування і конструктивнотехнологічні рішення в теорію і практику створення збірних літакових конструкцій за допомогою інтегрованих систем CAD / CAM / CAE.

Літак, його двигуни та інші комплектуючі мають відповідати авіаційним правилам і стандартам, таким як АП-25, CS-25, FAR-25, JAR-25, АП-33 і т.д. Літак повинен також задовольняти вимогам щодо шуму та емісії двигуна, а також захисту від незаконного втручання.

Умови експлуатації літака передбачають різні параметри, такі як барометричний тиск, температура, вологість повітря, висота розташування аеродрому над рівнем моря та інші. Літак повинен бути придатним для польотів в різних умовах, включаючи візуальний та приладовий політ, різні метеоумови та умови обледеніння, а також над різними типами місцевості.

Технічні засоби контролю повинні забезпечувати льотну придатність літака протягом його терміну служби, а системи та двигуни повинні експлуатуватися в межах встановленого ресурсу.

Варіанти розвитку літака мають передбачати можливість створення сімейства літаків на базі цього проекту для використання в середньомагістральних пасажирських літаках зі зменшеною пасажиромісткістю.

<span id="page-5-0"></span>У розділі було розроблено технічне завдання для проектування літака.

## *1.1.2 Збір і обробка статистичних даних, їх аналіз*

На цьому етапі проектування нового літака з'являються можливості, які дозволяють:

- Використати результати останніх розробок та досягнень у галузі пасажирського авіабудування та загальної машинобудівної промисловості. Це дозволить врахувати останні інновації і технологічні досягнення, що стосуються створення повітряних суден.
- Визначити напрямок розвитку та перспективи для такого типу літальних апаратів. Це означає аналізувати тенденції ринку, потреби авіакомпаній і пасажирів, а також враховувати нові технології та екологічні вимоги.
- Внести коригування в певні параметри розроблюваного літака. Під час цього етапу можна переглянути та оптимізувати характеристики літака з урахуванням нових даних, вимог замовників та конкурентних особливостей.

Під час збору інформації будуть використані характеристики так званих "літаків-конкурентів", які мають схожі характеристики або відповідають деяким вимогам проектованого повітряного судна. Це дозволить отримати важливі вказівки та рекомендації для подальшого удосконалення нового літака та забезпечити його конкурентоспроможність на ринку.

За літаки-конкуренти було обрано такі ПС:

- o Ан-74ТК-200 (рисунок 1.1);
- o VFW-Fokker 614 (рисунок 1.2);
- o BAE-146-300 (рисунок 1.3);
- o Ан-158 (рисунок 1.4);
- o Boeing 717 (рисунок 1.5);
- o Bombardier CRJ-1000 (рисунок 1.6).

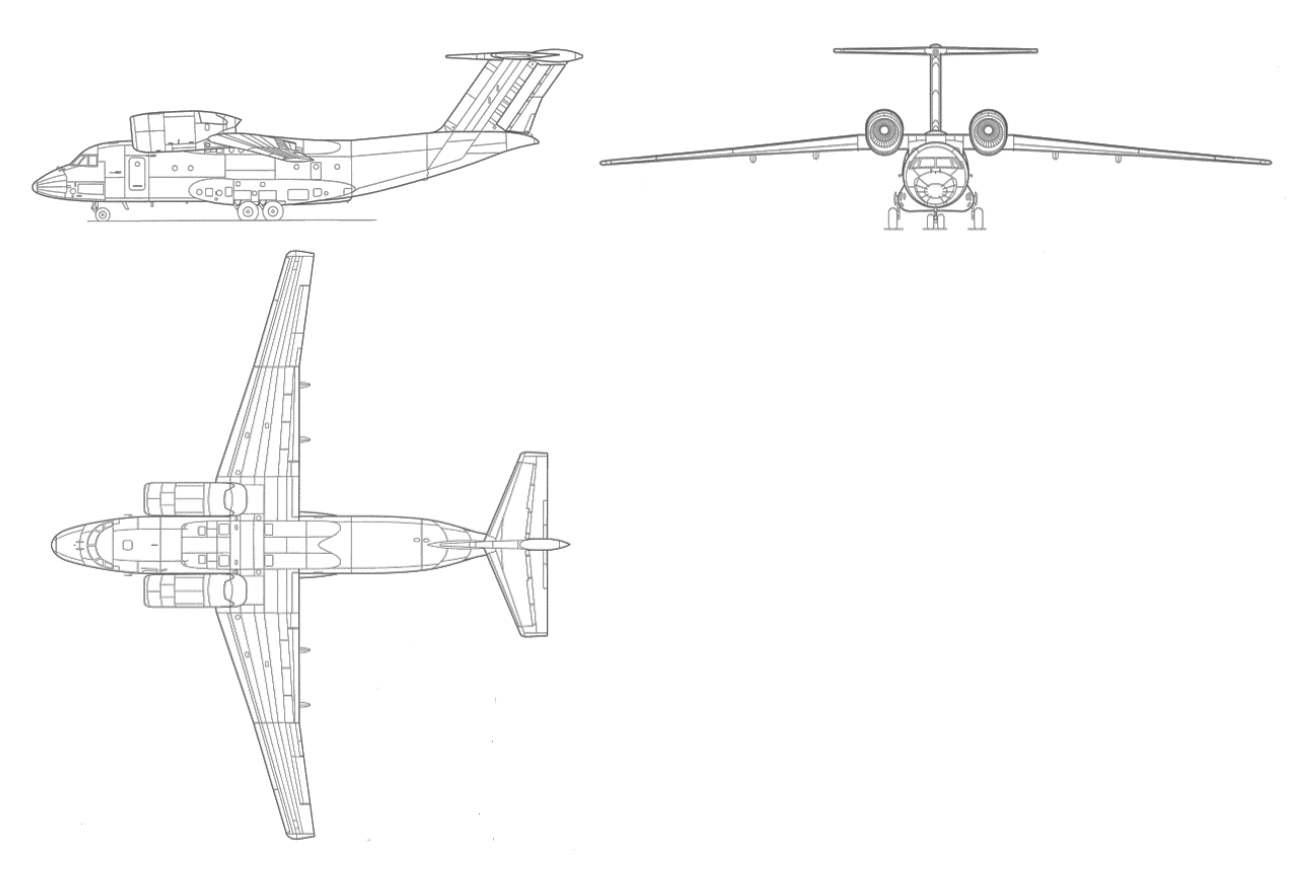

Рисунок 1.1 – Схема літака Ан-74ТК-200

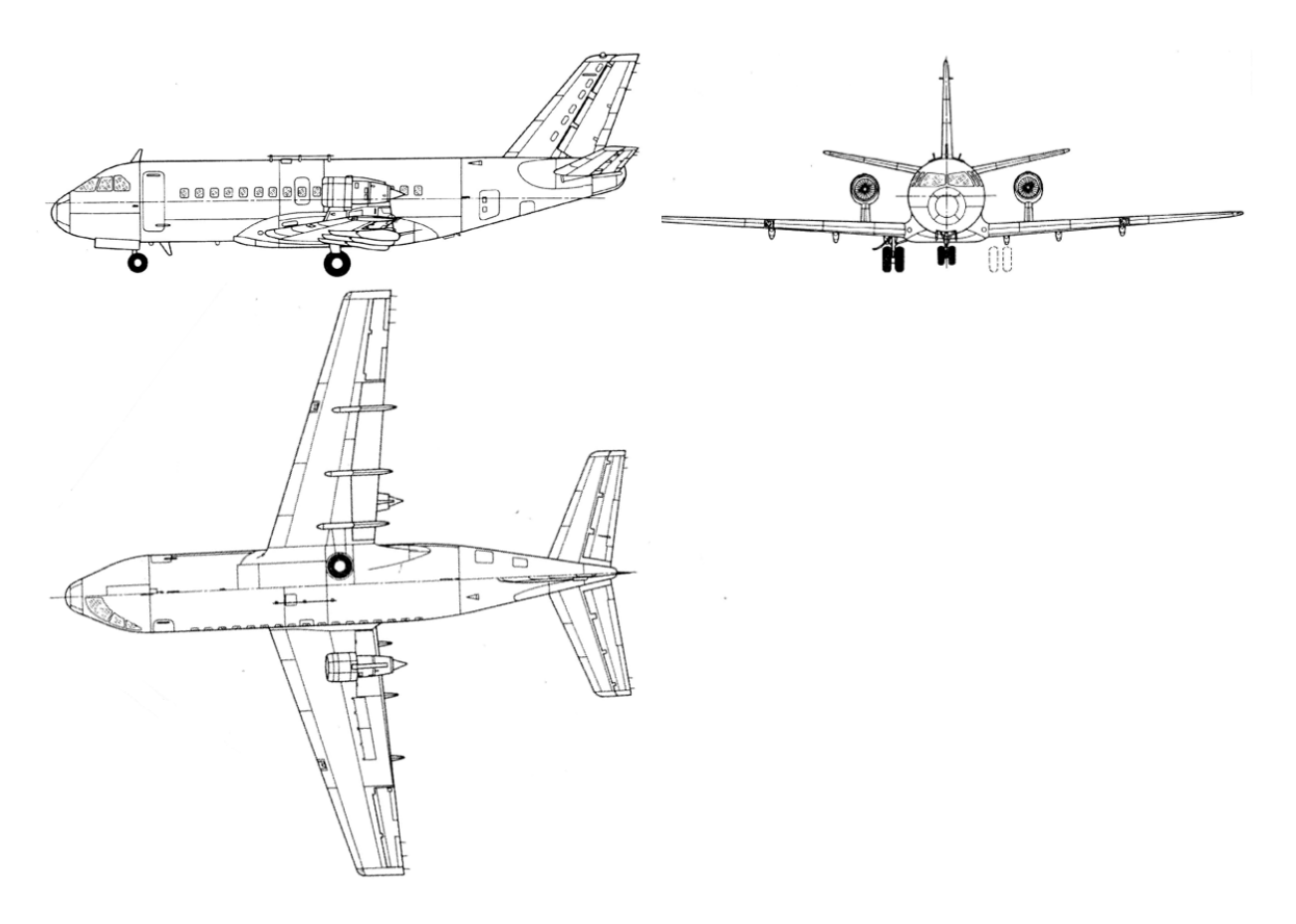

Рисунок 1.2 – Схема літака VFW-Fokker 614

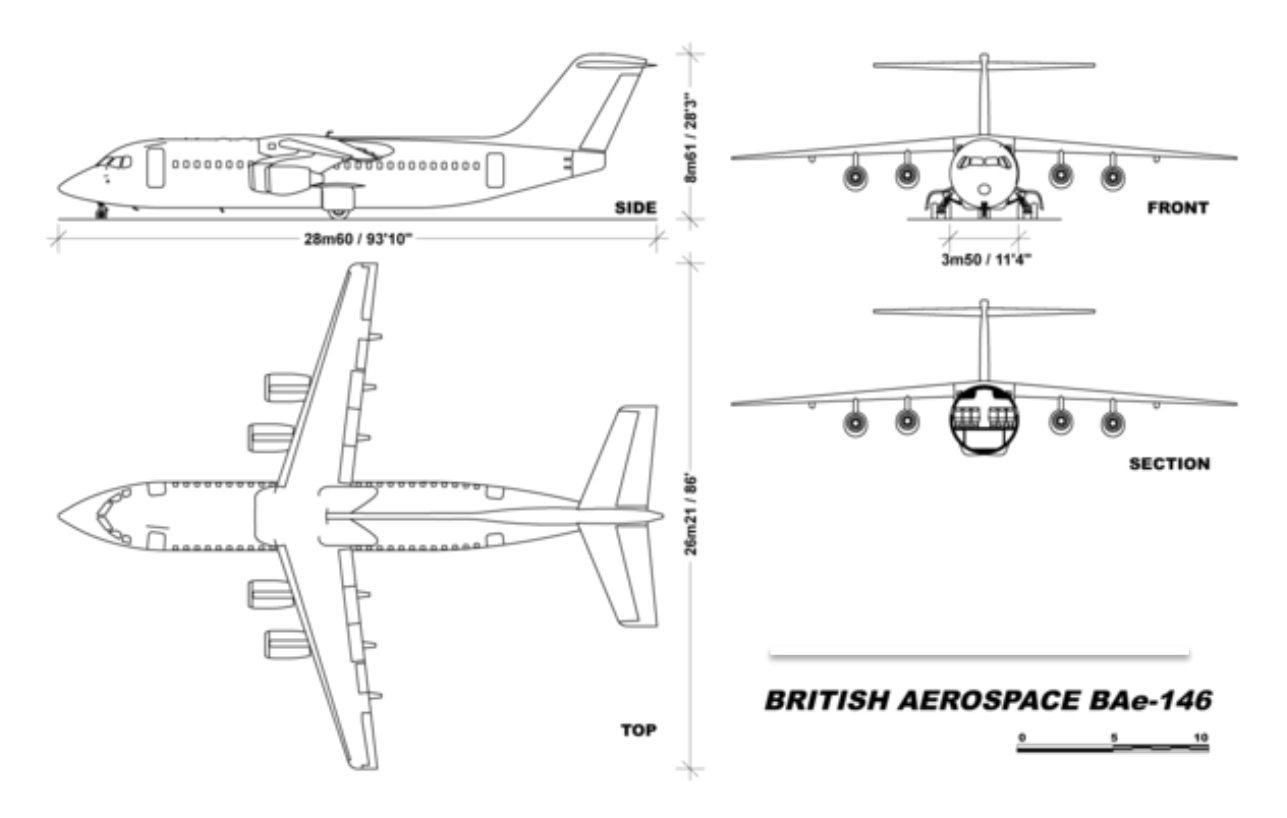

Рисунок 1.3 – Схема літака BAE-146-300

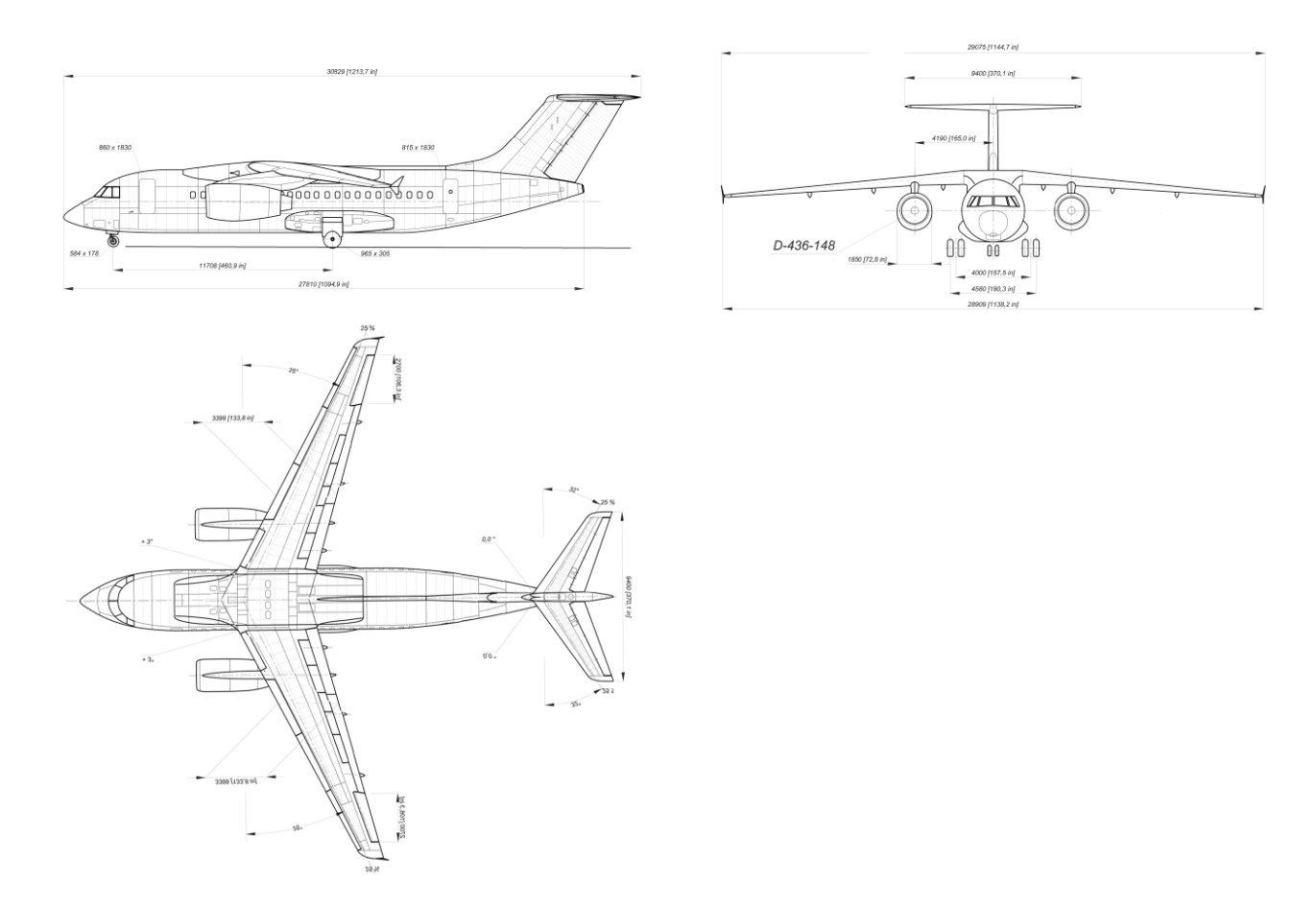

Рисунок 1.4 – Схема літака Ан-158

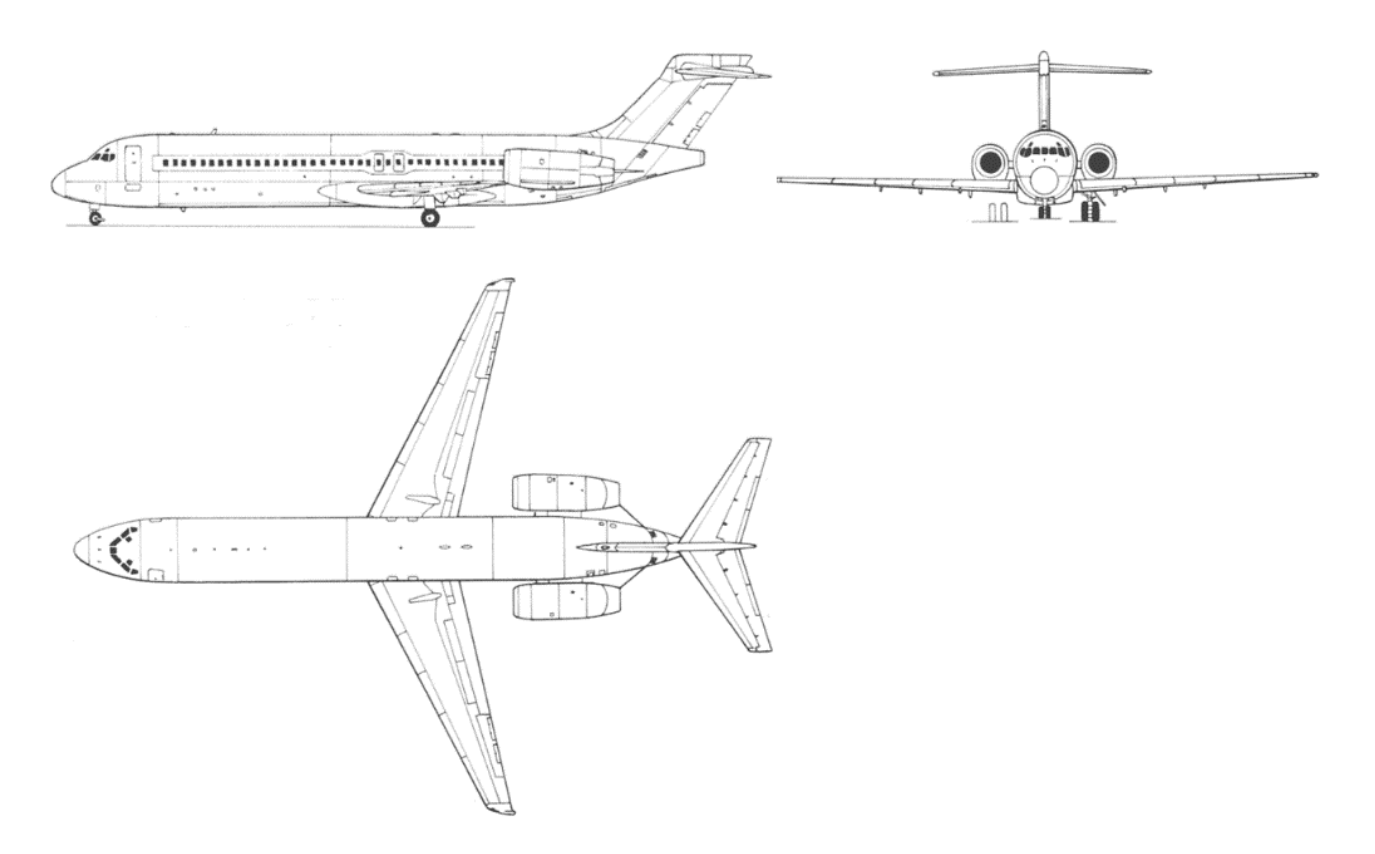

Рисунок 1.5 – Схема літака Boeing 717

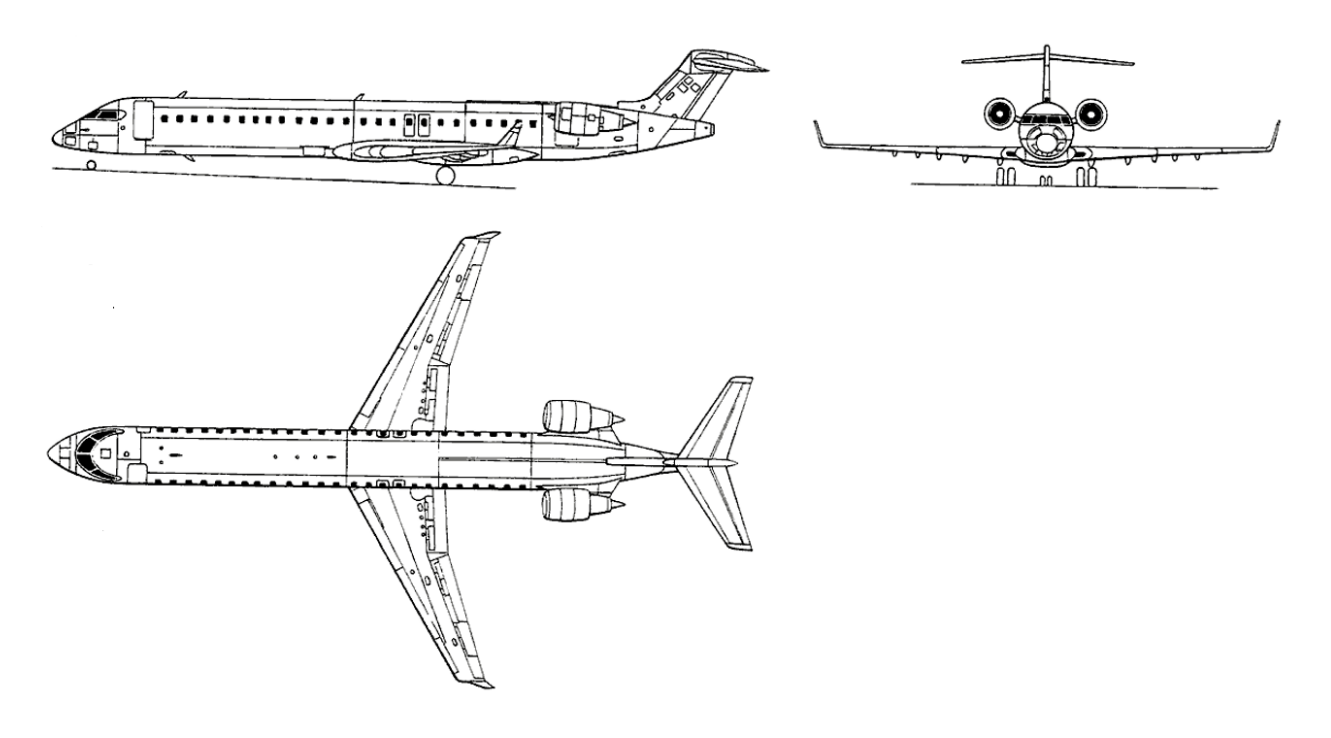

Рисунок 1.6 – Схема літака Bombardier CRJ-1000

Статистичні дані літаків-аналогів вносимо в таблицю 1.1.

|                                 | Найменування літака                     |                                                               |                                                        |                             |                                                        |                                                         |                                                |  |  |  |  |  |
|---------------------------------|-----------------------------------------|---------------------------------------------------------------|--------------------------------------------------------|-----------------------------|--------------------------------------------------------|---------------------------------------------------------|------------------------------------------------|--|--|--|--|--|
| Параметри                       | Ан-74ТК-<br>100,<br><b>CPCP</b><br>1983 | VFW-<br><b>Fokker</b><br>614,<br>Германія<br>1971             | <b>BAE-146-</b><br>300,<br>Велико-<br>британія<br>1987 | Ан-158,<br>Україна<br>2010  | 717,<br><b>CIIIA</b><br>1995                           | <b>Boeing Bombardier</b><br>CRJ-1000,<br>Канада<br>2010 | <u>Літак,</u><br>Щ0<br>проекту<br><b>СТЬСЯ</b> |  |  |  |  |  |
|                                 |                                         |                                                               | Льотні дані                                            |                             |                                                        |                                                         |                                                |  |  |  |  |  |
| $V_{max}$ , км/год              | 700                                     | 780                                                           | 789                                                    | 870                         | 930                                                    | 870                                                     | 950                                            |  |  |  |  |  |
| $H_{max}$ , KM                  | 10,1                                    | 8                                                             | 11                                                     | 12,2                        | 11                                                     | 12,5                                                    | 12                                             |  |  |  |  |  |
| $V_{\kappa p}$ , км/год         | 650                                     | 722                                                           | 747                                                    | 820                         | 820                                                    | 830                                                     | 850                                            |  |  |  |  |  |
| $H_{\kappa p}$ , km             | 10                                      | 7,6                                                           | 9,5                                                    | 11                          | 10,4                                                   | 12                                                      | 10                                             |  |  |  |  |  |
| $V_{noc}$ , км/год              | 165                                     |                                                               | 205                                                    | 290                         | 280                                                    | 260                                                     | 180                                            |  |  |  |  |  |
| $L(m_{u,u})$ , KM               | 2750                                    | 1200                                                          | 3340                                                   | 2600                        | 3800                                                   | 2845                                                    | 1500                                           |  |  |  |  |  |
| $L_{po36}$ , M                  | 1440                                    | 900                                                           | 1535                                                   | 1100                        | 1750                                                   | 2120                                                    | 1500                                           |  |  |  |  |  |
| $L_{\text{npo}{\tilde{o}}}$ , М | 800                                     | 750                                                           | 1270                                                   | 800                         | 1520                                                   | 1750                                                    | 1000                                           |  |  |  |  |  |
| Вагові характеристики           |                                         |                                                               |                                                        |                             |                                                        |                                                         |                                                |  |  |  |  |  |
| $m_o$ ( $m_{s37}$ ), KF         | 36500                                   | 19958                                                         | 44225                                                  | 43700                       | 49900                                                  | 41640                                                   |                                                |  |  |  |  |  |
| Mnoc, KT                        | 33000                                   | 17560                                                         | 42100                                                  | 41000                       | 45400                                                  | 36970                                                   |                                                |  |  |  |  |  |
| $m_{nycm}$ , $KT$               | 18900                                   |                                                               | 25640                                                  | 23000                       | 30600                                                  | 23179                                                   |                                                |  |  |  |  |  |
| 13210<br>$m_m$ , $\kappa\Gamma$ |                                         | 6320                                                          | 11730                                                  | 11500                       | 13890                                                  | 8900                                                    |                                                |  |  |  |  |  |
| 52<br>$n_{nac}$ , чол           |                                         | 44                                                            | 100                                                    | 102                         | 117                                                    | 104                                                     | 115                                            |  |  |  |  |  |
|                                 |                                         |                                                               | Дані силової установки                                 |                             |                                                        |                                                         |                                                |  |  |  |  |  |
| Тип і кількість<br>двигунів     | 2xТРДД<br>Прогресс<br>Д-36-3А           | 2хТРДД<br>Rolls-<br>Royce/S<br><b>NECMA</b><br>M45H<br>Mk 501 | <b>4xТРДД</b><br>Honeyw<br>ell LF<br>507-1F            | 2хТРД<br>ДД-<br>436-<br>148 | 2xRol<br>$\log$<br>Royce<br><b>BR71</b><br>5-C1-<br>30 | 2xGE<br>CF34-<br>8C5A1                                  | 2хТРДД<br>Д-436-<br>148                        |  |  |  |  |  |
| $P_0$ , KH                      | 63,76                                   | 35,05                                                         | 31                                                     | 64,45                       | 93,16                                                  | 61,3                                                    |                                                |  |  |  |  |  |
| $m_{\theta\theta}$ , K $\Gamma$ | 1124<br>673                             |                                                               | 628                                                    | 1400                        | 1828                                                   | 1110                                                    |                                                |  |  |  |  |  |
| $C_p$ , кг/к $H \times r$ од    | 62                                      | 32                                                            | 41,4                                                   | 35,77                       |                                                        | 69                                                      |                                                |  |  |  |  |  |
|                                 |                                         |                                                               | Геометричні дані                                       |                             |                                                        |                                                         |                                                |  |  |  |  |  |
| $S, M^2$                        | 128                                     |                                                               | 120                                                    | 77.5                        | 79                                                     | 77,4                                                    |                                                |  |  |  |  |  |
| l, M                            | 28,72                                   | 26,62                                                         | 27,8                                                   | 25,9                        | 26,07                                                  | 39,1                                                    |                                                |  |  |  |  |  |
| $\chi$ , град                   | 13<br>16                                |                                                               | 17                                                     | 18.5                        | 15                                                     | 21                                                      | 12                                             |  |  |  |  |  |
| $\lambda$                       | 6,4<br>9,44                             |                                                               | 6,4                                                    | 8,65                        | 7,96<br>6,4                                            |                                                         | 9,5                                            |  |  |  |  |  |
| $\eta$                          | 6,8                                     | 3,1                                                           | 6,7                                                    | 2,9                         | 3,2<br>6,7                                             |                                                         | 2,1                                            |  |  |  |  |  |
| $L_{\phi}$ , M                  | 34,2                                    | 26,1                                                          | 30,6                                                   | 28,6                        | 24,55                                                  | 27,5                                                    |                                                |  |  |  |  |  |
| $D_{\phi}$ , M                  | 3,9                                     | 2,9                                                           | 3,24                                                   | 2,9                         | 3,3                                                    | 2,7                                                     |                                                |  |  |  |  |  |
|                                 | 9,2<br>8,9<br>$\lambda_{\phi}$          |                                                               | 8,9                                                    | 10,1                        | 7,44                                                   | 8,9                                                     | 10,5                                           |  |  |  |  |  |

Таблиця 1.1 – Статистичні дані літаків-аналогів

*Продовження таблиці 1.1*

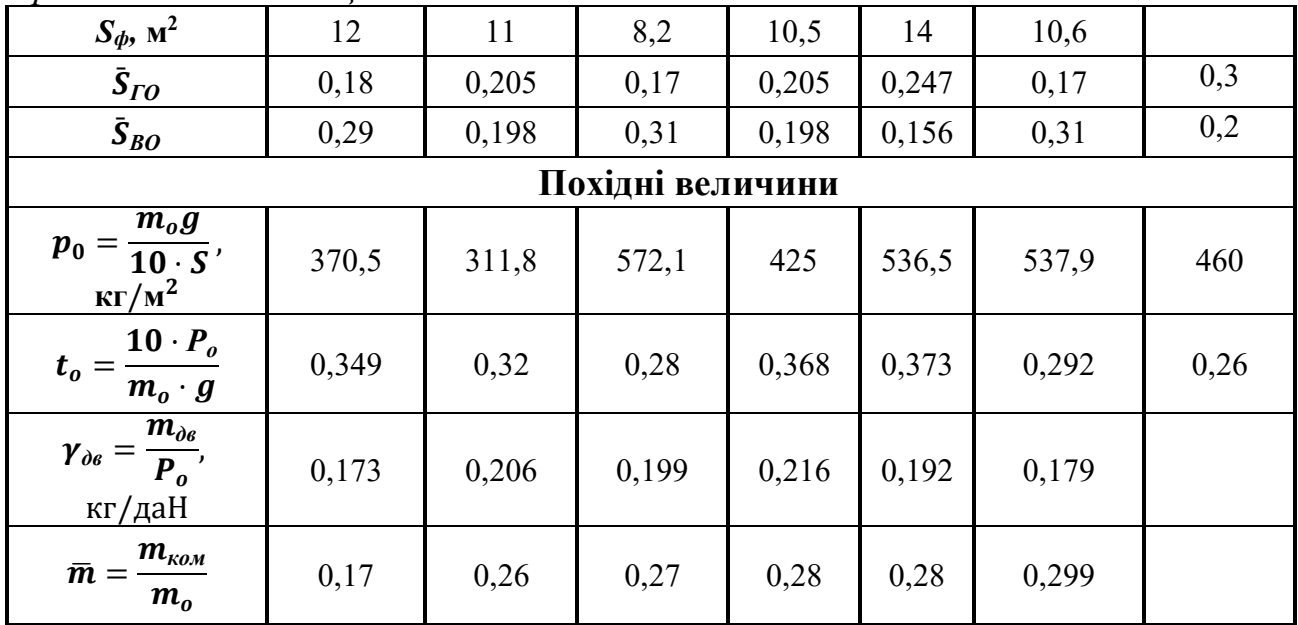

#### <span id="page-10-0"></span>*1.1.3 Розробка тактико-технічних вимог до літака*

На цьому початковому етапі формування нового літака ми спираємося на раніше реалізовані ідеї та розробки. Це дозволить нашому проектованому літаку ефективно конкурувати в сучасних умовах, а також, у майбутньому, завдяки впровадженню передових конструктивно-технологічних рішень та нестандартних концепцій. Ми приступимо до "синтезу" ключових параметрів літака та коригування отриманих даних відповідно до технічного завдання.

Ідейним прототипом стане сімейство регіональних пасажирських реактивних вузькофюзеляжних літаків розробки канадської авіабудівної компанії Bombardier Aerospace – Bombardier Canadair Regional Jet.

Однією з наших ключових ідей є використання ефекту Коанда, відомого також як ефект суперциркуляції. Цей ефект полягає в тому, що вільний струмінь, який виходить з сопла, захоплює навколишнє середовище. Це призводить до утворення вторинного потоку на периферії струменя, який додатково утримує захоплені частинки. У зоні між краєм струменя і стінкою формується циркуляційна область зі швидкою вторинною течією та низьким тиском.

Ми здійснюємо остаточний вибір загальної схеми літака, оптимізуючи і аналізуючи кілька конкуруючих варіантів. Оцінювальним критерієм для нашого літака є його злітна маса, а обмеженнями є вимоги до льотно-технічних характеристик, які встановлені в технічному завданні.

Отримані ТТВ заносимо в таблицю 1.2.

Таблиця 1.2 – Тактико-технічні вимоги

|            | $_{\rm H}$ M <sub>h</sub> =10km   M <sub>max</sub> =10km   L <sub>uh,</sub> km |      | $n_{\text{mac}}$<br>чол | $L_p$ , M | <sup>у</sup> кр,<br>км/год | Нкрейс, М | Пек,<br>чол |
|------------|--------------------------------------------------------------------------------|------|-------------------------|-----------|----------------------------|-----------|-------------|
| 70<br>0.79 | 0,88                                                                           | 1500 |                         | ۔500      | 850                        | $10000\,$ |             |

## <span id="page-11-0"></span>*1.1.4 Вибір і обґрунтування схеми літака*

Виходячи з тактико-технічних вимог для проектованого літака і беручи до уваги статистичні дані, вибираємо літак класичної схеми. Стрілоподібне крило являє собою низькоплан. Оперення Т-образне і розташоване в хвостовій частині фюзеляжу. Воно являє собою однокільове вертикальне оперення з кермом напрямку і горизонтальне оперення, закріплене на вертикальному, з кермом висоти.

Обґрунтування вибору аеродинамічної схеми літака

За класичною схемою виконано більшість сучасних пасажирських літаків. При цьому ми отримуємо такі переваги:

- крило знаходиться в чистому незбуреному потоці і не затінюється оперенням;
- покращений огляд для екіпажу.

Обираючи низькоплан як варіант розташування крила щодо фюзеляжу, отримаємо переваги:

- зменшена висота шасі, спрощення їх збирання;
- використання екранного ефекту з поверхнею ЗПС;
- підвищення безпеки пасажирів у разі аварійної посадки;
- висока плавучість при посадці на воду.

Крило літака – стріловидне із стрілоподібним по лінії 1/4 хорд  $\chi = 12^{\circ}$ . Переваги такої форми:

- знижується хвильовий опір;
- підвищується критичне число Маха;
- висока поперечна стійкість.

Обрано Т-образне оперення, з огляду на те, що двигуни розташовані на крилi. Таким чином, ми винесемо горизонтальне оперення із зони спутнього струменя крила і двигунів.

Вибираємо триколісну схему з передньою опорою, яка має такі переваги:

- спрощення пілотування через зменшення ймовірності періодичних стрибків літака після посадки ("козління")
- гарний огляд для екіпажу;
- можливість ефективного гальмування коліс після посадки, що покращує пілотування при посадці;
- відсутність небезпеки капотування.

Літак оснащений двома ТРвД, розташованими на крилі. Таке розташування має ряд переваг:

- дозволяє використовувати ефект Коанда та збільшує підйомну силу крила і ефективність механізації крила за рахунок суперциркуляціі;
- двигуни розвантажують конструкцію крила в польоті;
- демпфує коливання крила в польоті в турбулентній атмосфері і є противофлаттерним балансиром;
- забезпечує гарні підходи до двигунів при їх обслуговуванні.

На основі обробки статистичних даних літаків-аналогів на етапі технічної пропозиції вибираємо відносні геометричні параметри проектованого літака.

Основні геометричні параметри агрегатів літака наведені в таблиці 1.3.

|  |  |  |  |  | $\lambda$ $\lambda$ $\lambda$ $\lambda$ $\mu$ $\vert$ $\bar{C}_{cp}$ $\vert$ $\lambda_{\varphi}$ $\vert$ $\frac{D_{\varphi}}{M}$ $\vert$ $\overline{S}_{ro}$ $\vert$ $\overline{S}_{Bo}$ $\vert$ $\lambda_{ro}$ $\vert$ $\lambda_{Bo}$ $\vert$ $\chi$ $\frac{C}{\pi K}$ $\vert$ $\chi$ $\frac{B}{\pi K}$ $\vert$ $\bar{C}_{ro}$ $\vert$ $\bar{C}_{Bo}$ $\vert$ $\eta_{ro}$ |  |  |
|--|--|--|--|--|----------------------------------------------------------------------------------------------------|--|--|
|  |  |  |  |  | $\vert 9.5 \vert 17 \vert 2.1 \vert 0.14 \vert 10.5 \vert 3 \vert 0.3 \vert 0.2 \vert 3.5 \vert 1.6 \vert 30 \vert 25 \vert 0.10 \vert 0.12 \vert 3.1 \vert 1.1$                                                                                                    |  |  |

Таблиця 1.3 – Основні параметри літака

За результатами сформованих ТТВ вибираємо наступну схему для проектованого узькофюзеляжного пасажирського літака з двома ТРДД (рисунок 1.7).

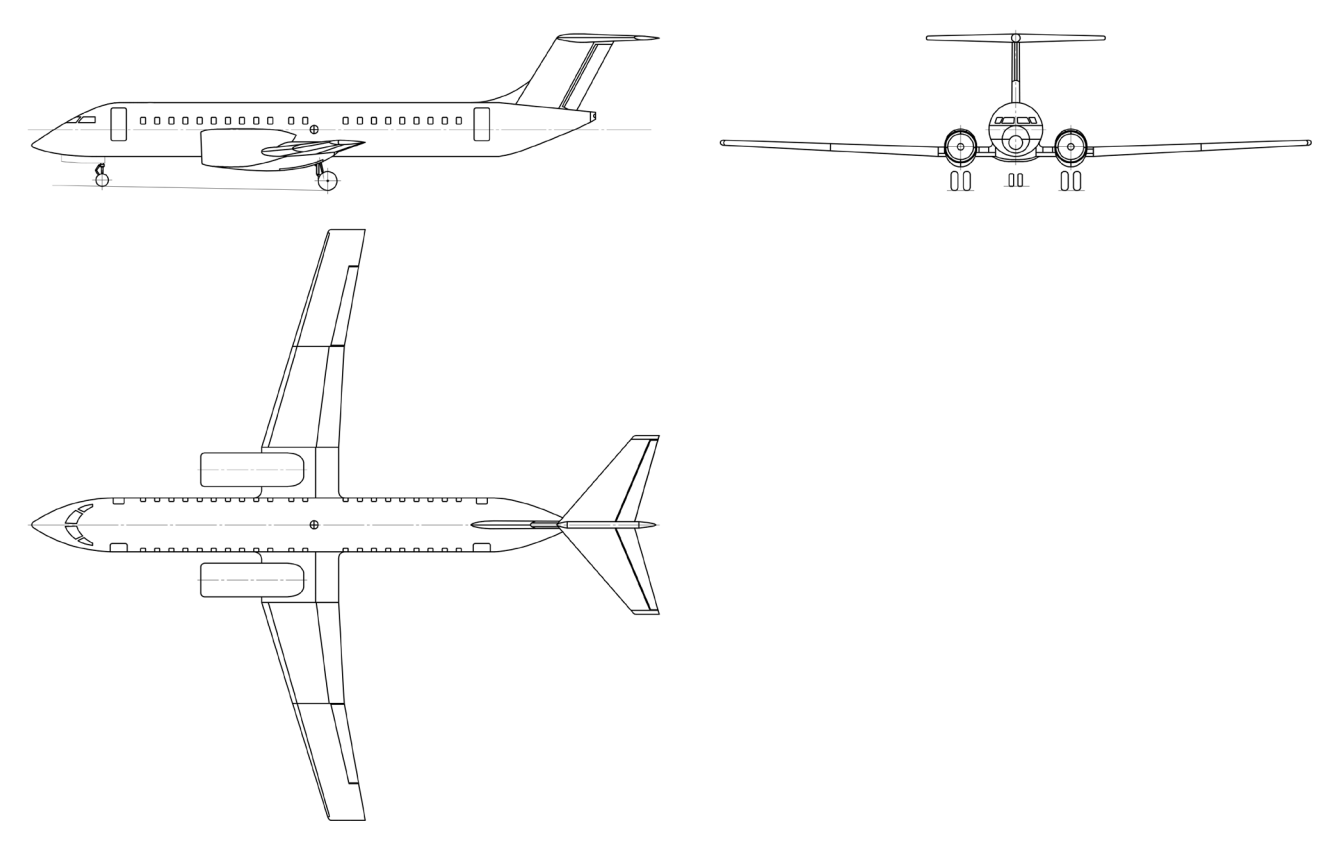

Рисунок 1.7 – Схема проектованого пасажирського літака

#### <span id="page-13-0"></span>*1.1.5 Визначення злітної маси літака в нульовому наближенні*

Злітна маса літака в нульовому наближенні визначається за формулою:

$$
(m_0)_0 = \frac{m_{u,u.} + m_{c,u.}}{1 - (\bar{m}_{\kappa} + \bar{m}_{\kappa} + \bar{m}_{\kappa} + \bar{m}_{\kappa} + \bar{m}_{\kappa})},
$$

де  $m_{\mu\mu}$  – маса цільового комерційного навантаження:

$$
m_{u,u.} = 120 \cdot n_{nac} = 120 \cdot 115 = 13800 \text{ kr};
$$

*с*.*н*. – маса службового навантаження і екіпажу (2 пілота, 2 бортпровідника):

$$
m_{c.n.} = (93 \cdot n_{\nu} + 68 \cdot n_{o.n.}) + \Delta m_{c.n.};
$$

де *m<sub>обсл</sub>* − маса обладнання для пасажирів;

 $m_{m,n}$  – маса рідин для туалету;

*арс* − маса аварійно-рятувального спорядження;

*з*.*м*. − залишок масла*;* 

*з*.*п*. − залишок палива;

$$
\Delta m_{c.u.} = m_{o6c\pi} + m_{m.p.} + m_{apc} + m_{3.u.} + m_{3.n.};
$$

підсумково:

$$
m_{c.u.} = (93 \cdot 2 + 68 \cdot 2)
$$
  
+  $(6,35 \cdot 115 + 1,36 \cdot 115 + 0,907 \cdot 115 + 0,151 \cdot 12,6^{\frac{2}{3}}) \approx 1300 \text{kr.}$ 

 $\overline{m}_{\kappa} = 0.28 - \text{b}$ дносна маса конструкції для дозвукових, пасажирських, магістральних середніх літаків;

 $\overline{m}_{cv} = 0,13$  – відносна маса силової установки;

- $\bar{m}_{.06} = 0.11$  відносна маса обладнання та управління, яка включає в себе гідросистему, пневмосистему, систему електропостачання, пілотажнонавігаційне обладнання та управління кермом висоти і т.д.;
- $\overline{m}_{\tau}$  відносна маса палива яку знаходять за емпіричною формулою:

$$
\overline{m}_{\rm T}=\alpha+b\cdot\frac{L}{V};
$$

де  $a = 0.07$ ;  $b = 0.06$ .

$$
\overline{m}_{\rm T} = 0.07 + 0.06 \cdot \frac{1500}{850} = 0.176.
$$

Тоді злітна маса літака в нульовому наближенні буде дорівнювати:

$$
(m_0)_0 = \frac{(120 \cdot 115) + 1300}{1 - (0.28 + 0.13 + 0.11 + 0.176)} \approx 49700 \text{ Kr}.
$$

#### <span id="page-14-0"></span>*1.1.6 Розрахунок маси конструкції основних агрегатів літака, маси силової установки, палива, обладнання та управління*

Після визначення злітної маси літака нульового наближення необхідно визначити:

За статистичними даними приймаємо відносні значення мас:  $m_{\text{koHCTD}} = 0.28$ ;  $m_{kp} = 0,396$ ;  $m_{\phi} = 0,351$ ;  $m_{on} = 0,069$ ;  $m_{\pi} = 0,1176$ .

Підставляючи прийняті значення, отримуємо:

– масу конструкції літака:  $m_{\text{koucmn}} = 0.28 \cdot m_0 = 0.28 \cdot 49700 = 13920 \text{ кr};$ – маса крила:  $m_{kp} = 0.396 \cdot m_k = 0.396 \cdot 13920 = 5512 \text{ K}$ – маса фюзеляжу:  $m_{\phi} = 0.351 \cdot m_{\kappa} = 0.351 \cdot 13920 = 4886 \text{ Kr}$ ; – маса оперення:  $m_{on} = 0.069 \cdot m_{\kappa} = 0.069 \cdot 13920 = 960.5 \text{ K}$ – маса шасі:  $m_{\mu} = 0.184 \cdot m_{\kappa} = 0.184 \cdot 13920 = 2561 \text{ кr};$ – маса палива:  $m_n = 0.176 \cdot m_0 = 0.176 \cdot 49700 = 8750 \text{ кr};$ – маса  $CY$ :  $m_{cy} = 0.13 \cdot m_0 = 0.13 \cdot 49700 = 6461 \text{ Kr};$ – маса обладнання:  $m_{\phi} = 0.11 \cdot m_0 = 0.11 \cdot 49700 = 5467 \text{ кr}.$ 

Отримані дані у кілограмах перенесемо в таблицю 1.4.

Таблиця 1.4 – Значення мас агрегатів літака з нульового наближення

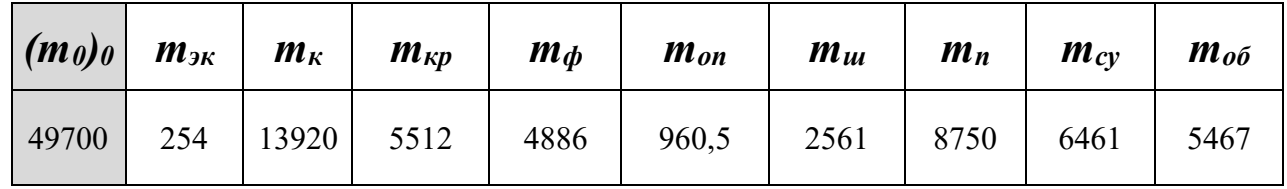

## <span id="page-14-1"></span>*1.1.7 Уточнення злітної маси літака методом наближень*

## <span id="page-14-2"></span>*1.1.7.1 Визначення злітної маси літака в другому наближенні*

Оскільки перше наближення полягає лише у розрахунку маси обладнання та керування **mоб.кер.сл.**, то має сенс одразу перейти до другого наближення.

Суть розрахунку злітної маси літака в другому і третьому наближенні перед розрахунком в нульовому полягає у перерахунку відносних коефіцієнтів, взятих з літератури та статистики, що знаходяться у знаменнику, у повноцінне значення маси у кілограмах в чисельнику чи цілком сумою всіх мас для третього наближення.

Для другого наближення перерахунку належить значення маси обладнання та керування **mоб.кер.сл.** та масу конструкції **mк**, і формула маси другого наближення матиме такий вигляд:

$$
(m_0)_2 = \frac{m_{\text{II,H}} + m_{\text{c.H.}} + m_{\text{o6}} + m_{\kappa}}{1 - (\overline{m}_{c.y.} + \overline{m}_{\text{II}})},
$$

Формула маси обладнання та керування:

$$
m_{\rm o6.} = 95 * n_{\rm nac} (5 \cdot 10^{-5} * L + 0.66),
$$

де  $n_{\text{mac}} - \text{число пасажи**p**ів;$ 

L – розрахункова дальність польоту з указаним числом пасажирів, км (задана у ТЗ).

$$
m_{\text{06}} = 95 * 115 * (5 \cdot 10^{-5} * 1500 + 0,66) = 8000 \text{ kr};
$$

В свою чергу маса конструкції **m<sup>к</sup>** включає в себе основні елементи конструкції ЛА:

- маса крила;
- маса фюзеляжу;
- маса оперення;
- маса шасі.

Розрахункова формула для розрахунку крила:

 $m_{\text{kp}} = 1.14 \cdot 10^{-4} \cdot k_{\text{meX}} \cdot k_{\text{kOH}} \cdot k_{\text{H.M.}} \cdot \varphi_2 \cdot n_p \cdot \frac{\lambda}{\cos^{1.5}}$  $\cos^{1.5} \chi_{0.25}$  $\cdot \left| \frac{m_0^3}{n \theta} \right|$  $p\theta\cdot\mathcal{C}_0$ ⋅  $\eta + 4$  $\eta + 1$  $\cdot \left(1 - \frac{\mu - 1}{n + 3}\right)$  $\frac{1}{\eta + 3}$ 

де р – питома навантаження на крило, да $H/M2$ 

 $m_0$  – злітна маса літака в нульовому наближенні, кг;

 $\mu = \bar{\mathcal{C}}_0/\bar{\mathcal{C}}_\kappa$  — коефіцієнт, що враховує вплив конусності на масу крила;

 $\bar{\mathcal{C}}_0$  — відносна товщина профілю біля кореня крила;

 $\bar{\mathcal{C}}_{\scriptscriptstyle\rm{K}}-$ відносна товщина біля кінцевого профілю;

 $n_p = 3 - p$ озрахункове перевантаження;

 $\theta = 0.9 - \mu$ ля двохлонжеронного крила;

$$
\varphi_2 = 0.93 - 0.014 \cdot K_{cy} - 6.3 \cdot 10^{-3} \cdot K_{m.kp} - m_{rp.kp} \cdot \left(\overline{z}_{rp.kp}\right)^2 = 0.6 - \text{коефијієнт розвантаження крила;}
$$

Kсу = 1 – двигуни встановлені на крилі;

Kш.кр = 1 - якщо основні стояки шасі розташовані в крилі;

 $K_{\text{Mex}} = 1,15;$ 

$$
K_{\text{koh}}=0.9;
$$

 $K_{H.M} = 0,8...0,85 - \text{для силових елементів крила використовуються вутле- і }$ боропластики.

Остаточно вирахуємо масу крила підставив значення:

$$
m_{\text{KP}} = 1.14 \cdot 10^{-4} \cdot 1.15 \cdot 0.9 \cdot 0.8 \cdot 0.6 \cdot 3 \cdot \frac{9.5}{\cos^{1.5} 12} \cdot \sqrt{\frac{49700^3}{460 * 0.9 \cdot 0.16} \cdot \frac{2.1 + 4}{2.1 + 1}}
$$

$$
\cdot \left(1 - \frac{1.6 - 1}{2.1 + 3}\right) \approx 4950 \text{ Kr};
$$

Наступним їде розрахунок маси фюзеляжу за формулою:

 $m_\phi = 0.003\cdot \lambda_\phi\cdot m_0 + 10 {\rm d}_{\phi_{\rm \cdot 3KB}}^2 \lambda_\phi + 8* d_{\phi_{\rm \cdot 3KB}}^3 + 150{\rm M} + 300 + 0.03{\rm k}_{\rm m\varphi}\,m_0$ 

де  $\lambda_{\phi}$  – подовження фюзеляжу;

 $m_0$  – злітна маса літака в нульовому наближенні, кг;

dфекв – еквівалентний діаметр фюзеляжу, м;

М – розрахункове число Маха польоту;

 $k_{m\phi} = 0.5$ , якщо основні стояки не закріплені на фюзеляжі.

Маса фюзеляжу дорівнює:

$$
m_{\phi} = 0.003 \cdot 10.5 \cdot 49700 + 10 \cdot 3^{2} \cdot 10.5 + 8 \cdot 3^{3} + 150 \cdot 0.79 + 300 + 0.03
$$
  
 \* 0.5 \* 49700

$$
m_{\phi} \approx 3890 \text{ кг;}
$$

Маса оперення розраховується за формулою:

$$
m_{on} = (0.946 + 1.5 \cdot 10^{-3} \cdot V_{posp}) \cdot (4.4 + 0.8 \cdot 10^{-3} \cdot m_0) \cdot (S_{ro} + S_{Bo}) \cdot m_0 / p
$$

де  $V_{\text{po}3D}$  – розрахункова швидкість польоту, км/год;

Sг.о , Sв.о – відносні площі горизонтального та вертикального оперення, взяті із статистики;

m<sub>0</sub> – злітна маса літака в нульовому наближенні, кг;

р – питоме навантаження на крило, даН/м2.

Маса оперення дорівнює:

 $m_{on} = (0.946 + 1.5 \cdot 10^{-3} \cdot 850) \cdot (4.4 + 0.8 \cdot 10^{-3} \cdot 49700) \cdot (0.3 + 0.2)$ ⋅ 49700 460

 $m_{\rho\pi} \approx 1010 \text{ K}$ 

Масу шасі розраховують за формулою:

$$
m_{\rm II} = 0.032 \cdot m_0 \cdot \frac{(m_0 \cdot 10^{-3} + 359)}{(m_0 \cdot 10^{-3} + 249)} = 0.032 \cdot 49700 \cdot \frac{(49700 \cdot 10^{-3} + 359)}{(49700 \cdot 10^{-3} + 249)}
$$

$$
m_{\rm m}\approx 2150\ \rm{kr};
$$

Отримані дані у кілограмах перенесемо в таблицю 1.5

Таблиця 1.5 – Значення мас конструкції літака для першого наближення у кілограмах

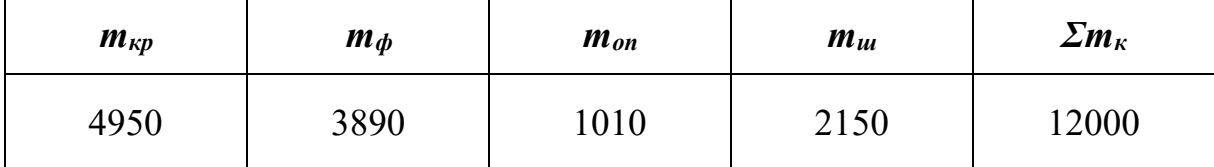

Повертаючись до розрахунку маси літака у другому наближенні підставимо значення конструкції и службового обладнання замість відносних коефіцієнтів відповідно до нульового наближення і отримаємо:

$$
(m_0)_2 = \frac{m_{\text{II,H}} + m_{\text{c.H.}} + m_{\text{06}} + m_{\kappa}}{1 - (\overline{m}_{\text{c.y.}} + \overline{m}_{\text{II}})} = \frac{13800 + 1300 + 8000 + 12000}{1 - (0.13 + 0.18)}
$$

## $(m_0)$ <sub>2</sub>  $\approx$  50800 KF;

#### *1.1.7.2 Визначення злітної маси літака в третьому наближенні*

<span id="page-18-0"></span>Як було зазначено у пункті 1.1.6.1, перехід с нульового наближення до третього потребує заміну відносних величин, що являють собою узагальнене значення – заміною точно вирахуваних величин складових злітної маси літака для третього наближення.

У другому наближенні були підраховані маса обладнання та сумарна маса конструкції. У цьому фінальному етапі будуть розраховані маса палива и маса двигунів, завершуючи розрахунок злітної маси с високою точністю. Формула для третього наближення маси літака має вигляд:

$$
(m_0)_3 = m_{\rm kp}'' + m_{\phi}'' + m_{on}'' + m_{\rm m}'' + m_{\rm ex} + m_{\rm o6}'' + m_{\rm c,y}'' + m_{\rm n}''' + m_{\rm kOM}
$$

Оскільки майбутній розрахунок палива и маси силової установки потребує визначення двигуна, який задовольняє потреби ТЗ и відповідає усім необхідним стандартам – наступний підпункт буде присвячено підбору ТРвД.

#### <span id="page-18-1"></span>*1.1.7.3 Вибір типу двигуна*

Визначивши маси агрегатів літака, приступаємо до розрахунку стартової тяги двигуна P<sub>0</sub>. Для цього, скориставшись статистичними даними, приймемо середнє значення тягоозброєності  $t_0 = 0.26$ .

$$
P_0 = t_0 \cdot m_0 \cdot g;
$$
  
P<sub>0</sub> = 0,26 · 49700 · 9,8 = 126635,6 H = 12664 *q*

Визначимо стартову тягу одного двигуна:

$$
P_{0I} = \frac{P_0}{n},
$$

$$
P_{0I} = \frac{12664}{2} = 6332 \text{ d}aH.
$$

Виходячи з отриманої потрібної тяги, є можливість установки наступних двигунів:

- $\sqrt{1-436-148}$ ;
- General Electric CF34-8E;
- General Electric CF34-10A.

В якості двигуна був обраний двигун **Д-436-148 «Івченко-Прогрес»**  (рисунок 1.8), як середній збалансований варіант.

**Д-436** – сімейство авіаційних газотурбінних двигунів, розроблених ЗМКБ «Прогрес» ім. академіка О. Г. Івченка (Україна). Призначено для пасажирських і транспортних літаків малої і середньої дальності польоту (серед них Ту-334, Ан-148, Бе-200).

Універсальна підвіска двигунів дозволяє встановлювати двигуни як в мотогондолах з боків фюзеляжу (на літаку Ту-334), так і в мотогондолах над крилом (на літаку Бе-200). Модульна конструкція двигунів і високорозвинена система контролю і діагностики забезпечує експлуатацію за технічним станом. Двигун відповідає як діючим, так і перспективним вимогам норм ІСАО до авіаційних двигунів щодо шумів і викидів шкідливих речовин.

Характеристики двигуна занесемо в таблицю 1.6.

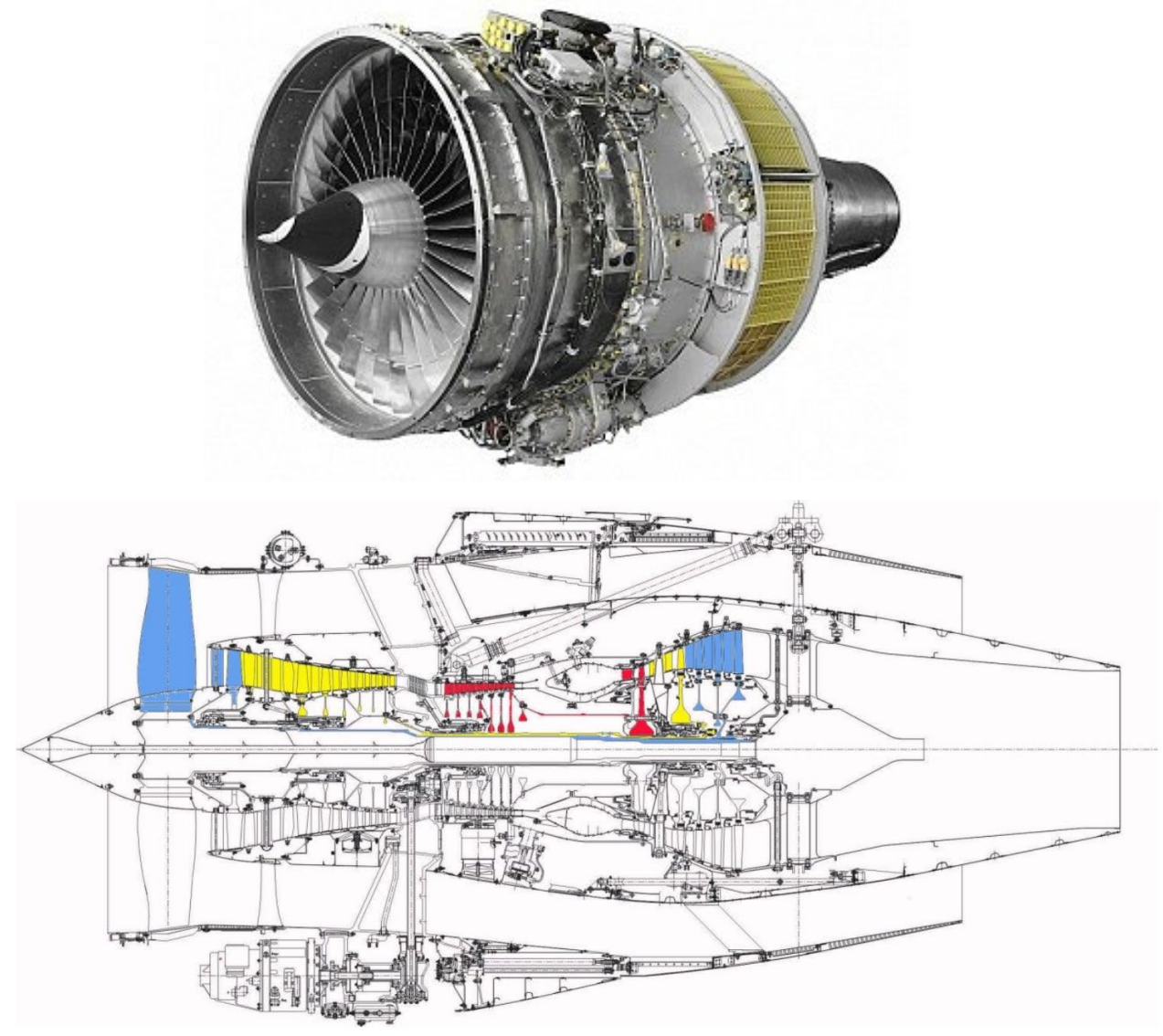

Рисунок 1.8 – ТРвД Д-436 «Мотор-Січ»

Таблиця 1.6 – Характеристики двигуна ТРвД Прогрес Д-436-148

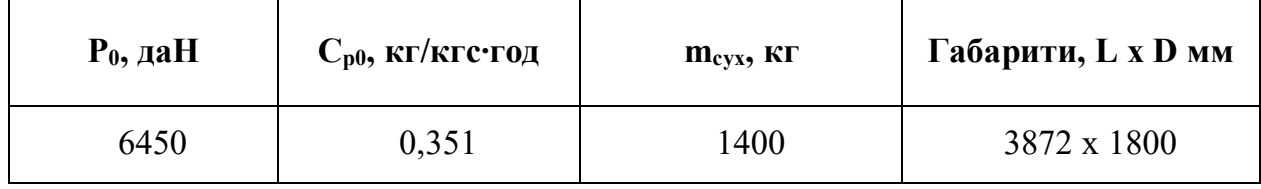

## <span id="page-20-0"></span>*1.1.7.4 Розрахунок складових параметрів для злітної маси літака в третьому наближенні*

Почнемо розрахунок з маси силової установки m<sub>с. у</sub>, яка більшою своєю частиною являє собою сумарну масу двигунів та помножену на коефіціент, що враховує гондолу, функцію реверсу та інше. Формула маси силової установки має вигляд:

$$
\mathbf{m}_{c,y.} = R \ast \mathbf{m}_{AB} \ast n_{AB},
$$

де nдв – **число** двигунів, установлених на літаку;

 $m_{\pi B}$  – маса двигуна за паспортом, кг;

R – коефіцієнт, що враховує збільшення маси силової установки порівняно з масою двигунів. Для літаків з ТРД, ТРДД і ТВлД дорівнює:

$$
R = k_1 \left( 1 + k_{p.m.} \frac{n_{AB\text{.peB.}}}{n_{AB.}} \right) \left[ k_\phi + \frac{k_{B3}}{\gamma_{AB}} (1, 2 + 0, 275 y^{0.75})^2 \right],
$$

де k1 – 0.95, коефіцієнт, що враховує кількість двигунів і місце їх установлення на літаку;

 $k_{p,m}$  = 0.15 – реверс тяги і шумоглушення;

nдв.рев – число двигунів, оснащених реверсом тяги;

 $k_{\phi} = 1.0 - \mu$ вигуни без камер форсажів;

 $\gamma_{\text{LB}}$  – 0.16, паспортна питома вага двигуна, да $H/\text{rad}$ ;

 $k_{B3}$  – 0.0236, коефіцієнт, що враховує тип повітрозабірників і сопел двигунів;

y – 5, ступінь двоконтурності, вказаний в паспорті двигуна.

і дорівнює:

$$
R = 0.95 \left( 1 + 0.15 \frac{2}{2} \right) \left[ 1 + \frac{0.296}{0.16} (1.2 + 0.275 \times 5^{0.75})^2 \right] = 1.8
$$

а остаточно маса силової установки:

$$
m_{c,y.} = 1.8 * 1400 * 2 \approx 5060 \text{ кr};
$$

Маса палива визначається за такою формулою:

$$
m_T = \bar{m}_T^{//} \cdot (m_0)_2,
$$

де  $(m_0)_2$ – злітна маса в попередньому наближенні;

 $\bar{m}_T^{///-}$ відносна маса палива, що визначається нижче.

Відносна маса являє собою суму відносних мас:

$$
\bar{m}_T^{//} = \bar{m}_{T.H.B} + \bar{m}_{T.KPEH C} + \bar{m}_{T.H.3} + \bar{m}_{T.CH.II} + \bar{m}_{T.IIPOY},
$$

де  $\bar{m}_{\rm T.H.B} = \frac{0.0035 \cdot \rm H_{\rm Hau}(1-0.03 \cdot y)}{1-0.004 \rm H_{\rm Hau}}$  – відносна маса палива, що витрачається на набір висоти;

$$
\bar{m}_{\text{T.KPE\text{H}C}} + \bar{m}_{\text{T.H.3}} = 0.052 + C_{\text{P.kpe\text{H}C}} \left[ \frac{0.2 \cdot (L - 40 \cdot H_{\text{CP}})}{a_{\text{H}} \cdot M_{\text{Kpe\text{H}C}} - 0.28 \cdot W_B} + 0.1 \right] \times
$$

 $\sqrt{\frac{k_2\cdot (1+\bar{S}_\varphi)}{k_1\cdot \pi\cdot \lambda}}(F_1+F_2\cdot P)$  – відносна маса палива для крейсерського режиму польоту і аеронавігаційний запас;

 $C_{P.\text{Kpe\textit{h}c}} = 0.63$ – питома витрата палива на крейсерському режимі польоту;

$$
k_1 = 1 + 6,667 \cdot 10^{-4} \cdot \chi_{0,25} - 7,778 \cdot 10^{-5} \cdot \chi_{0,25}^2;
$$
  
\n
$$
k_2 = 1,02 - \mu \pi \lambda \ge 4,5;
$$
  
\n
$$
\bar{S}_{\phi} = \frac{d_{\phi}}{s} \left( \frac{2 \cdot \eta}{\eta + 1} \sqrt{\frac{s}{\lambda}} - \frac{d_{\phi}}{\lambda} \cdot \frac{\eta - 1}{\eta + 1} \right) - \text{Bi}\mu \text{ocha} \pi \text{nouq} \text{ крила, зайнята}
$$

фюзеляжем;

$$
F_1 = k_{\text{on}} \left( C_{\text{x rp}, \text{kp}} + C_{\text{x B}, \text{kp}} \right);
$$
  
\n
$$
C_{\text{x rp}, \text{kp}} = \frac{0.174 \cdot (1 + 2 \cdot \bar{c} + 9 \cdot \bar{c}^2)(1 + 2 \cdot \bar{c} \cdot M_{\text{kpeйc}})}{\left( l g Re_{\text{kp}} - 1.6 \right)^2 \sqrt{1 + 0.2 \cdot M_{\text{kpeйc}}^2}} \left( 1 - k_{\text{hHT}} \cdot \bar{S}_{\phi} \right) - \text{Koeqiluierm onopy}
$$

тертя крила;

$$
C_{X_{\text{B}.\text{KP}}} = C \left( \frac{M_{\text{Kpeäc}} - M_{\text{KpMT}}}{1.25 - M_{\text{KpHT}}} \right)^3 \left( 1 + 3 \cdot \frac{1.25 - M_{\text{Kpeäc}}}{1.25 - M_{\text{KpHT}}} \right)_{X_{\text{B}.\text{max}}} - \text{Koeqiiqieht}
$$

хвильового опору крила;

$$
M_{\text{KpMT}} = 1 - \frac{k\lambda^2 \sqrt{c}}{\lambda^2 + 0.2} \cos \chi_{0.25} - \text{KpHTH} + \text{HPCJO Maxa};
$$
  
\n
$$
k = 0.5 - \text{AJA CYH} + \text{GYH} + \text{HPCO D} + \text{HPCO D}
$$
  
\n
$$
Re_{\text{Kp}} = f(H) \cdot M_{\text{Kp}\neq \text{R}c} \sqrt{\frac{S}{\lambda}} - \text{HPCO D} + \text{HPCO D} + \text{HPCO D}
$$
  
\n
$$
f(H) = 2.33 \left( 1 - \frac{H}{12} + \frac{H^2}{535} \right) \cdot 10^7;
$$
  
\n
$$
F_2 = \frac{(C_{\text{X-Tp},\Phi} + C_{\text{X-B},\Phi})}{K_{\text{MHA}}};
$$
  
\n
$$
C_{\text{X-Tp},\Phi} = 3.1 \cdot \lambda_{\Phi} (1 + 0.1 M_{\text{Kp}\neq \text{R}c}^2)^{-0.67} \left[ \frac{0.455}{(lg Re_{\Phi})^{2.58}} - \frac{1700}{Re_{\Phi}} \right] - \text{Koe\phi}\text{Hil} + \text{HPCO D}
$$

опору тертя фюзеляжу;

 $Re_{\phi} = f(H) \cdot M_{\text{Kpeйc}} \lambda_{\phi} d_{\phi} = f(H) M_{\text{Kpeйc}} L_{\phi}$  – число Рейнольдса;  $M_{\kappa\mu\mu\tau.\Phi} = 1 - \frac{1}{\lambda_{\Phi} + 2\lambda_{\text{\tiny HOC}}}$  – критичне число Маха для фюзеляжу;  $C_{\mathcal{X}_-\mathbb{B}.\varphi} = \frac{1}{4\lambda^2+1}$ – коефіцієнт хвильового опору фюзеляжу;

 $\bar{m}_{\text{T.CH.}\Pi} = 0.002 \cdot H_{\text{KOH}} (1 - 0.03 \text{y}) (1 - 0.023 \cdot H_{\text{Hau}})$  – відносна маса палива, що витрачається на зниження і посадку;

 $\bar{m}_{\text{T IPOY}} = 0.006$ – відносна маса палива інших необлікових витрат (запуск, прогрівання двигунів, рульожка, невідпрацьований залишок палива);

 $H_{\text{Hau}} = 10$  – початкова висота крейсерського польоту, км;  $H_{\text{KiH}} = 10$  – кінцева висота польоту, км.

Маса палива дорівнює:

$$
m_T = \bar{m}_T^{//} \cdot (m_0)_2 = 0.17895 \cdot 50.8 = 9.1 \text{ T}
$$

Нарешті, всі складові формули для розрахунку маси в третьому наближенні визначені абсолютними величинами і можна вирахувати злітну масу усього літака:

$$
(m_0)_3 = m_{\text{KP}}'' + m_{\phi}'' + m_{\text{on}}'' + m_{\text{III}}'' + m_{\text{ex}} + m_{\text{06}}'' + m_{\text{c,y}}'' + m_{\text{II}}'' + m_{\text{KOM}}',
$$

$$
(m_0)_3 = 13800 + 1300 + 8000 + 12000 + 5000 + 9000
$$

$$
(m_0)_3 = 49100 \text{ Kr}.
$$

Оскільки злітна маса у третьому наближенні відносно до нульового змінилась несуттєво та у меншу сторону, це свідчить що обрані на початку відносні коефіцієнти біли підібрані точно и перерахунок геометричних характеристик не має сенсу. До уваги можна взяти той факт, що зменшена злітна маса може часткового гарантувати нам незначне підвищення льотних характеристик щодо приведених у подальших розрахунках.

## <span id="page-23-0"></span>*1.1.8 Визначення геометричних розмірів основних агрегатів літака (крила фюзеляжу, оперення, шасі). Визначення положення центра мас. Розробка загального вигляду літака*

#### *Визначення геометричних параметрів крила*

З статистичних даних візьмемо середнє значення питомого навантаження на крило при зльоті рівній 460 даН/м2

$$
S = \frac{m_0 g}{10 \cdot p_0} = \frac{49700 \cdot 9.8}{10 \cdot 460} = 107.85 \text{ m}^2.
$$

Розмах консолей крила визначимо за наступною формулою:

$$
L = \sqrt{\lambda S} = \sqrt{9.5 \cdot 107.85} = 32 \text{ m}.
$$

Кореневу (по осі симетрії літака)  $b_0$  і кінцеву  $b_k$  хорди крила визначають виходячи з значень S, L, η.

$$
b_0 = \frac{S_K}{L} \cdot \frac{2\eta}{\eta + 1} = \frac{95 \cdot 2 \cdot 2.1}{30 \cdot (2.1 + 1)} = 4.29 \text{ m};
$$

$$
b_{\rm K} = \frac{b_0}{\eta} = \frac{4.29}{2.1} = 2.04
$$
M.

Середню аеродинамічну хорду крила обчислюємо за формулою:

$$
b_a = \frac{2}{3} \cdot b_0 \cdot \frac{\eta^2 + \eta + 1}{\eta(\eta + 1)} = \frac{2}{3} \cdot 4,29 \cdot \frac{2,1^2 + 2,1 + 1}{2,1 \cdot (2,1 + 1)} = 3,46 \text{ M}.
$$

Координату САХ за розмахом крила визначають по співвідношенню:

$$
z_a = \frac{L}{6} \cdot \frac{\eta + 2}{\eta + 1} = \frac{30 (2.1 + 2)}{6 (2.1 + 1)} = 7.28 \text{ m}.
$$

Координата носа САХ по осі ОХ:

$$
x_a = \frac{ba}{6} \cdot \frac{\eta + 2}{\eta + 1} \cdot \tan \chi_{\text{TR}};
$$

де

$$
\tan \chi_{\text{HK}} = \tan \chi + \frac{\eta - 1}{\lambda(\eta + 1)} = 0.3 + \frac{2.1 - 1}{9.5(2.1 + 1)} = 0.34;
$$

тоді

$$
x_a = 0.26
$$
 M.

Положення центра мас (далі – ЦМ) літака визначають відносно носка САХ. Рекомендоване значення, отримане з статистики, так само:

$$
x_m = 0.25 \cdot b_a = 0.25 \cdot 3.46 = 0.87
$$
 m.

Площі горизонтального і вертикального оперень визначають відповідно за такими залежностями.

$$
S_{\rm ro} = \overline{S_{\rm ro}} \cdot S = 0.3 \cdot 107.85 = 28.5 \text{ m}^2;
$$
  
 $S_{\rm BO} = \overline{S_{\rm BO}} \cdot S = 0.2 \cdot 107.85 = 19 \text{ m}^2.$ 

Розмах горизонтального і вертикального оперень визначимо за такою формулою:

$$
l_{ro} = \sqrt{\lambda_{ro} \cdot S_{ro}} = \sqrt{3.5 \cdot 28.5} = 9.98 \text{ m};
$$

$$
l_{Bo} = \sqrt{\frac{\lambda_{Bo} \cdot S_{Bo}}{2}} = \sqrt{\frac{1.6 \cdot 19}{2}} = 3.89 \text{ m}.
$$

Кореневі і кінцеві хорди оперень визначимо аналогічно подібним параметрами крил:

$$
b_{0ro} = \frac{S_{ro}}{l_{ro}} \cdot \frac{2\eta_{ro}}{\eta_{ro} + 1} = \frac{28,5 \cdot 2 \cdot 3,1}{3,89 \cdot 3,1 + 1} = 4,31 \text{ m};
$$
  
\n
$$
b_{0Bo} = \frac{S_{Bo}}{l_{Bo}} \cdot \frac{2\eta_{Bo}}{\eta_{Bo} + 1} = \frac{19 \cdot 2 \cdot 1,1}{3,89 \cdot 1,1 + 1} = 3,61 \text{ m};
$$

$$
b_{\text{KFO}} = \frac{b_{\text{OFO}}}{\eta_{\text{ro}}} = \frac{4,31}{3,1} = 1,39 \text{ m};
$$
  

$$
b_{\text{KBO}} = \frac{b_{\text{OBO}}}{\eta_{\text{BO}}} = \frac{3,61}{1,1} = 3,28 \text{ m}.
$$

Розмір і положення САХ горизонтального і вертикального оперень щодо носа їх кореневих хорд знаходимо за формулами:

$$
b_{\text{aro}} = \frac{2}{3} b_{0\text{ro}} \frac{\eta_{\text{ro}}^2 + \eta_{\text{ro}} + 1}{\eta_{\text{ro}}(\eta_{\text{ro}} + 1)} = \frac{2}{3} \cdot 4,31 \cdot \frac{3,1^2 + 3,1 + 1}{3,1(3,1 + 1)} = 3,1 \text{ m};
$$
  
\n
$$
b_{\text{abo}} = \frac{2}{3} b_{0\text{BO}} \frac{\eta_{\text{bo}}^2 + \eta_{\text{Bo}} + 1}{\eta_{\text{BO}}(\eta_{\text{Bo}} + 1)} = \frac{2}{3} \cdot 3,61 \cdot \frac{1,1^2 + 1,1 + 1}{1,1^2 + 1,1 + 1} = 3,44 \text{ m};
$$

$$
z_{\text{aro}} = \frac{l_{\text{ro}}}{6} \cdot \frac{\eta_{\text{ro}} + 2}{\eta_{\text{ro}} + 1} = \frac{9,98 \cdot 3,1 + 2}{6 \cdot 3,1 + 1} = 2,07 \text{ m};
$$
  

$$
y_{\text{abo}} = \frac{l_{\text{bo}}}{6} \cdot \frac{\eta_{\text{bo}} + 2}{\eta_{\text{bo}} + 1} = \frac{3,89 \cdot 1,1 + 2}{6 \cdot 1,1 + 1} = 0,96 \text{ m};
$$

$$
\chi_{\text{aro}} = z_{\text{aro}} \left( \tan \chi_{\text{ro}} + \frac{\eta_{\text{ro}} - 1}{\lambda_{\text{ro}} (\eta_{\text{ro}} + 1)} \right) = 2,07 \cdot \left( 0,87 + \frac{3,1 - 1}{3,5 \cdot (3,1 + 1)} \right) = 1,8 \text{ m};
$$
  

$$
x_{\text{abo}} = y_{\text{abo}} \left( \tan \chi_{\text{Bo}} + \frac{\eta_{\text{Bo}} - 1}{\lambda_{\text{Bo}} (\eta_{\text{bo}} + 1)} \right) = 0,96 \cdot \left( 0,66 + \frac{1,1 - 1}{1,6 \cdot (1,1 + 1)} \right) = 0,32 \text{ m}.
$$

Відстані від центру мас літака до центру тиску горизонтального оперення визначають відповідно до рекомендацій, що базуються на статистичних даних.

$$
L_{ro} = 3.6 \cdot b_a = 3.6 \cdot 3.1 = 16.22 \text{ m}.
$$

#### *Розрахунок геометричних параметрів фюзеляжу*

Розміри фюзеляжу (довжину всього фюзеляжу L<sub>ф</sub>, довжину його носової частини L<sub>н</sub>, довжину його хвостовій частині L<sub>хв</sub>) визначають за статистичними даними.

 $L_{\phi} = 10,5 \cdot 3 = 31,5$  м  $L_{\text{u}} = 1.88 \cdot 3 = 5.64 \text{ m}$  $L_{xB} = 2,35 \cdot 3 = 7,05$  м

#### *Розрахунок геометричних параметрів шасі*

Для триколісного шасі з передньою опорою основними параметрами є: – b база шасі - відстань між осями основних і передній опор:

$$
b = 0.39 \cdot L_{\phi} = 0.39 \cdot 31.5 = 12.6 \text{ m};
$$

– В колія шасі - відстань між площинами симетрії основних опор. Колію шасі В, обирають з умови забезпечення стійкості руху літака по аеродрому і в основному залежить від висоти центру мас літака. Для літаків с великими польотними масами, колію В обирають більшою ширини плит бетонного покриття аеродромів (6 м), щоб зменшити навантаження на ці плити.

Призначаємо колію шасі, виходячи з компоновки та злітної маси ЛА, та статистичних даних.

$$
2H \leq B < 15(M), \text{rogi } B = 6,158 \text{ m};
$$

– е - винос основних головних опор, тобто відстань між вертикаллю, що проходить через центр мас літака, і віссю основних опор:

$$
e = (0.06...0.12)b = 0.06 \cdot 12.596 = 0.75
$$
 m;

– а - винос передньої опори, тобто відстань між вертикаллю, що проходить через центр мас літака, віссю переднього колеса:

$$
a = b - e = 12,596 - 0,75 = 11,84 \text{ m};
$$

– ϕ - кут перекидання (кут торкання хвостовій частині фюзеляжу або його запобіжної опори поверхні злітно-посадкової смуги) [1, с. 838]:

$$
\varphi=10^0.
$$

По розрахованим даним, був накреслений загальний вигляд спроектованого літака, показаного в додатку А.

## <span id="page-25-0"></span>*1.1.9 Вибір, обґрунтування, розробка і ув'язка конструктивно-силових схем (КСС) агрегатів літака*

Конструктивно-силова схема (КСС) – це схема розташування силових елементів конструкції основних агрегатів, їх виконання, взаємна силова ув'язка та способи з'єднання.

Першочергова задача КСС являє собою процес створення та вибору такої силової схеми, у якій будуть забезпечуватись такі пункти:

• мінімальна маса конструкції агрегатів і усього літака в цілому;

- необхідна жорсткість конструкції з урахуванням динамічних навантажень і засобів демпфірування в цілях статичної і динамічної стійкості конструкції в потоці повітря;
- конструкція повинна мати високий ступінь живучості, а саме здатність витримувати експлуатаційні навантаження при часткових руйнуваннях певних елементів, і відповідати вимогам втомної міцності;
- конструкція повинна бути технологічною, щоб для її виготовлення могла бути застосована найбільш проста і раціональна технологія;
- конструкції повинна забезпечувати найбільші зручності в експлуатації літака завдяки раціональному розміщенню люків і експлуатаційних роз'ємів агрегатів, для підходу до силовій установці, обладнання і т. д.

Вибір КСС агрегатів проводиться на основі аналізу:

- розрахункових випадків навантаження літака;
- визначення навантажень, які діють на агрегат;
- роботи силових елементів агрегату під навантаженням і їхнє конструктивне виконання;
- типів КСС агрегату;
- КСС аналогів агрегату.

При виборі КСС агрегату, необхідно керуватися наступними вимогами:

- зовнішні форми та обводи агрегату повинні забезпечувати мінімум аеродинамічного опору, виключити можливість зриву потоку з обтічних поверхонь, льотно-технічні характеристики повинні бути високими;
- маса конструкції повинна бути мінімальною, а надійність і живучість – високими;
- необхідно забезпечити зручність експлуатації в різних кліматичних умовах.

## *Конструктивно-силова схема крила*

Вибір конструктивно-силової схеми крила визначається:

а) компонуванням крила – наявністю в обшивці люків для

обслуговування розташованих в крилі агрегатів обладнання, наявністю в крилі бака для палива;

б) компонуванням фюзеляжу – наявністю достатніх обсягів для

центральної частини крила в фюзеляжі;

в) вимогами жорсткості.

Для наближеного вибору конструктивно-силової схеми крила використовується поняття умовного лонжерона, ширина поясу якого становить 60% хорди крила в розрахунковому перерізі. В якості такого перетину приймають кореневу хорду  $b_0$ .

Товщина поясу умовного лонжерона визначається за формулою:

$$
\delta_{\rm y}=\frac{(p\cdot S\cdot Z_A-2\cdot m_i\cdot g\cdot Z_i-m_{\rm kp}\cdot g\cdot z_A)\cdot n^P}{0.96\cdot \bar{c}\cdot b_0^2\cdot \sigma_{\rm P}};
$$

де

 $p_0 = 4600 \text{ H/m}^2$  – питоме навантаження на крило при зльоті;  $S = 107.85$  м<sup>2</sup> – плоша крила:

 $z_A = 7.28$  м – координата середньої аеродинамічної хорди від поздовжньої вісь літака за розмахом крила;

 $m_i$  – маса вантажу, розташованого на консолі крила:

$$
m_i = \left(\frac{m_{\pi}}{2}\right) + m_{\mu} + \left(\frac{m_{\mu}}{2}\right) = 7055 \text{ kT};
$$

 $g = 9.81$  м/с<sup>2</sup> – прискорення вільного падіння; Z<sup>i</sup> – координата центру мас вантажу, розташованого на крилі, від

поздовжньої осі літака по розмаху крила  $Z_i = Z_T = 3.1$  м;

 $n_P = 3.45$  – коефіцієнт розрахункової перевантаження;

 $m_{\kappa p}$  = 5515 кг – маса крила;

 $\bar{c} = 0.14 - \text{b}$ дносна товщина профілю крила;

 $b_0 = 4.29 -$ коренева хорда крила;

 $\sigma_P = 330$  МПа – руйнівне напруження матеріалу поясу лонжерона алюмінієвого сплаву Д16Т.

$$
\delta_{y} = \frac{(4600 \cdot 107,85 \cdot 7,28 - 2 \cdot 7055 \cdot 9,81 \cdot 3,1 - 5515 \cdot 9,81 \cdot 7,28) \cdot 3,45}{0,96 \cdot 0,14 \cdot (4,29)^{2} \cdot 330 \cdot 10^{6}} = 10,8 \text{ mm}.
$$

Так як  $\delta_{\rm V} > 3$ мм, це свідчить про те, що для проектованого літака з масових характеристикам більш вигідно прийняти кесонну схему крила.

Обчислимо величини інтенсивності моментного навантаження, що визначаються за виразом:

$$
\frac{M}{H^3} = \frac{\left[ (p_0 \cdot S - m_{\kappa p} \cdot g) \cdot z_A - 2 \cdot m_i \cdot g \cdot z_i \right] \cdot n^P}{1,03 \cdot (\overline{c} \cdot b_0)^3};
$$
\n
$$
\frac{M}{H^3} = \frac{\left[ (4600 \cdot 107,85 - 5515 \cdot 9,81) \cdot 7,28 - 2 \cdot (7055 \cdot 9,81 \cdot 3,1) \right] \cdot 3,45}{1,03 \cdot (0,14 \cdot 4,29)^3} = 43,15 \text{ M} \text{Ra}.
$$

В кесонному крилі найбільш раціонально використовується матеріал, маса крила мінімальна. Внутрішній об'єм крила більш вільний від конструктивних елементів. Також кесонна схема доцільна для отримання більшої жорсткості крила на кручення.

Кесонне крило складається з центроплана і двох консолей. Кожна консоль включає два лонжерона, нервюри, панелі, закрилки, передкрилки, елерони, знімні носові і хвостові частини. Стиковка центроплана і консолей здійснюється фітингових з'єднанням.

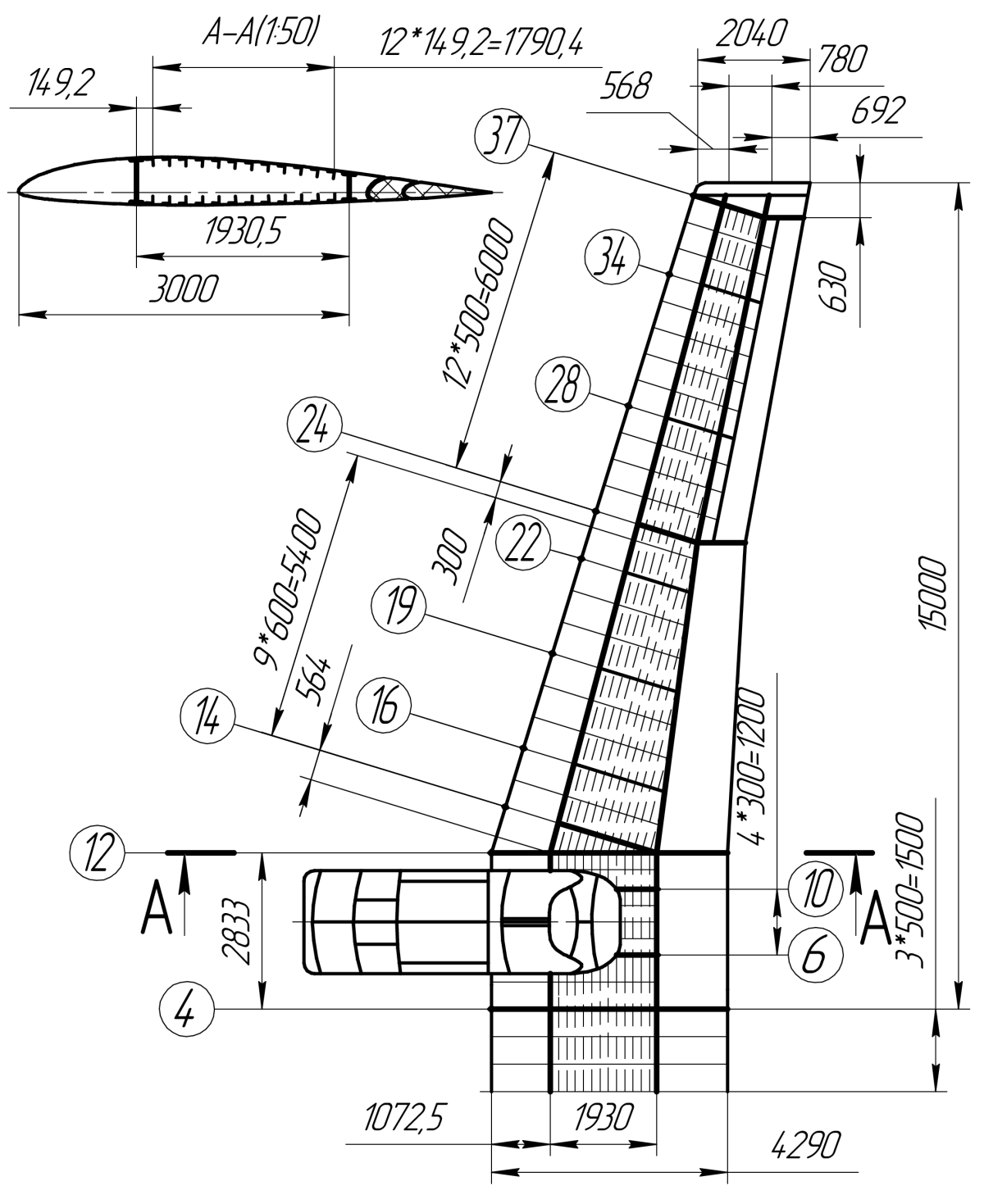

Рисунок 1.9 – КСС крила

*Конструктивно-силова схема фюзеляжу*

В процесі проектування літака в якості КСС фюзеляжу обрана стрингернобалкова схема(півмонокок). Така схема забезпечує достатню міцність і жорсткість конструкції фюзеляжу при найменших витратах маси. Конструкція балкових фюзеляжів дозволяє надавати їм найбільш вигідні аеродинамічні форми, забезпечувати отримання гладкої поверхні; отримувати найкращі умови для більш повного використання внутрішніх обсягів фюзеляжу; розміщувати в них герметизовану кабіну.

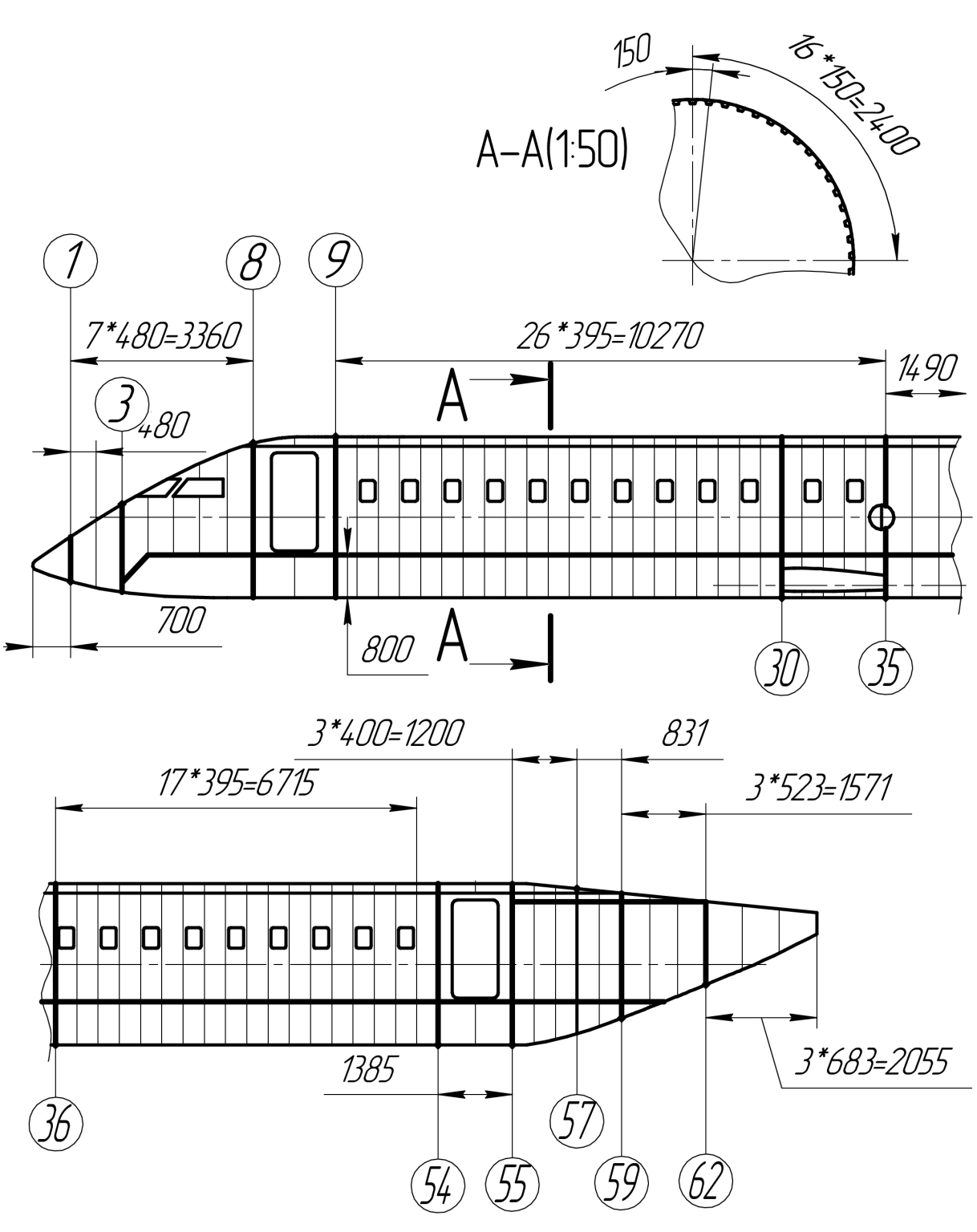

Рисунок 1.10 – КСС фюзеляжу

#### Конструктивно-силова схема горизонтального оперення

Конструктивна схема горизонтального оперення – дволонжеронна. Навантаження на горизонтальне оперення сприймають два лонжерона. Передній лонжерон проходить на відстані 25% від носка профілю по хорді, задній – 65%. Поперечну жорсткість забезпечує набір нервюр.

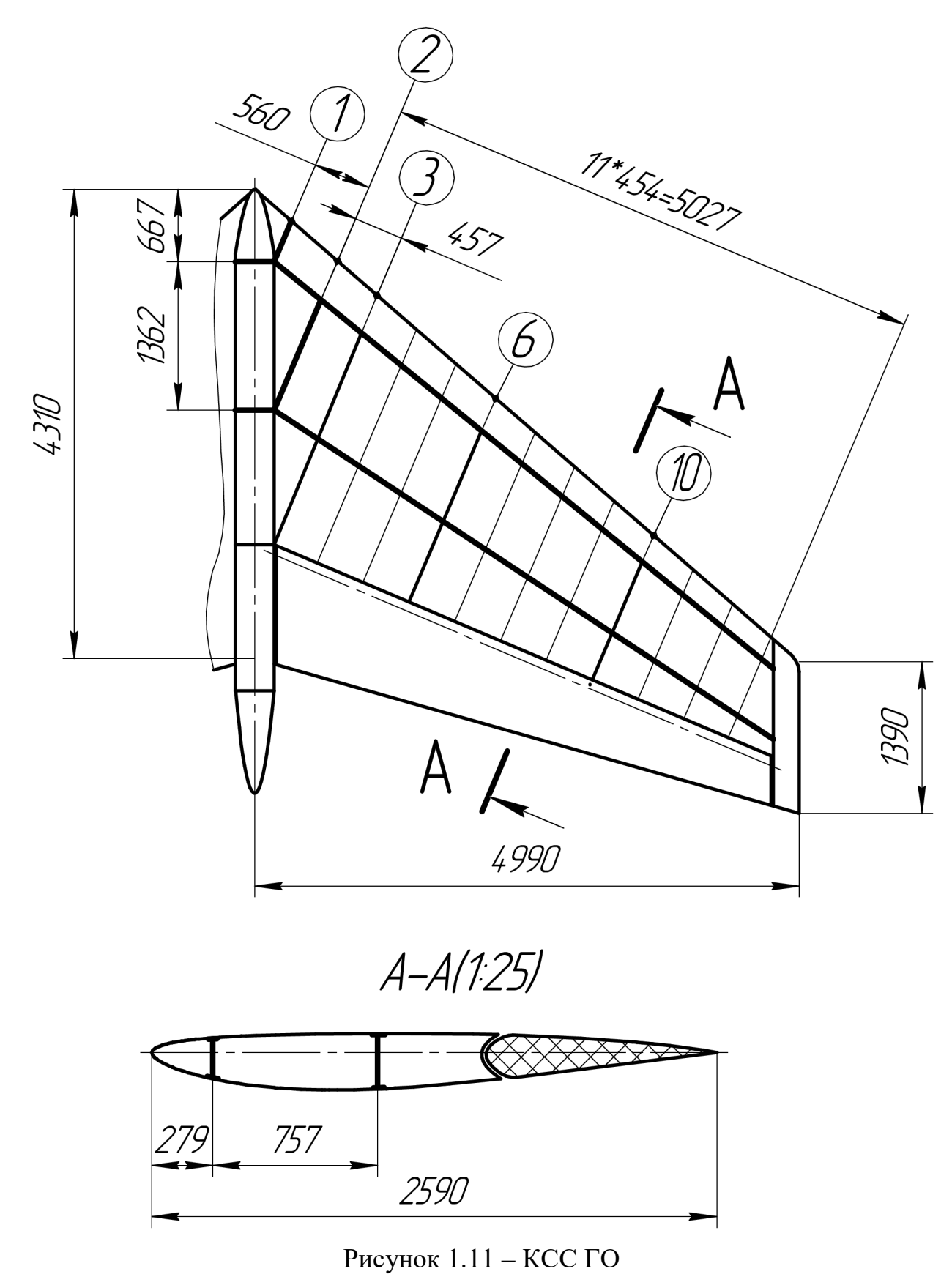

*Конструктивно-силова схема вертикального оперення*

КСС вертикального оперення – дволонжеронна схема. Передній лонжерон проходить на відстані 25% від носка хорди, другий – 65%.

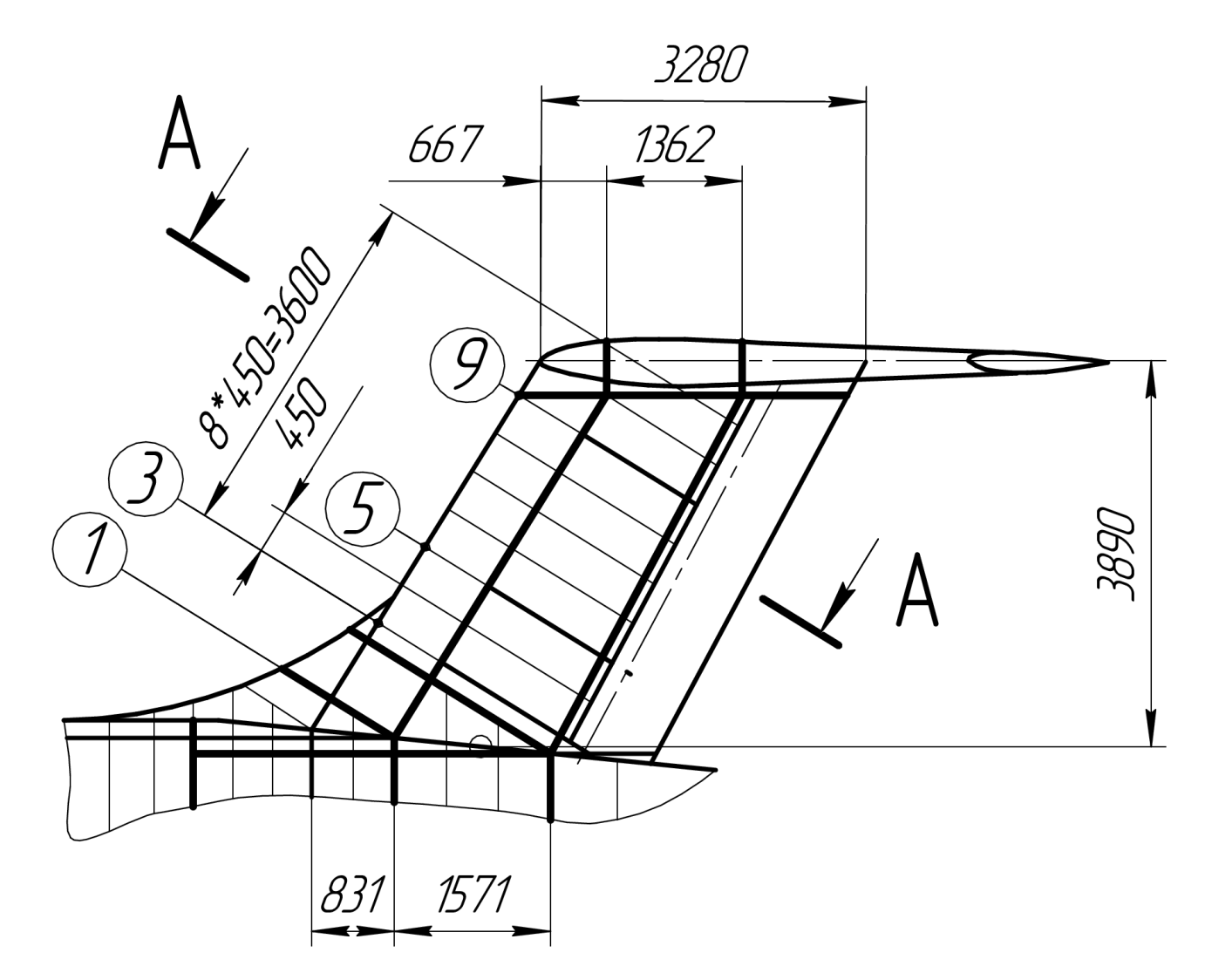

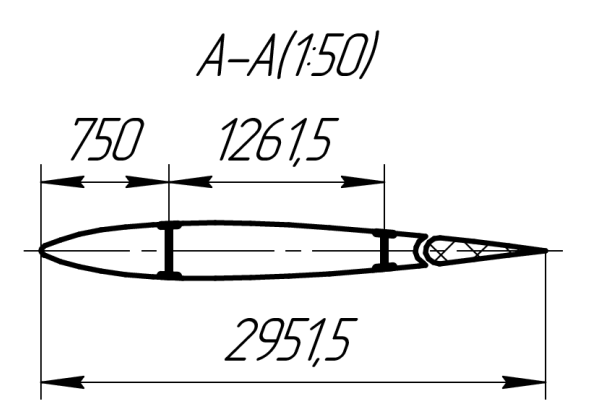

Рисунок 1.12 – КСС ВО

По розрахованим даним, була накреслена конструктивно-силова схема спроектованого літака, показаного в додатку А.

#### *1.1.10 Висновки*

<span id="page-32-0"></span>У результаті цього розділу були визначені параметри літака на початковому етапі. Були проведені розрахунки вагових характеристик основних компонентів літака та вибрана силова установка, що забезпечує необхідну тягу та льотні характеристики. Також були визначені основні геометричні параметри компонентів літака. Були виконані креслення загального вигляду та конфігурації літака.

У результаті цього розділу були розроблені такі елементи:

- Технічне завдання, в якому була зібрана та оброблена статистична інформація про шість конкуруючих літаків.

- Були визначені тактико-технічні вимоги.

- Був визначений загальний вигляд літака та його параметри на початковому етапі, включаючи вагові характеристики літака та його компонентів, вибрану силову установку (ТРвД Д-436-148) та геометричні розміри ключових компонентів ПС.

- Були розроблені креслення загального вигляду літака та проведені розрахунки необхідних характеристик навантаження на силові елементи для формування та компонування конструктивно-силової схеми літака.

## <span id="page-32-1"></span>**1.2 Інтегроване проектування й комп'ютерне моделювання елерону проектованого літака**

#### *Опис призначення і конструкційних особливостей елерону*

Елерони - це аеродинамічні органи управління, розташовані на задніх кромках консолей крила. Вони можуть відхилятися вгору і вниз, що дозволяє керувати літаком по його поздовжній осі. Відхилення елеронів створюють різницю піднімальних сил на правій і лівій половинах крила. Цей механізм забезпечує поперечну стійкість і дозволяє виконувати криволіття. Елерони схожі на крило за своєю конструкцією і аеродинамічною формою.

Елерони складаються з лонжерона, стрингерів і нервюр. Лонжерон, подібний до лонжерона крила, містить верхній і нижній пояси, які підтримують обшивку. Поперечний набір елерона включає нервюри. Каркас елерона закривається металевою обшивкою. Навантаження на елерон сприймають лонжерони, а перерізуючу силу передають основна стінка лонжерона та обшивка.

Стрингери зазвичай мають невеликий поперечний переріз і виконуються з кутових профілів. Задній стрингер елерона аналогічний задньому стрингеру крила. Кріплення елеронів до крила здійснюється за допомогою вузлів навішування, які з'єднуються з лонжероном і важелем управління.

Нервюри складаються з двох частин: носка і хвостика. Вони виготовляються штампуванням з листового матеріалу. Стінки нервюр відгинаються для кріплення до стінки лонжерона. Для забезпечення більш високої точності при складанні кріплення стінок нервюр до лонжерону може

проводитися за допомогою куточків, попередньо закріплених на стінці лонжерона. Ці куточки одночасно підкріплюють стінку лонжерона.

Обшивка кріпиться до каркасу заклепками з потайною головкою. З'єднання листів обшивки проводиться встик в поздовжньому напрямку по поясу лонжерона, в поперечному напрямку – по поясах нервюр. Для кріплення кронштейнів вузлів навішування в шкарпетці елерона робляться вирізи.

Кріплення елеронів до крила проводиться за допомогою вузлів навішування. У вузол навішування входить кронштейн, закріплений на крилі, кронштейн на елероні і шарнірний болт. Конструкція вузлів навішування забезпечує виконання вимоги взаємозамінності і виключає можливість заклинювання елерона при деформації крила в польоті.

Вузол навішування виконаний у вигляді вилкового з'єднання. Кронштейн закінчується вухом, в якому встановлюється кульковий сферичний підшипник. Можливість площині внутрішнього кільця підшипника повертатися щодо площини зовнішнього кільця виключає можливість заклинювання елерона в польоті при його деформації і деформації крила.

Кронштейн елерона встановлюється на його лонжероні і зв'язується з нервюрами. З'єднання кронштейна з нервюрами розвантажує стінку лонжерона і виключає її прогин.

Важіль управління елеронів, бажано розміщувати в перерізі вузла навішування або поблизу його. Часто кронштейн вузла навішування на елероні і важіль управління являють собою одну деталь. Встановлювати важіль управління елеронів слід так, щоб він при необхідному плечі якомога менше виходив в потік.

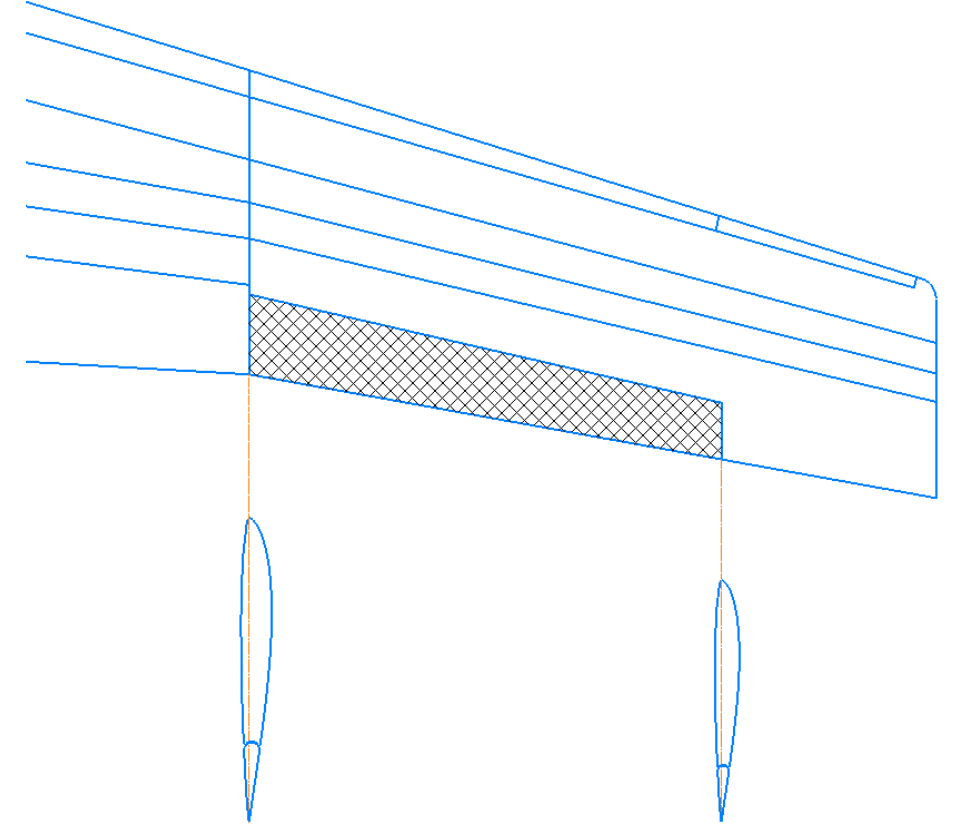

Рисунок 1.13 – Вид секції крила в плані та профіль крила у перерізі

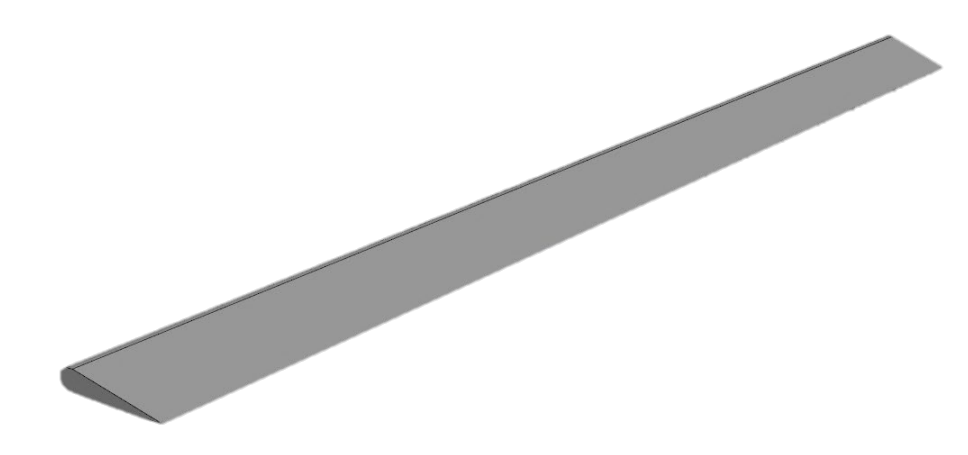

Рисунок 1.14 – 3Д ізометричний вигляд елерону

#### <span id="page-34-0"></span>*1.2.1. Визначення навантажень, що діють на елерон*

У проектувальних розрахунках аеродинамічну навантаження, що діє на елерон, приблизно визначають по залежності:

$$
P_{\epsilon \pi}^{\ \ p} = k \cdot f \cdot S_{\theta \pi} \cdot q_{\text{max}}
$$

*де k - коефіцієнт, який встановлюється нормами міцності; (K = 2) f - коефіцієнт безпеки; (F = 2) эл - площа елерона;*

$$
S_{3\pi} = 0.05 \cdot S_{\kappa p} = 0.05 \cdot 107.85 = 5.4 \text{ m}^2.
$$

Зазвичай розрахунковими навантаженнями для елерона на етапі проектувальних розрахунків можуть бути прийняті навантаження при його відхиленні на максимальній швидкості. Розподілена аеродинамічна навантаження, яка припадає на одиницю площі елерона, приблизно може бути визначена по залежності:

$$
\mathrm{p}_{\mathrm{c}\mathrm{u}}=0.64\cdot\mathrm{q}_{\mathrm{max}}
$$

*де:* 

$$
q_{\text{max}} = \frac{\rho_H \cdot V^2_{\text{max}}}{2} - \text{exopocmnoù nanop na macumaabhoù exopocmu}
$$
  
\n
$$
\rho_H = \rho_0 \cdot (20 - H)/(20 + H);
$$
  
\n
$$
\rho_0 = 1,285 \text{ kg} / \text{m3}; H = 10 \text{ km};
$$
  
\n
$$
\rho_H = \frac{1,285 \cdot (20 - 10)}{(20 + 10)} = 0,43 \text{ m/s}^3;
$$

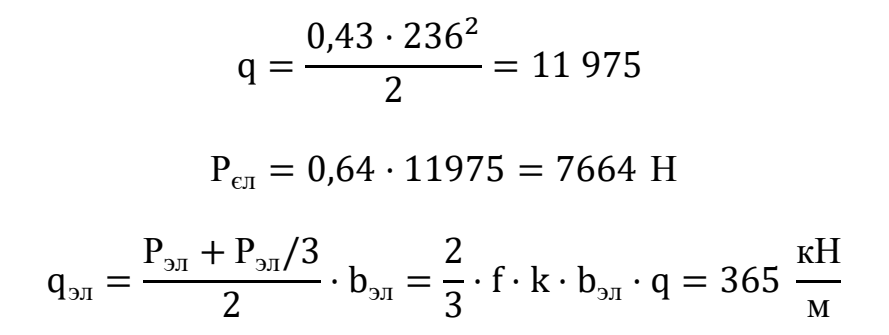

*Розподіл навантаження по хорді приймається за законом трапеції (Рисунок 1.15)*

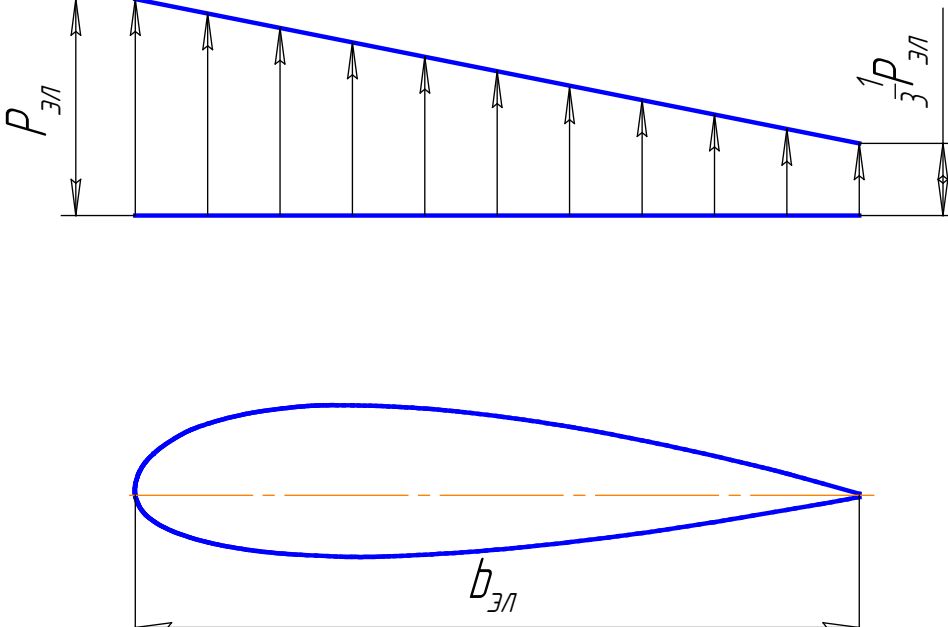

Рисунок 1.15 – Розподіл навантаження по хорді елерона

#### <span id="page-35-0"></span>*1.2.2 Проектування посиленої нервюри рухливої частин крила*

Посилені нервюри рухомих частин крила і оперення розміщуються в районі опорних вузлів їх навішування. До них кріпляться кронштейни елеронів, закрилків, рулів, щитків, передкрилків.

Крім збереження аеродинамічного контуру і сприйняття повітряної навантаження вони призначені для сприйняття великих зосереджених навантажень від реакцій опор R. Посилені нервюри, сприймаючи опорні реакції R, передають їх на контур профілю у вигляді потоку дотичних сил q (Рисунок 1.16).

Так як повітряна навантаження значно менше діючої на нервюру зосередженого навантаження, то при проектувальному розрахунку нею зазвичай нехтують. Розрахункова схема нервюри – балка, пружно оперта на стінку лонжерона і обшивку.
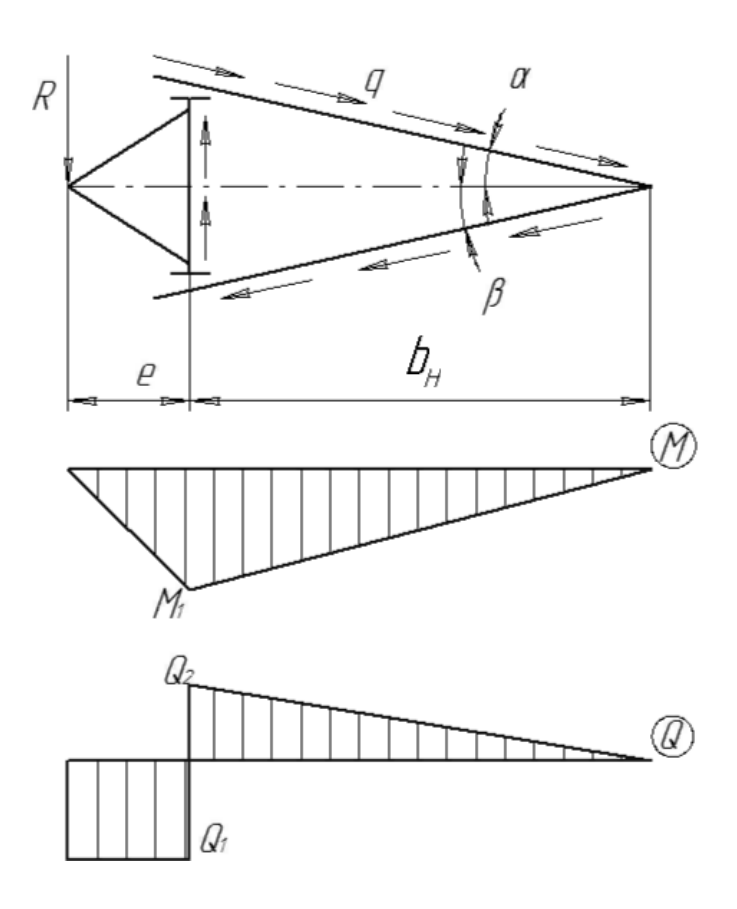

Рисунок 1.16 – Розрахункова схема нервюри

Таблиця 1.16 – Вихідні дані для проектування

| R, H   | е, м | $b_H$ , M | а, град | β, град                  | Н, мм |
|--------|------|-----------|---------|--------------------------|-------|
| 365000 | 0,24 | عر د      | 10      | $\overline{\phantom{0}}$ | 305   |

Н – будівельна висота нервюри в розрахунковому перерізі. Матеріал конструкцій – Д16Т

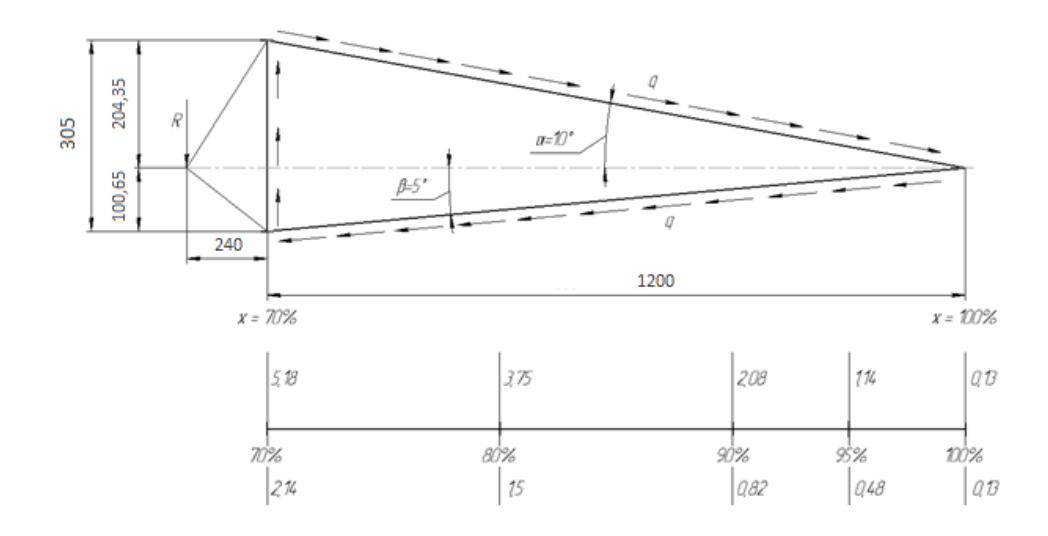

Рисунок 1.17 – Схема нервюри (профіль NACA серія 2412)

З умов рівноваги знаходимо:

$$
q = \frac{R \cdot e}{b_H^2(tg\alpha + tg\beta)}
$$

Підставимо чисельні значення:

$$
q = \frac{365000 \cdot 0.24}{1.2^2 (0.1763 + 0.08749)} = 181\,196.8\,\text{H/m}
$$

Розрахункове значення згинального моменту нервюри складе:

$$
M_{\rm H}^{\rm p} = R \cdot e,
$$
  

$$
M_{\rm H}^{\rm p} = 365000 \cdot 0.24 = 68673.6 \text{ H} \cdot \text{m}.
$$

Розрахункове значення перерізують сили знайдемо по залежності:

$$
Q = \frac{R \cdot e}{b_{H}} = \frac{M_{H}^{p}}{b_{H}},
$$

$$
Q = \frac{365000 \cdot 0.24}{1.2} = \frac{68673.6}{1.2} = 57228 \text{ H}.
$$

Осьові зусилля в поясах лонжерона:

$$
N = \frac{M_{\rm H}^{\rm p}}{k \cdot H'}
$$

де: k – коефіцієнт використання будівельної висоти (0,95 ... 0,98), приймаємо  $k = 0.95$ ;

 $H = 305$  мм (Рисунок 1.45).

$$
N = \frac{68673,6}{0,95 \cdot 0,305} = 237009,8
$$
 H.

Площа поперечного перерізу пояса в розтягнутій зоні:

$$
F = \frac{N}{k_1 \cdot \sigma_B},
$$

де  $\sigma_{\rm B}$  – межа міцності матеріалу ( $\sigma_{\rm B}$  = 435 МПа);

 $k_1$  – коефіцієнт, що враховує ослаблення пояса з отворами під заклепки, при зварюванні, або приймається за умовами забезпечення заданого ресурсу рівним 0,6 ... 0,9; для даного розрахунку приймаємо  $k_1 = 0.9$ .

$$
F = \frac{237009,8}{0,9 \cdot 435 \cdot 10^6} = 605,3 \text{ mm}^2
$$

По сортаменту вибираємо найближчий по площі в бік збільшення профіль Д16-Т-Пр100-23, у якого F = 685,5 мм 2; H = B = 60 мм; S = 6 мм;

Площа поперечного перерізу в стислій зоні:

$$
F = \frac{N}{\sigma_p} ,
$$

де:  $\sigma_{p}$ — руйнує нормальне напруга пояса, може бути знайдено за графіком на Рисунок 1.18

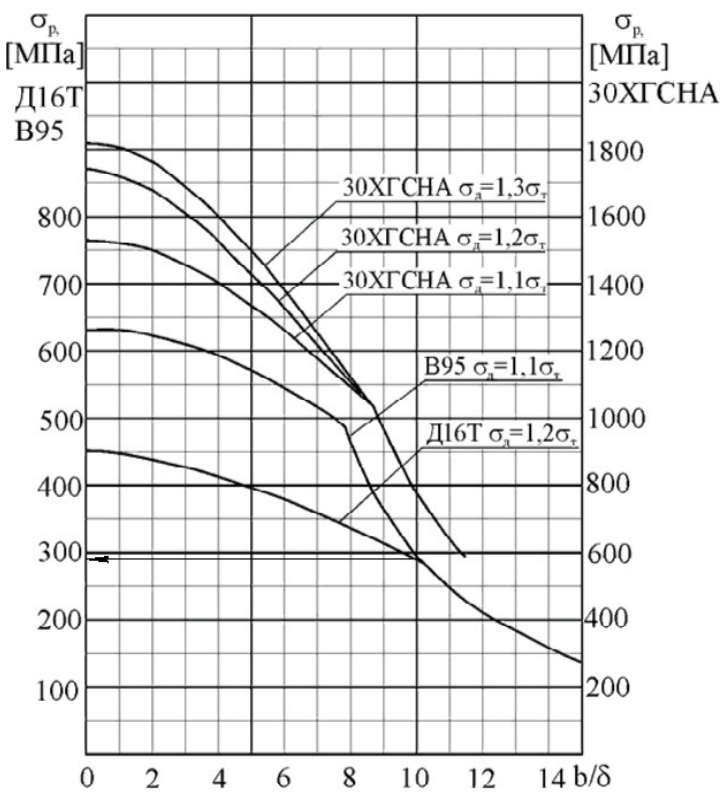

Рисунок  $1.18 - 3$ алежність  $\sigma_p$  від b /  $\delta$ 

Задаємо b /  $\delta$  = 8. Тоді для матеріалу Д16Т  $\sigma_p$  = 347 МПа.

$$
F = \frac{237009.8}{347 \cdot 10^6} = 683.02
$$
 mm<sup>2</sup>

Вибираємо найближчий за площею в бік збільшення профіль Д16-Т-Пр100-23, у якого F = 685,5 мм 2; H = B = 60 мм; S = 6 мм; Товщину стінки знайдемо за співвідношенням:

$$
\delta_{\rm cr} = \frac{Q_{\rm H}^{\rm p}}{\tau_{\rm p} \cdot h},
$$

де:  $\tau_p$ — руйнує дотичне напруження, знаходимо з графіка на Рисунку 1.19.<br> $\tau_e$   $\text{M/g}$ 

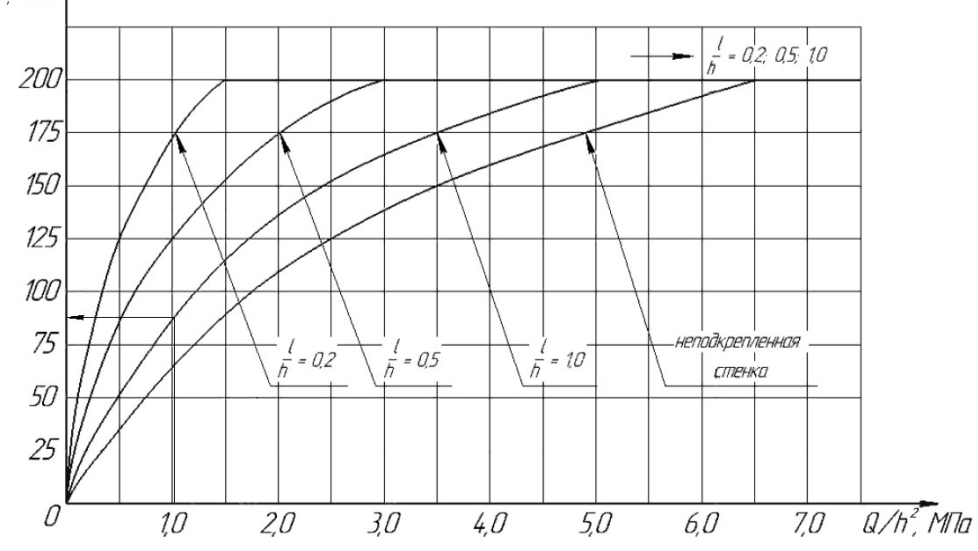

Рисунок 1.19 – Залежність  $\tau_p$  для стінки з алюмінієвого сплаву Д16Т від  $Q/h2$ 

Для визначення  $\tau_p$ за вказаною графіку знайдемо Q / h2,

де h – висота стінки нервюри в розрахунковому перерізі.

 $h = H - (S_{\text{pacr}} + S_{\text{c}})$ ,  $S_{\text{pacr}}$  і  $S_{\text{c}} - \text{товщин}$ и поясів нервюри в розтягнутій і стиснутій зоні відповідно, знайдені в ході даного розрахунку раніше.

 $h = 305 - (6 + 6) = 293$  мм = 0,293 м.

$$
Q / h_2 = 57228 / 0,2932 = 666612,3 = 0,66
$$
 M\Pia.

При роботі з графіком на Рисунок 1.47 співвідношення кроку стійок l до висоти стінки h або вибір для проектованої нервюри підкріпленої стінки – за рішенням проектувальника. У даному розрахунку приймаємо  $1/h = 0.5$ 

Тоді τр дорівнюватиме 101 МПа.

Товщина стінки:

$$
\delta_{\rm cr} = \frac{57228}{101 \cdot 10^6 \cdot 0,293} = 0,00193 = 1,93 \text{ mm}
$$

Згідно сортаменту в промисловості використовуються листи наступних товщин, мм: 0,3; 0,4; 0,5; 0,6; 0,7; 0,8; 0,9; 1,0; 1,2; 1,5; 1,6; 1,8; 1,9; 2,0; 2,5; 3,0; 3,5; 4,0; 4,5; 5,0; 5,5; 6,0; 6,5; 7,0; 7,5; 8,0; 8,5; 9,0; 9,5; 10,0; 10,5. Приймаємо по сортаменту найближчу в бік збільшення товщину листа 2,0мм. Таким чином δст  $= 2.0$  MM.

Площа поперечного перерізу стійки знайдемо по залежності:

$$
F_{\text{croйки}} = \left(\frac{Q}{h} \cdot \tau_{\text{npив}} \cdot \delta_{\text{cr}}\right) \cdot l \, ,
$$

або приблизно  $F_{\text{croйки}} / \delta_{\text{cr}} \cdot l = 0.5$ 

Звідки  $F_{\text{croйки}} = 0.5 \cdot \delta_{\text{cr}} \cdot l$ 

$$
F_{\text{croйки}} = 0.5 \cdot 2.0 \cdot 293 = 293 \text{ mm}^2
$$

По сортаменту вибираємо профіль з площею перетину найближчій (в бік збільшення) розрахованій сумі Fстойкі. вибираємо профільД16-Т-Пр100-13, у якого Fстойкі = 305,7 мм 2; H = B = 40 мм; S = 4 мм.

#### *1.2.3. Проектування кронштейна навіски елерона*

Розрахункова схема кронштейна – плоска рама зі стінкою. Завдання визначення зусиль в елементах кронштейна – статично невизначена. Розглядаючи кронштейн як двупоясну тонкостінну балку (Рисунок 1.20, а), приймаємо, що пояси кронштейну повністю сприймають згинальний момент і працюють на розтягнення-стиснення, стінка працює на зсув від перерізують сили. Розрахункова схема в цьому випадку стає статично визначної і являє собою раму АВСД (Рисунок 1.20, б), закріплену на двох опорах А і Д. Опорами є болти кріплення підошви кронштейна до лонжерону або задній стінці. Зусилля в поясах N<sub>AE</sub>, N<sub>CD</sub> і потік дотичних зусиль в стінці qx визначають з рівняння рівноваги елемента рами довжиною х (Рисунок 1.20, в).

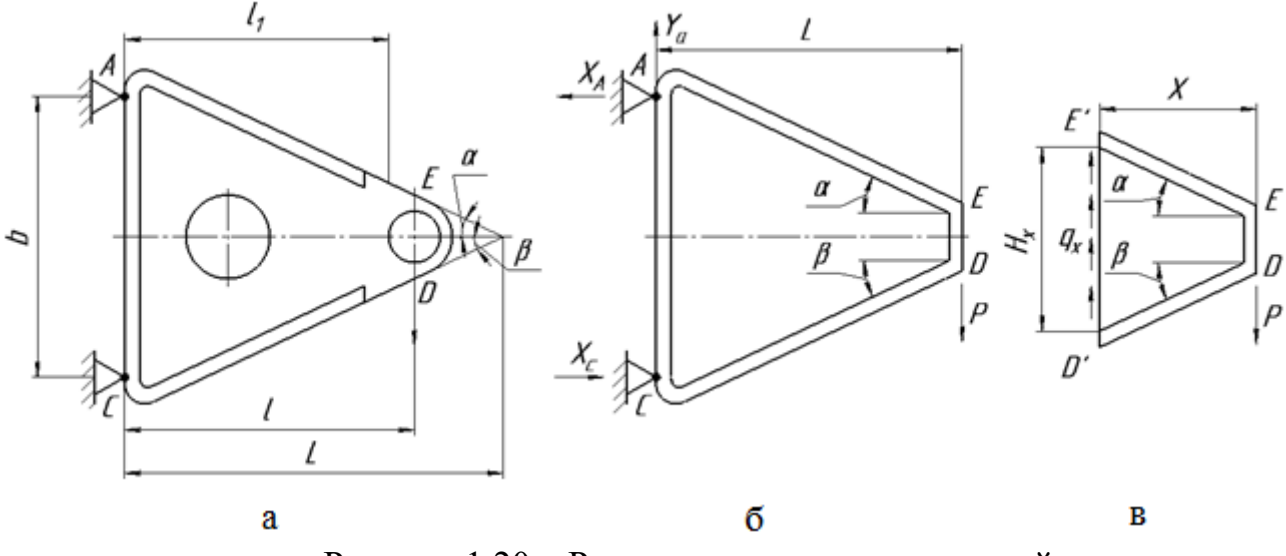

Рисунок 1.20 – Розрахункова схема кронштейна

Розрахунок кронштейна виконаний з використанням програми MathCad. Тому в даному розділі будуть наведені вихідні дані (Таблиця. 1.17) і узагальнені результати.

Таблиця 1.17 – Вихідні дані

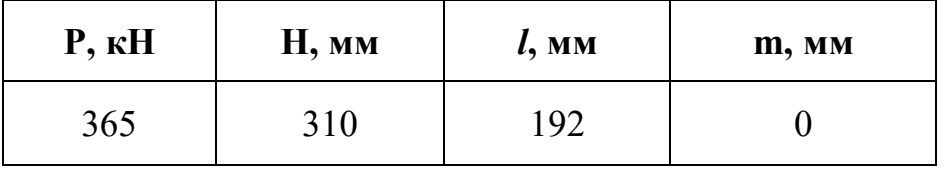

Для підшипника з ресурсом в 5000 циклів навантаження і допустимим навантаженням 375 кН (ресурс приймається за вибором розраховувача, допустиме навантаження, що забезпечує досягнення обраного ресурсу, приймається відповідно до завдання найближча в бік збільшення або незначно – в сторону зменшення) розміри підшипника наступні:

 $d = 45$  мм,  $dh = 70$  мм,  $ah = 26$  мм,  $b = 32$  мм,  $dl = 60$  мм,  $r = 1$  мм.

Для діаметрів підшипника dн = 60 ... 70 мм відстань від краю вушка до зовнішньої обойми підшипника e = 0,4 мм.

Товщина вушка: а = ан + 2е.

Підставляємо числові значення:

$$
a = 26 + 2 \cdot 0,4 = 26,8 \text{ mm}.
$$

Розмір перемички для вушка з алюмінієвих сплавів  $t = 3 ... 4$  мм (приймаємо  $t = 4$  MM).

Тоді:

$$
D = d_{H} + 2 \cdot t = 70 + 2 \cdot 4 = 78
$$
 mm.

Діаметр болта кронштейна  $d_6$  визначається по внутрішньому діаметру підшипника, з сортаменту.

Обчислюємо tg α, tg β, cos α, cos β:

$$
tg\alpha = \frac{\frac{H}{2} + m - \frac{D}{2}}{l}; tg\beta = \frac{\frac{H}{2} - m - \frac{D}{2}}{l};
$$
  

$$
\cos\alpha = \frac{1}{\sqrt{1 + tg^2\alpha}}; \cos\beta = \frac{1}{\sqrt{1 + tg^2\beta}};
$$
  

$$
tg\alpha = 0,604
$$
  

$$
\cos\alpha = 0,856
$$

Так як в даному прикладі розрахунку m = 0, то tg α = tg β і cos α = cos β. Togi tg  $\alpha$  = tg  $\beta$  = 0,604; cos  $\alpha$  = cos  $\beta$  = 0,856.

За співвідношенням обчислюємо зусилля в поясах кронштейна NAE і N<sub>CD</sub> для п'яти перетинів, для яких:  $x = 1$ ,  $x = 1/2$ ,  $x = 1/7$ ,  $x = D \overline{i} x = 0$ .

$$
N_{AE} = \frac{Px}{H_x \cos \alpha}; \ N_{CD} = \frac{Px}{H_x \cos \beta}; \ q_x = P \left[ \frac{1}{H_x} - \frac{x}{H_x^2} (t g \alpha + t g \beta) \right]
$$

$$
H_x = B - (l - x)(t g \alpha + t g \beta)
$$

де: В – відстань між осями болтів кріплення підошви кронштейна до лонжерону або стінці.  $B = 0.9 \cdot H$ .

Підставами чисельне значення Н і отримаємо відповідно:

$$
B = 0.9 \cdot 310 = 279 \text{ mm} = 0.279 \text{ m}.
$$

Для перетину  $x = 1$ :

 $H_x = 0,279$  м.

Для кронштейна з m = 0:

$$
N_{AE} = N_{CD} = 2{,}935 \cdot 105 \text{ }\text{A}H
$$

Для перетину  $x = 1/2$ :

 $Hx = 0,163$  м.

Для кронштейна з m = 0:

$$
N_{AE} = N_{CD} = 5{,}023 \cdot 105 \text{ }\text{A}H
$$

Для перетину  $x = 1/7$ :

 $H_x = 0,080$  M.

Для кронштейна з m = 0:

$$
N_{AE} = N_{CD} = 1,459 \cdot 105 \text{ }\text{A}H
$$

Для перетину  $x = D = 78$  мм:

 $H_x = 0,141$  м.

Для кронштейна з m = 0:

 $N_{AE} = N_{CD} = 2{,}355 \cdot 105$  даН

Для перетину  $x = 0$ :

 $H_x = 0,047$  м.

Для кронштейна з  $m = 0$ :

 $N_{AE} = N_{CD} = 0$  даН

Потік дотичних зусиль в стінці qx визначимо з рівнянь для тих же п'яти перетинів з х = 1, х = 1/2, х = 1/7, х =  $\bar{D}$  i x = 0.

Для перетину х = l:

 $q_x = 2,204 \cdot 105 \text{kr} / c^2$ 

Для перетину  $x = 1/2$ :

 $q_x = 6,457 \cdot 105$ KT /  $c^2$ 

Для перетину  $x = 1/7$ :

 $q_x = 2{,}671 \cdot 106$ кг / с<sup>2</sup>

Для перетину  $x = D = 78$  мм:

 $q_x = 8{,}598 \cdot 105$ кг / с<sup>2</sup>

Для перетину  $x = 0$ :

 $q_x = 7{,}766 \cdot 106$ KF /  $c^2$ 

Площі поперечних перерізів поясів FAB і F<sub>CD</sub> і товщину стінки δст.к

кронштейна визначимо з умов міцності:

$$
F_{AE} = \frac{N_{AE}}{\sigma_{\text{pasp}}}, \quad F_{CD} = \frac{N_{CD}}{\sigma_{\text{pasp}}}, \quad \delta_{cm,K} = \frac{q_{\text{x}}}{\tau_{\text{pasp}}},
$$

де σразр, τразр – руйнують напруги поясів і стінки, які слід прийняти для таврового перетину за формулами:

$$
\sigma_{\kappa p.M} = 0.9kE; \tau_{\kappa p} = 0.9k_{\tau}E,
$$

де  $k = 0,45$ ;

 $k<sub>τ</sub> = 5.6$  – коефіцієнти опорних умов поясів і стінки. У першому наближенні можна прийняти відповідно до [11]:

 $\sigma_{\text{pasp}} = \sigma_{\text{B}} = 400 \text{ M}$ Па;  $\tau_{\text{pasp}} = \tau_{\text{B}} = 0.5 \sigma_{\text{B}} = 200 \text{ M}$ Па.

Для кронштейна з m = 0:

 $F_{AE} = F_{CD}$ 

Тоді для перетину х = l:

$$
F_{AE} = F_{CD} \Longrightarrow \frac{N_{AE}}{\sigma_{pasp}} = \frac{N_{CD}}{\sigma_{pasp}} = 7,337 \cdot 10^{-4} \text{ m}^2
$$

$$
\delta_{c_{T.K}} = 1,02 \text{ mm}
$$

З технологічних міркувань приймаємо товщину стінки постійною і рівною при  $x = D$ ,  $\delta_{\text{c}r.s} = 4.3$  мм.

Проводимо розрахунок болтів кріплення кронштейна до лонжерону або задній стінці конструкції. Ці болти працюють на розтягнення і зріз, розтягують зусилля болта знайдемо за формулою:

$$
N_6 = \frac{Pl}{nB},
$$

де: n – число болтів вгорі або внизу (n = 2) Зусилля зрізу болта визначимо по залежності:

$$
P_6 = \frac{P}{2n}
$$

Таким чином:  $N_6 = 125.6$  кН;  $P_6 = 9,125 \cdot 104$  даН.

4

Мінімальна відстань від осі болта до стінки кронштейна визначають за ГОСТом [12] з умови можливого підходу гайкового ключа.

За зусиллям  $N_6$  і  $P_6$  знаходимо діаметр болта  $d_6$ , приймаємо найбільше значення і виконуємо перевірочний розрахунок:

$$
\sigma_{\rm B} = \frac{N_6}{F_6}
$$
;  $\tau_{\rm B} = \frac{P_6}{F_6}$  откуда  $d_6 = \sqrt[2]{\frac{4N_6}{\pi \sigma_{\rm B}}}$ ,  $d_6 = \sqrt[2]{\frac{4P_6}{\pi \tau_{\rm B}}}$ 

де:  $F_6 = \pi d_6^2 / 4 - \pi \text{N}$ ида поперечного перерізу болта. матеріал 30XГСА  $\sigma_{\rm B} = 1100$  МПа,  $\tau_{\rm B} = 6.93 \cdot 108$ .

$$
d_{61} = 10 \text{ mm} \qquad d_{62} = 11,2 \text{ mm}.
$$

Вибираємо максимальне значення і приймаємо згідно сортаменту [10] найближчий в бік збільшення діаметр  $d_6 = 12$  мм.

Проводимо перевірочний розрахунок:

$$
\sigma = \sqrt{\sigma_p^2 + 4 \tau^2} \leq \sigma_B; \ \sigma_p = \frac{4 N_6}{\pi d_6^2}; \ \tau = \frac{4 P_6}{\pi d^2} \leq \tau_6
$$
\n
$$
\sigma_p = 1, 11 \cdot 10^9, \quad \tau = 8,072 \cdot 10^8,
$$
\n
$$
\sigma = 0,985 \cdot 10^9 < \sigma_B
$$
\ninepebipka пройдена.

Розміри підошви підстави кронштейна підбираємо за умовою того, що зім'яло під болтами і місцевого вигину під окремим болтом. З умови зминання товщину підошви підстави кронштейна знайдемо по залежності:

$$
\delta_{\text{no}_A} = \frac{P_6}{d_6 \cdot \sigma_{\text{cm}}},
$$

де  $\sigma_{\text{cm}} = 1.3 \sigma_{\text{B}} - \mu$ опустиме напруження зминання підошви.  $\delta_{\text{no}n}$  = 5,318 мм, приймаємо  $\delta_{\text{no}n}$  = 5,4 мм.

При подальших розрахунках необхідно провести перевірку на місцевий вигин під окремим болтом. З умови вигину:

$$
\sigma = \frac{6 N_6 C_1}{m_1 \delta_{\text{no},\text{A}}^2} \leq \sigma_{\text{B}}
$$

Або якщо С2> С1

$$
\sigma = \frac{6 N_6 C_2}{m_2 \delta_{\text{no},A}^2} \leq \sigma_{\text{B}}
$$

3 урахуванням [12]  $C_2 = 20$  мм,  $m_2 = 20$  мм

Проведемо розрахунок збільшивши товщину підошви в зоні установки болтів ( $\delta_{\text{non}} = 10$  мм), для забезпечення співвідношення  $\sigma < \sigma_{\text{B}}$ .

$$
\sigma = 987.4 \text{ M}\Pi a \leq \sigma_{\scriptscriptstyle B}
$$

Для зменшення впливу місцевого вигину розміри  $C_1$  і  $C_2$  бажано зменшити.

#### *1.2.4. Висновки*

Був спроектований елерон відповідно до конструкторських характеристик та обмежень, з урахуванням ТТХ проектованого літака і з забезпеченням усіх норм безпеки та сучасних міжнародних авіацийних стандартів.

Визначені навантаження, що діють на елерони. Лонжерони розроблені відповідно до стандартів мінімальної маси. Виконано креслення та 3Д моделювання елерона з використанням програми автоматизованого проектування «Компас-3D v18.1» та наведено у рисунках 1.21, 1.22.

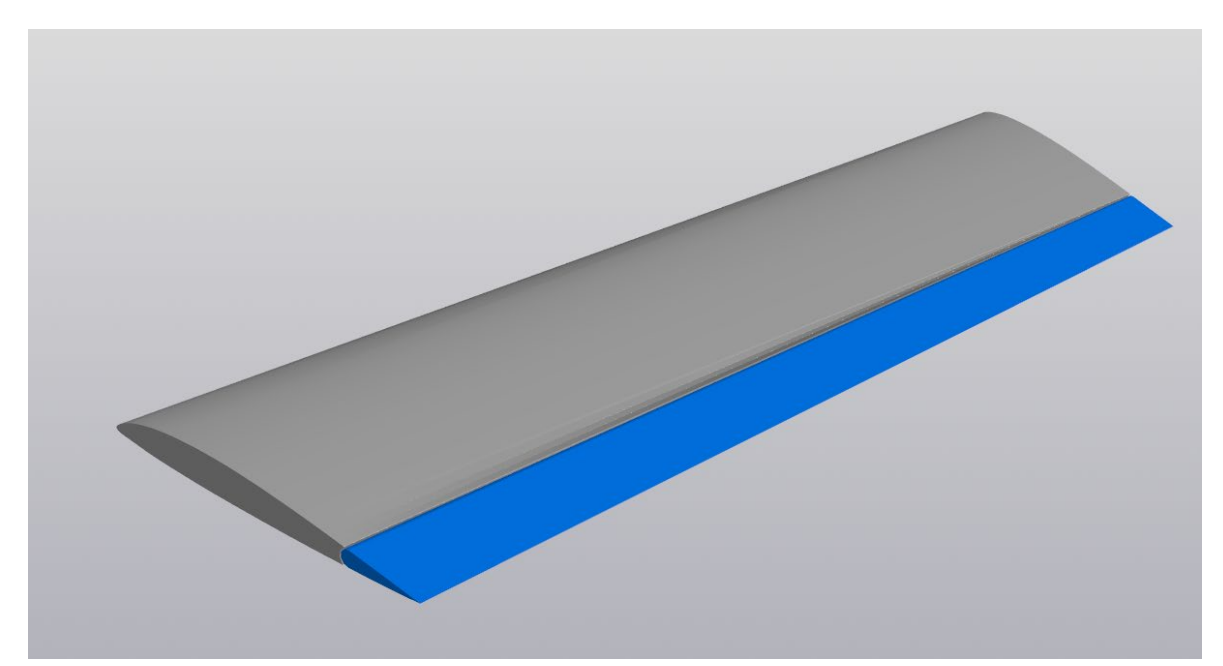

Рисунок 1.21 – 3Д ізометричний вигляд секції крила і елерону

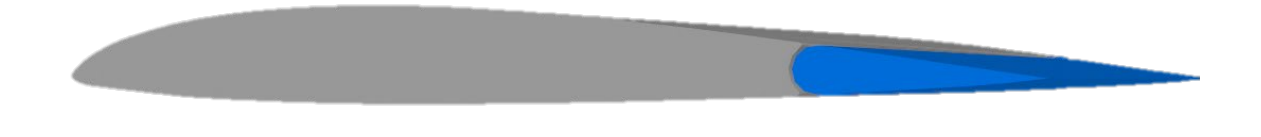

Рисунок 1.22 – 3Д вид збоку на переріз крила і елерону

А також показана робота елерона при відхиленні керуючої поверхі на +/- 20 градусів (рис. 1.23)

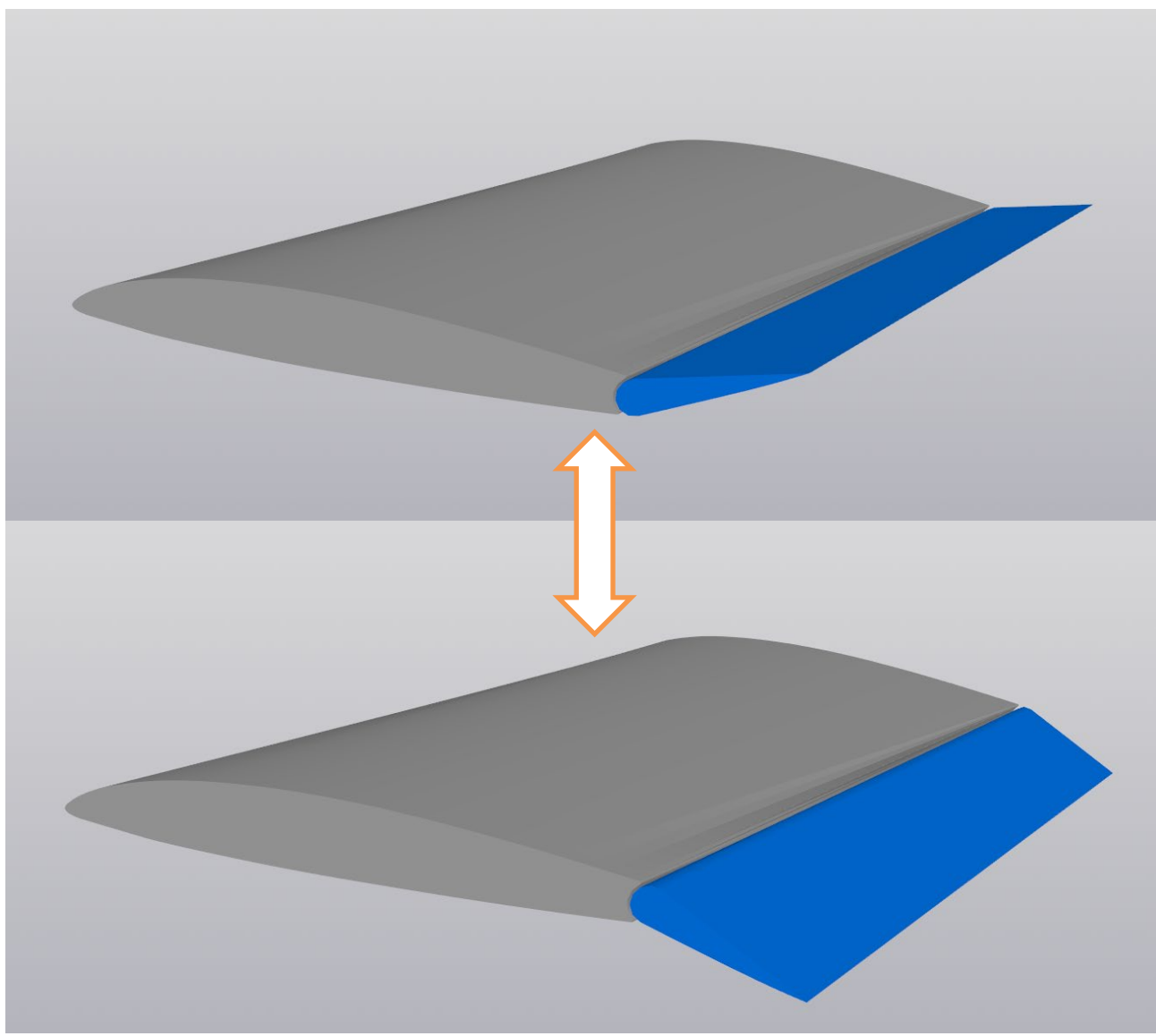

Рисунок 1.23 – 3Д відхилення площі елерону

# **2 ЕКОНОМІЧНИЙ РОЗДІЛ**

## *Вихідні дані для розрахунку техніко-економічних показників ефективності створення літального апарату:*

Для повного розрахунку витрат в дослідно-конструкторському бюро необхідні масові характеристики конструкції та обладнання проектованого літака й швидкісні характеристики, а саме максимальне число Маха польоту літака й максимальна швидкість польоту літака V<sub>max</sub> в км/год.

- Масові характеристики літака, що проектується:
- Маса конструкції літака  $m_{k0H} = 12000$ кг;
- Маса обладнання  $m_{\text{o6n}} = 8000 \text{ kT}$ ;
- Маса екіпажу літака  $m_{ex} = 350$  кг.

Швидкісні характеристики літака, що проектується:

- Максимальне число Маха  $M = 0.88$ ;
- Максимальна швидкість польоту  $V_{max} = 950$  км/год.

Описані вище характеристики будуть використані при обчисленні витрат необхідних в дослідно-конструкторському бюро. Розрахунок приведений нижче.

### **Дані для розрахунку витрат на серійне виробництво літака**

Для повного розрахунку витрат на серійне виробництво літака також необхідні масові характеристики проектованого літака, масові характеристики обладнання, що буде установлено й масові характеристики цільового навантаження (у нашому випадку масу 2 пілотів, 2 бортпровідників та 115 пасажирів). Окрім цього, необхідно вказати швидкісні характеристики, а саме максимальне число Маха польоту літака й максимальна швидкість польоту літака V<sub>max</sub> в км/год.

- Масові характеристики літака, що проектується:
- Маса конструкції літака  $m_{k0H} = 12000$  кг;
- Маса обладнання  $m_{\text{o6}} = 8000 \text{ kT}$ ;
- Маса екіпажу літака  $m_{ex}$  = 350 кг;
- Маса пасажирів  $m_{\text{mac}} = 13800 \text{ кr}$ ;
- Маса силової установки  $m_{cv} = 5060$  кг.

Швидкісні характеристики літака, що проектується:

- Максимальне число Маха  $M = 0.88$ ;
- Максимальна швидкість польоту  $V_{max} = 950$  км/год.

Впродовж року планується випускати заводом-виробником по 16 літаків. При цьому, лише 10 літаків повинно виробитись за перший рік виробництва. В подальшому, за другий рік серійного виробництва кількість випущений літаків повинна збільшитись до рівня закладеного програмою (20 штук).

Описані вище характеристики будуть використані при обчисленні витрат необхідних при серійному виробництві літака, що проектується. Розрахунок наведений нижче.

#### **2.1 Розрахунок витрат на собівартість літакобудівного ОКБ**

Витрати на розробку креслень конструкції ЛА визначаються за формулою:

$$
C_{\rm np} = 1.5 \cdot m_{\rm n,r}^{0.1} \cdot K_{\rm h60} \cdot \frac{\Gamma_{(M+1)}}{\alpha_{(M+1)}} ,
$$

де  $m_{\text{m}} = 25.85$  – маса планера літака з обладнанням, включаючи масу службового навантаження і екіпажу без маси силових установок в тонах;  $K_{\text{H60}} = 1.61$  – коефіцієнт, що враховує обов'язкові внески, відрахування;  $\Gamma_{(M+1)} = 0.93658 - \text{Gamma}$  функція, що залежить від величини *М*. = 0,88 *–* максимальна швидкість проектованого літака в числах *М.*  $\alpha = 0.01515$  – параметр, що враховує відхилення від *М*.

$$
C_{\text{np}} = 1.5 \cdot 25.85^{0.1} \cdot 1.61 \cdot \frac{0.93658}{0.01515^{(0.88+1)}} = 8251.5 \text{ TMC. qOJ.};
$$

Витрати на виготовлення кожного з дослідних зразків визначаються наступним чином:

$$
C_{N_{\text{H3T}}} = 1.5 \cdot K_{\text{H60}} \cdot N^{0.2} \cdot m_{\text{HJ}}^{1.237} \cdot V_{max}^{0.699},
$$

де  $N$  – порядковий номер дослідного зразка;  $V_{max}$  = 950 км/ч – максимальна швидкість літака;

> $C_1 = 1.5 \cdot 1.61 \cdot 1^{0.2} \cdot 25.85^{1.237} \cdot 950^{0.699} = 16300$  тис. дол.  $C_2 = 1.5 \cdot 1.61 \cdot 2^{0.2} \cdot 25.85^{1.237} \cdot 950^{0.699} = 14\,200$  тис. дол.  $\overline{C_3}$  = 1,5 ⋅ 1,61 ⋅ 3<sup>0,2</sup> ⋅ 25.85<sup>1,237</sup> ⋅ 950<sup>0,699</sup> = 13 000 тис. дол.

Витрати на випробування ЛА і коригування конструкторських креслень ЛА:

$$
C_{\text{HCI}} = 1.5 \cdot K_{\text{H}60} \cdot 10^4 \cdot n_{\text{J}0} \cdot K_{\text{B}3\text{J}} \cdot [1 + 0.01 \cdot (n_{\text{J}0} - 1)]
$$

де  $n_{\text{no}} = 3 - \text{kinkic}$ ть дослідних зразків;  $K_{\text{R3}n} = 1 - \text{Koeopi}$ цієнт, що залежить від довжини злітної смуги.

$$
C_{\text{MCI}} = 1.5 \cdot 1.61 \cdot 10^4 \cdot 3 \cdot 1 \cdot [1 + 0.01 \cdot (3 - 1)] = 73.9 \text{ TMC. QOL}.
$$

Загальні витрати ОКБ і ціна проекту ЛА визначаються за формулою:

$$
C_{\text{OK6}} = C_{\text{np}} + C_{N_{\text{H3T}}} + C_{\text{MCT}} = 8251.5 + 16276.5 + 73899 = 98427 \text{ TMC. QOL}.
$$

### **2.2 Розрахунок собівартості виготовлення деталей за калькуляційними статтями витрат**

Витрати на розробку креслень конструкції літака визначаються за формулою:

$$
C_\pi = C_\text{bup} + B_{36},
$$

де Свир − виробнича собівартість одного літака з річного випуску в *N* штук;

 $B_{36}$  − витрати на збут, плановані в розмірі 1% від виробничої собівартості.

Тоді  $C_{\text{\tiny{II}}} = C_{\text{\tiny{BHD}}} \cdot 1,01.$ 

Виробнича середня собівартість одного літака з річного обсягу в *N* штук без вартості двигунів визначається за формулою:

$$
C_{\rm Bup} = M_0 + \Pi B + CO_C + \Pi oB + C\pi B + 3_0 + 36B + OB3,
$$

де М<sub>0</sub> – вартість основних матеріалів, сировини і готових виробів загальнопромислового призначення і вартість покупних напівфабрикатів;

$$
M_0 = 1.95 \cdot 10^4 \cdot m_{K}^{0.93} \cdot 0.9^{3.32 \cdot lnN} = 1.95 \cdot 10^4 \cdot 12^{0.93} \cdot 0.9^{3.32 \cdot ln16}
$$
  
\n
$$
\approx 85.6 \text{ TMC. QOJ.}
$$

де  $m_{\kappa} = 12$  т – маса конструкції літака;  $N = 16 -$  річний обсяг випуску літака.

Вартість покупних виробів ПВ розраховується за формулою:

$$
\Pi B = 1,95 \cdot (-1280 + 2,37 \cdot V_{max} + 14,15 \cdot m_{\text{H}}) \cdot N^{-0.09}
$$
  
= 1,95 \cdot (-1280 + 2,37 \cdot 950 + 14,15 \cdot 25850) \cdot 10^{-0.09}  
= 518,3 \text{ TMC. QOJ.}

де  $m_{\pi\pi} = 25852$  кг − маса порожнього літака;  $V_{max} = 950 -$ максимальна швидкість літака.

Розрахуємо витрати на виготовлення, ремонт, відновлення спеціальної технологічного оснащення, що списується на програму перших двох років серійного випуску літака.

Витрати праці на виготовлення, ремонт, відновлення спеціального технологічного оснащення:

$$
T_{K} = (2,943 + 0,0775 \cdot m_{HJ} - 2,58 \cdot 10^{4} \cdot m_{HJ}^{2}) \cdot 1,05^{n}
$$
  
= (2,943 + 0,0775 \cdot 25,85 - 2,58 \cdot 10^{4} \cdot 25,85^{2}) \cdot 1,05^{2}  
= 19 \text{ mJH. HopMO - r,

де  $n = 2 -$ кількість двигунів на літаку.

Загальні витрати праці на виготовлення, ремонт, відновлення спеціального технологічного оснащення:

$$
T_{OCH}=T_{\kappa}\cdot K_1\cdot K_2\cdot K_3\cdot K_4\cdot K_5,
$$

де К<sub>1</sub> − коефіцієнт, що враховує обсяг випуску,

$$
K_1 = 2.27 \cdot 10^{-3} \cdot N + 0.64 = 2.27 \cdot 10^{-3} \cdot 16 + 0.64 = 0.6763;
$$

К<sub>2</sub> − коефіцієнт, що враховує рівень застосування нормалізованої оснащення,

$$
K_2 = 1.2 - 0.005 \cdot X = 1.2 - 0.005 \cdot 25 = 1.075,
$$

де  $X = 25\%$  — рівень застосування нормалізованої оснастки в %, на серійних заводах;

 $K_3 = 10^{-2} [220 - \sqrt{250.6^2 - (X - 220)^2}] = 1 -$  коефіцієнт, що враховує рівень спадкоємності створюваної конструкції,

X – відсоток деталей, які перейшли з попередньої продукції, що виготовляється на цьому заводі конструкції;

К4 = 1,54 − коефіцієнт, що враховує виготовлення дублерів оснащення, її ремонт і відновлення;

 $K_5 = 1 -$  коефіцієнт, що враховує тип літака вертикального зльоту і посадки.

$$
T_{\text{och}} = 19 \cdot 0.6763 \cdot 1.075 \cdot 1 \cdot 1.54 \cdot 1 = 21.2 \text{ mJH. HOPMO} - \text{r}.
$$

Величина витрат на виготовлення спец–оснащення:

$$
CO = T_{\text{och}} \cdot \overline{c} = 21.2 \cdot 10^6 \cdot 2.5 = 53.2 \text{ mJH. qoJ.}
$$

де  $\bar{c}$  – вартість виробництва однієї нормо–години спеціального технологічного оснащення, що дорівнює 2,5 дол.

$$
CO_c = \frac{CO}{N_1 + N_2},
$$

де  $N_1 = 16$  та  $N_2 = 18 - \kappa$ ількість літаків, запланованих до випуску в перший і другий роки серійного виробництва.

$$
CO_c = \frac{53200000}{16 + 18} = 1,6 \text{ mJH. qOJ.}
$$

Розрахуємо постановочні витрати ПоВ, викликані освоєнням в серійному виробництві нового літака і розробкою процесу його виготовлення. СпВ – спец– витрати (витрати на проведення випробувань серійних літаків).

$$
ΠοB = 0,43 \cdot COc = 0,43 \cdot 1,6 = 0,67 \text{ mJH. qoJ.}
$$
  
\n
$$
CΠB = 0,30 \cdot COc = 0,3 \cdot 1,6 = 0,47 \text{ mJH. qoJ.}
$$

5

Витрати на основну та додаткову заробітну плату виробничих робітників  $3<sub>o</sub>$ знаходимо за формулою:

$$
3_0 = 1.5 \cdot 3.013 \cdot 10^4 \cdot ^{m_K^{0.903}} \cdot M^{0.42} \cdot N^{-0.32} \cdot K_{np} ,
$$

де

- К<sub>пр</sub> − коефіцієнт, що враховує підвищення продуктивності праці робітника за час від розробки ескізного проекту, коли ведеться попередній розрахунок ціни літака, до початку серійного виробництва;
- М максимальна швидкість проектованого літака в числах М,

 $m_{k}$  – маса конструкції в тонах.

$$
K_{\rm np} = 1.08^{-t} = 1.08^{-7} = 0.584,
$$

де t = 7 − для важких літаків.

$$
3_0 = 1.5 \cdot 3.013 \cdot 10^4 \cdot 13.92^{0.903} \cdot 0.88^{0.42} \cdot 16^{-0.32} \cdot 0.584 = 426.6 \text{ TMC. QOL}.
$$

Загальновиробничі витрати знаходимо за формулою [23, с. 15]:

$$
36B = 1,92 \cdot 3_o \cdot (3,04 \cdot N^{-0,129} + 3,701 \cdot N^{-0,359})
$$
  
= 1,92 \cdot 426600 \cdot (3,04 \cdot 16^{-0,129} + 3,701 \cdot 16^{-0,359}) = 2,9 \text{ mJH. qOJ.}

Обов'язкові внески на річну програму випуску літаків визначаються так [23, с. 17]:

$$
OB3 = \frac{l_{\text{OB3}} \cdot 3_{\text{min}}}{100},
$$

де

 $l_{\text{obs}} = 22\% - \text{c}$ умарна ставка обов'язкових внесків від витрат на оплату праці усіх категорій працюючих;

Зппп − витрати на основну та додаткову заробітну плату працівників усіх категорій промислово–виробничого персоналу, що включаються у виробничу середню собівартість одного літака.

$$
3_{\text{min}} = K_{3_{\text{min}}} (CO_c + \text{IOB} + 3_o + 36B),
$$

де

 $K_{3nnn} = 0.235 -$  частка витрат на оплату праці працівників усіх категорій промислово–виробничого персоналу в сумарних витратах на спеціальне оснащення, постановочні витрати, витрати на проведення випробувань, на основну та додаткову заробітну плату виробничих робітників, на загальновиробничі витрати.

$$
3_{\text{min}} = 0.235 \cdot (1.6 \cdot 10^6 + 0.67 \cdot 10^6 + 426.6 \cdot 10^3 + 2.9 \cdot 10^6) = 1.3 \text{ mJH. qOJ.}
$$

$$
OB3 = \frac{22 \cdot 1,3 \cdot 10^6}{100} = 285.7
$$
 *THC. QOJ.*

Виробнича собівартість літака складе:

Свир = 85,6 + 518,3 + 1600 + 670 + 470 + 427 + 2862 + 285,7 = 6 919 тис. дол. = 6,92 млн.дол.

Повна собівартість літака:

$$
C_{\Pi} = 1.01 \cdot C_{\text{bup}} = 1.01 \cdot 6.92 = 6.99 \text{ mJH. qoJ.}
$$

## **2.3 Визначення ціни виробу за витратами і обґрунтування беззбитковості виробництва**

Планований прибуток серійного заводу:

$$
\Pi = \frac{P \cdot C_{\pi}}{100},
$$

де Р = 25% - планована рентабельність від реалізації одного літака серійним заводом.

$$
\Pi = \frac{25 \cdot 6,99}{100} = 1,75 \text{ mJH. qOJ.}
$$

Розрахункова середня ціна літака без двигунів визначається:

 $II_c = C_\pi + \Pi = 6.99 + 1.6 = 8.59$  млн. дол.

Розрахункова ціна літака без двигунів з урахуванням податку на додану вартість:

$$
U_{\Pi AB} = U_c \cdot 1.2 = 8.59 \cdot 1.2 = 10.3 \text{ mJH. qoJ.}
$$

Вартість двигуна розраховуємо наступним чином:

$$
II_{AB} = 0.015 \cdot K_{HBO} \cdot K_{cx} \cdot K_{CAB} \cdot R_{max} \cdot (3400 - 10 \sqrt{R_{max}}),
$$

де

Кнво = 1,575 − коефіцієнт, що враховує у витратах на проектування податки, обов'язкові внески, відрахування;

К<sub>сх</sub> − коефіцієнти, що враховує серійність;  $R_{max}$  – злітна тяга одного двигуна = 6450 даН.

Коефіцієнт, що враховує тип двигуна  $(K_{cx})$  для ТРвД при М<1:  $K_{cx} = 1.25$ . Розрахуємо коефіцієнт що враховує серійність:

$$
K_{CAB} = \left(\frac{1500}{\Sigma n_{AB}}\right)^{0,5},
$$

де  $\sum n_{AB}$  – кількість двигунів в серії.

$$
\sum n_{AB} = N_c \cdot n_{AB} \cdot (1 + K_{3em} + h_{3em}) \cdot (1 + K_{06}) \cdot \frac{T_c}{T_{AB}},
$$

де

− кількість літаків, на яких встановлюються двигуни цього типу;

 $n_{\text{LB}}$  – кількість двигунів, що встановлюються на одному літаку;

Кзем − коефіцієнт, що прирівнює час роботи двигуна на землі і в повітрі;

 $h_{\text{3PM}}$  – питома вага часу роботи двигуна на землі в загальному льотному часі літака;

Т<sub>с</sub> − амортизаційний або повний термін служби літака;

Тдв − амортизаційний або повний термін служби двигуна.

Коефіцієнт, що прирівнює час роботи двигуна на землі і в повітрі (К<sub>зем</sub>), призначаємо:  $K_{\text{3eM}} = 0.2$ .

Питома вага часу роботи двигуна на землі в загальному льотному часі літака  $(h_{3em})$ , призначаємо:  $h_{3em} = 0.05$ .

Коефіцієнт оборотного фонду двигунів цього типу, величина якого залежить від міжремонтного ресурсу двигуна в обороті  $(K_{0.6})$ , призначаємо:  $K_{.06} = 0.2$ .

$$
\sum n_{AB} = 16 \cdot 2 \cdot (1 + 0.2 + 0.05) \cdot (1 + 0.2) \cdot \frac{25000}{15000} = 80.
$$

$$
K_{CAB} = \left(\frac{1500}{80}\right)^{0.5} = 4.33.
$$

 $\mathbf{H}_{\text{AB}} = 0.015 \cdot 1.575 \cdot 1.25 \cdot 4.33 \cdot 6450 \cdot (3400 - 10\sqrt{6450}) = 2.14 \text{ млн. дол.}$ 

Розрахункова середня ціна літака з двигунами:

 $\mu_{\text{CMB}} = \mu_{\text{II} \text{I} \text{R}} + 2 \cdot \mu_{\text{I} \text{R}} = 10.3 + 2 \cdot 2.14 = 14.58$  млн. дол.

### **2.4 Порівняльний аналіз варіантів конструкторських рішень з точки зору витрат на виготовлення**

Напрями зниження витрат на виробництво продукції необхідно розглядати з точки зору оптимального поєднання зменшення витрат і підвищення якості.

Економічна література пропонує три основні способи досягнення поставлених завдань:

- 1) Технічні способи, які реалізуються за допомогою використання досконаліших і продуктивніших засобів праці і досягаються шляхом підвищення технічного рівня виробництва:
	- впровадження нової і вдосконалення вживаної техніки і технології;
	- розширення масштабів застосування нової техніки, технологій, модернізація і поліпшення експлуатації діючого устаткування;
	- застосування нових видів і заміна споживаної сировини, матеріалів, палива і енергії, поліпшення їх використання;
- створення нової і підвищення якості продукції, що випускається, поліпшення її характеристик.
- 2) Організаційні способи, які припускають оптимальне поєднання в часі і просторі засобів праці, предметів праці і робочої сили.
- 3) Економічні способи, тобто створення мотиваційних механізмів, що забезпечують досягнення найкращих результатів при найменших витратах, а також альтернативні варіанти рішення виробничих завдань: економічне стимулювання персоналу, оптимізацію з точки зору економічної ефективності об'єму виробництва, фінансування інвестицій.

До чинників, що впливають на об'єм і структуру продукції, структуру виробництва відносяться:

- відносна зміна умовно–постійних витрат як наслідок зміни обсягу виробництва продукції;
- відносна зміна амортизаційних відрахувань;
- зміна структури продукції, що випускається;
- введення нових виробництв(а в об'єднаннях також і введення нових підприємств);
- освоєння нових підприємств і підготовка виробництва на діючих підприємствах.

Зміна умов господарювання досягається за рахунок зміни:

- цін на вироблювану продукцію;
- цін на споживані сировину, матеріали, комплектуючі, напівфабрикати, паливо і енергію;
- оплати праці.

Зміна витрат визначається стосовно кожного окремого чинника незалежно від його впливу (позитивного або негативного) на зниження собівартості продукції.

Економічна література пропонує три основні методи планування зниження собівартості: збільшений, уточнений і планування по техніко–економічних чинникам.

При збільшеному методі розрахунку зниження собівартості продукції враховується вплив на собівартість наступних чинників:

- зростання продуктивності праці і середньої заробітної плати;
- зростання обсягу виробництва, а залежно від нього;
- відносного і абсолютного скорочення умовно–постійних витрат на одиницю продукції.

Збільшений розрахунок ведеться на основі структури собівартості продукції звітного періоду і очікуваної зміни витрат по окремих статтях витрат в плановому періоді в порівнянні з базовим.

### **2.5 Висновки**

У результаті проведених розрахунків були визначена загальна ціна проекту ЛА, повна собівартість літака без вартості двигунів, розрахункова ціна літака без двигунів і ціна літака з двигунами:

- загальні витрати ОКБ і ціна проекту ЛА:  $C_{\text{OK6}} = 98427$  тис. дол.;
- повна собівартість літака:  $C_{\Pi} = 7$  млн. дол.;
- розрахункова ціна літака без двигунів з ПДВ: Ц<sub>ПЛВ</sub> = 10,3 млн. дол.;
- розрахункова ціна літака з двигунами з ПДВ: Ц<sub>слв</sub> = 14,6 млн. дол.

### **3 СПЕЦІАЛЬНА ЧАСТИНА**

*«Вдосконалення ЗПХ проектованих пасажирських літаків за рахунок аеродинамічних ефектів»*

*"Improvement of the take-off characteristics for passenger aircrafts due to aerodynamic effects"*

#### **Abstracts**

The student's research paper on the topic: "Improvement of the runway of designed passenger aircraft due to aerodynamic effects" contains:

Figures - 23

Tables - 3

Object of study: mechanisms for improving the airspeed of aircraft in the normal scheme, their aerodynamic principles of operation.

Purpose: to perform a comparative analysis of existing methods for improving runway performance, to investigate the possibility of introducing a new type of runway mechanization on currently designed aircraft.

Research method: statistical, analytical with the use of statistical data. Results of work:

- A direct comparison of the performance of different runway devices;
- Analysis of their aerodynamic principles of operation;

Calculation of the aircraft using the proposed mechanism for improving the TLC.

Development of nozzle characteristics using the Coanda effect.

Keywords: COMPETITIVE, TAKE-OFF AND LANDING CHARACTERISTICS, STALL SPEED, WINGLETS, FLAPS, MECHANISATION, PROFILE CURVATURE, WING AREA, SUPERCIRCULATION, INTERFERENCE, THRUST VECTOR DIRECTION.

#### **3.1 ВСТУП**

Сучасний ринок пасажирської авіації, посилений умовами пандемії, набув аспекту дуже високої конкуренції. Основні ніші авіаперевезень щільно закриті авіабудівними заводами світового класу та їх, що вже стали класичними, літаками для цих ніш. На додачу до цього, досягнутий рівень досконалості практично всіх вузлів літака суттєво знижує можливості для модифікацій та новинок. Така ситуація дуже ускладнює проектування нового літака.

Саме для парирування всіх вищеописаних факторів необхідно вдатися до єдиного оптимального шляху - шляху створення конкурентоспроможних виробів за рахунок різкого поліпшення деяких технічних характеристик без зниження (або з незначним зниженням) інших. Визначальним при виборі характеристик для такого покращення має стати якісне зростання споживчих властивостей створюваного зразка авіаційної техніки порівняно з наявними на ринку.

При аналізі літака як складної конструкції через перспективу сучасної авіації та підвищення її доступності серед людей, а як наслідок і стрімкого зростання даної сфери, все більш гостро виділяються етапи зльоту та посадки, а точніше – довжина розбігу та пробігу літака, а також шумове забруднення.

На сьогоднішній день найбільш затребуваними з цього погляду є злітнопосадкові характеристики (ЗПХ) літаків. З їхньою допомогою можна вирішити відразу ряд важливих проблем, а саме:

1. Підвищення безпеки проходження найнебезпечніших етапів польоту зльоту та посадки;

2. Розташування аеродромів (їх віддаленість від споживача) та їх кількість;

- 3. Розміри потрібних злітно-посадкових смуг (ЗПС) та їх характеристики;
- 4. Екологію та комфортність людей, які проживають поблизу аеродрому.

Все це дає чітко зрозуміти, що вдосконалення ЗПХ - перспективний вектор розвитку сучасного літакобудування.

#### **INTRODUCTION**

The current passenger aviation market, exacerbated by the pandemic, has become very competitive. The main niches of air travel are tightly covered by world-class aircraft manufacturing plants and their now-classic aircraft for these niches. In addition, the level of sophistication achieved in almost all aircraft components significantly reduces the scope for modifications and innovations. This situation makes it very difficult to design a new aircraft.

To counteract all of the above factors, it is necessary to resort to the only optimal way - the way of creating competitive products by dramatically improving some technical characteristics without reducing (or slightly reducing) others. The decisive factor in choosing the characteristics for such improvement should be the qualitative increase in the consumer properties of the aircraft being created compared to those available on the market.

When analyzing an aircraft as a complex structure in the context of modern aviation and its increasing accessibility to people, and as a result, the rapid growth of this sector, the take-off and landing stages, or rather the length of the take-off and landing run, as well as noise pollution, are becoming increasingly important.

Today, the most popular in this regard are the take-off and landing characteristics (TLC) of aircraft. With their help, a number of important problems can be solved at once, namely:

1. Improving the safety of the most dangerous stages of flight - take-off and landing;

2. Location of airfields (their distance from the consumer) and their number;

3. Dimensions of the required runways and their characteristics;

4. Ecology and comfort of people living near the airfield.

All this makes it clear that the improvement of the runway is a promising vector for the development of modern aircraft construction.

### **3.2 ANALYSIS OF THE PROBLEMS ASSOCIATED WITH AIR DEFENCE DEFICIENCIES OF MODERN AIRCRAFT**

#### *3.2.1 Work vectors to improve aircraft performance*

Take-off and landing is one of the most important and dangerous stages of a flight, requiring maximum performance from all flight participants, from the pilot to the controller. These stages are accompanied by extremely low speeds close to stall speed, high angles of attack  $\alpha$  and low flight altitudes close to the city and airport infrastructure. Therefore, the more the equipment can "allow", the more space the crew will have for manoeuvre. This will also improve passenger comfort and safety.

This means that the designers will be tasked with improving various characteristics of the aircraft to optimise the take-off and landing stages.

The main take-off and landing characteristics include: take-off speed  $(V_{\text{orb}})$ , landing speed ( $V_{\text{loc}}$ ), approach speed (Vz .pos), take-off length ( $L_{p}$ ), runway length ( $L_{\text{II}}$ ) ), take-off distance  $(L_{B3I})$ , landing distance  $(L_{T00c})$ . They depend on the following parameters:

- aerodynamic properties of an aircraft wing (airframe);

- the presence and properties of changes in the aircraft's longitudinal acceleration;

- availability of means to ensure vertical traction.

## *3.2.2 Streamlining existing methods of influencing take-off and landing performance*

Currently, the following methods of improving the runway have been developed and are being used to reduce the take-off and landing distance of aircraft (Fig. 3.1):

- 1. Increase the load-bearing capacity of the wing:
- the use of winglets, flaps, deflectable toe, variable sweep wing;
- Boundary layer control (blowing, suction).
- 2. Create additional lifting force:
	- deviation of the thrust vector of the propulsion engine;
	- installation of rocket lifting engines.
- 3. 3. Combined methods:
	- use of jet flaps;
	- power system for increasing the lifting force.

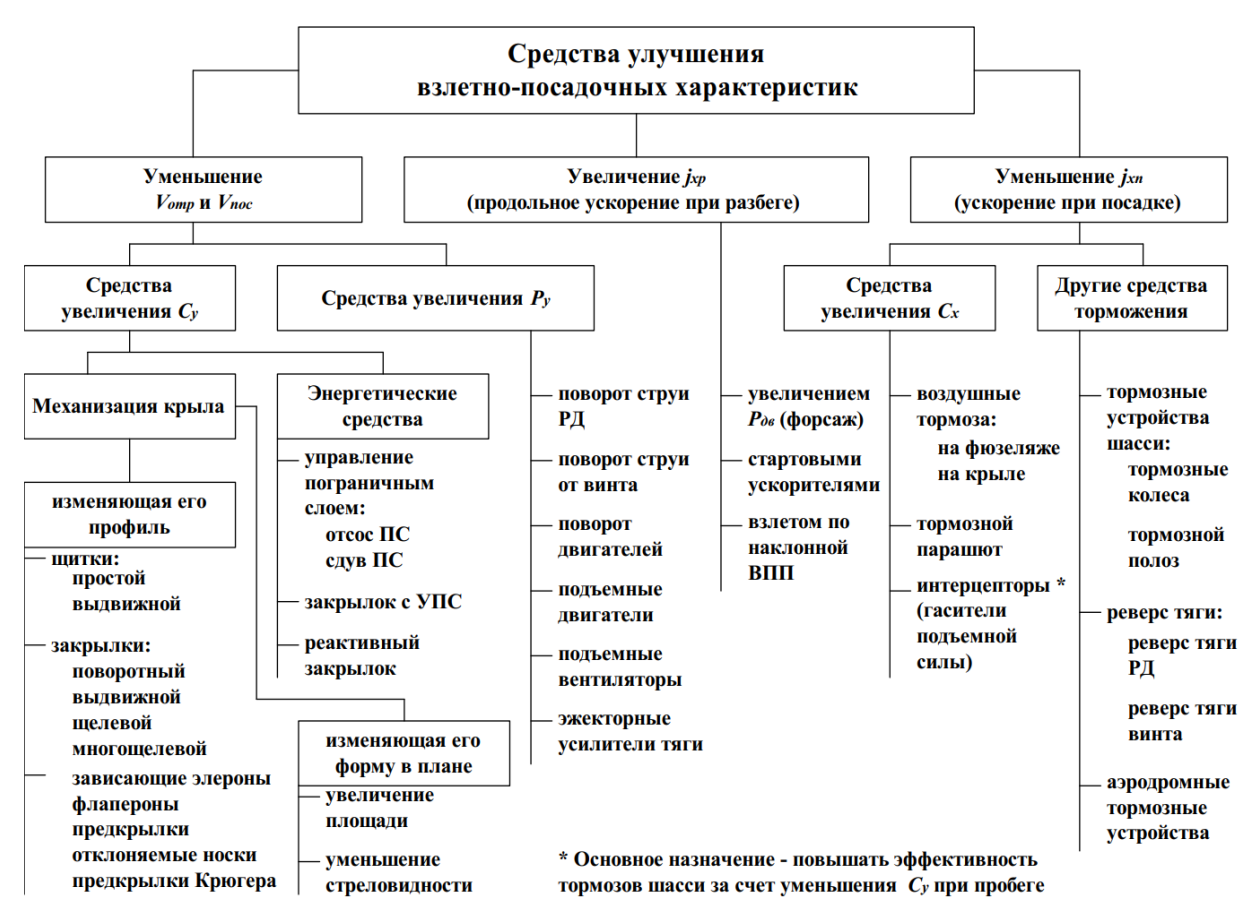

Figure 3.1 - Classification of means of improving the TLC

# *3.2.3 Means of increasing the coefficient of lift Su due to wing mechanisation.*

Let's look at one of the largest and most effective ways - wing mechanisation and, in particular, each of its components.

Wing mechanisation is a device for changing the aerodynamic properties of a wing. These include:

1. Devices to increase the load-bearing capacity of the wing during take-off and landing:

- increase in the profile curvature, which leads to the elimination of the curve *C<sup>y</sup>* =f( $\alpha$ ) to the left and increase to the known limits of  $C_{v \text{max}}$ ;

- increase in wing area;

- Boundary layer suction (LS);

- Blowing away the boundary layer;
- Increased circulation due to reduced sweep in flight.

2. Devices for increasing frontal resistance during the run and dampers for lift.

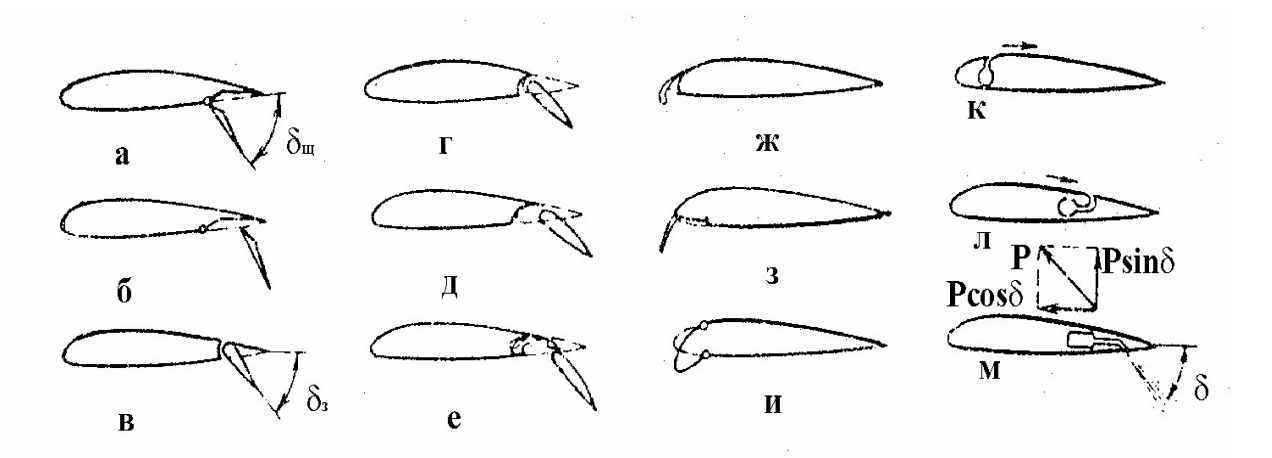

Figure 3.2 - Schematic representation of a wing using different types of wings

Flaps are the part of the lower surface of the wing that deflects downwards, located along its trailing edge (Fig. 3.2 a). The increase in lift is due to an increase in the effective curvature of the profile. In addition, the boundary layer is sucked from the upper surface of the wing into the rarefaction zone between the wing and the shield, which also increases  $C_{v \text{ max}}$  and slightly reduces  $\alpha_{\text{KD}}$ .

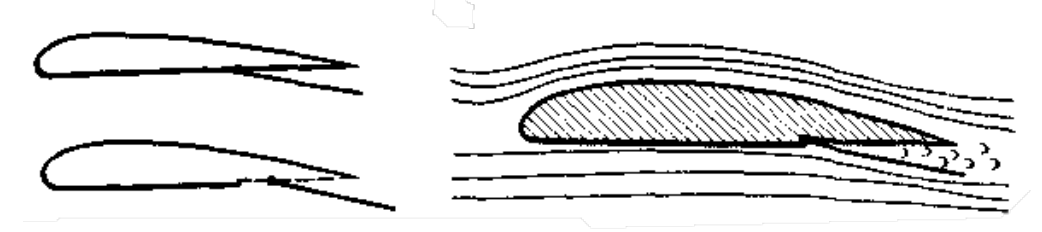

Figure 3.3 - Shields

Retractable flaps are more effective, because their downward deflection with simultaneous shift to the trailing edge of the wing increases the wing area (Fig. 3.2 b). Deflected winglets significantly increase the drag of the aircraft, so on takeoff, they have to be deflected to a smaller angle, although this reduces ∆*Сy*. On swept wings, winglets are not used, as an increase in the angle of sweep dramatically reduces ∆*Сy*.

Flaps are the end part of the wing that deflects downwards. The efficiency of a wing with simple flaps (see Table 1, sketch 1) is relatively low, since the increase in ∆ *Cу max* is due to a change in the curvature of the original profile. When the slotted flaps (see Table 1, sketch 2) are deflected, a profiled slot is formed between them and the wing. The retractable slotted flap (see Table 1, sketch 3) also increases the wing area. Slotted flaps can be used for take-off. At small deflection angles, the increase in *C<sup>у</sup>* causes a small increase in *Cх* .

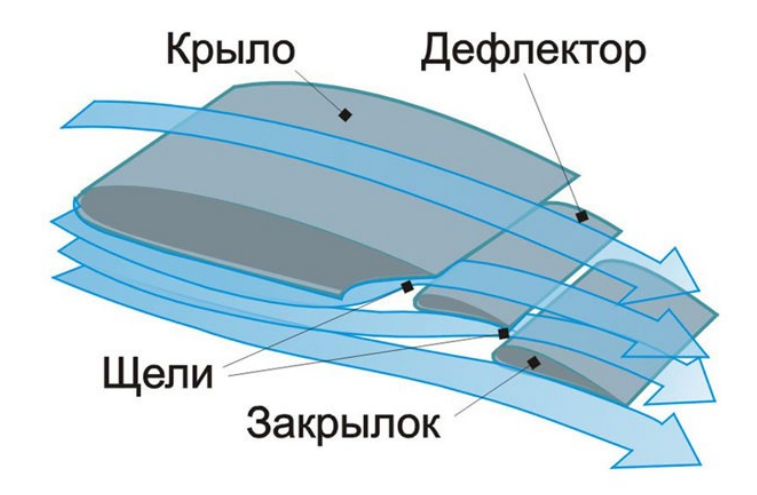

Figure 3.4 - Double slot sliding flap

As the deflection angle increases, the efficiency of the flaps increases. However, at large deflection angles of single-slot flaps (more than  $40^0$ ), flow disruption occurs, which leads to a drop in  $C<sub>y</sub>$  and can cause shaking. Therefore, most modern civilian aircraft use highly efficient two-slot and three-slot flaps that operate without flow disruption up to deflection angles of  $50...60^\circ$ . Also, the use of all types of flaps leads to a slight decrease in the critical angle of attack.

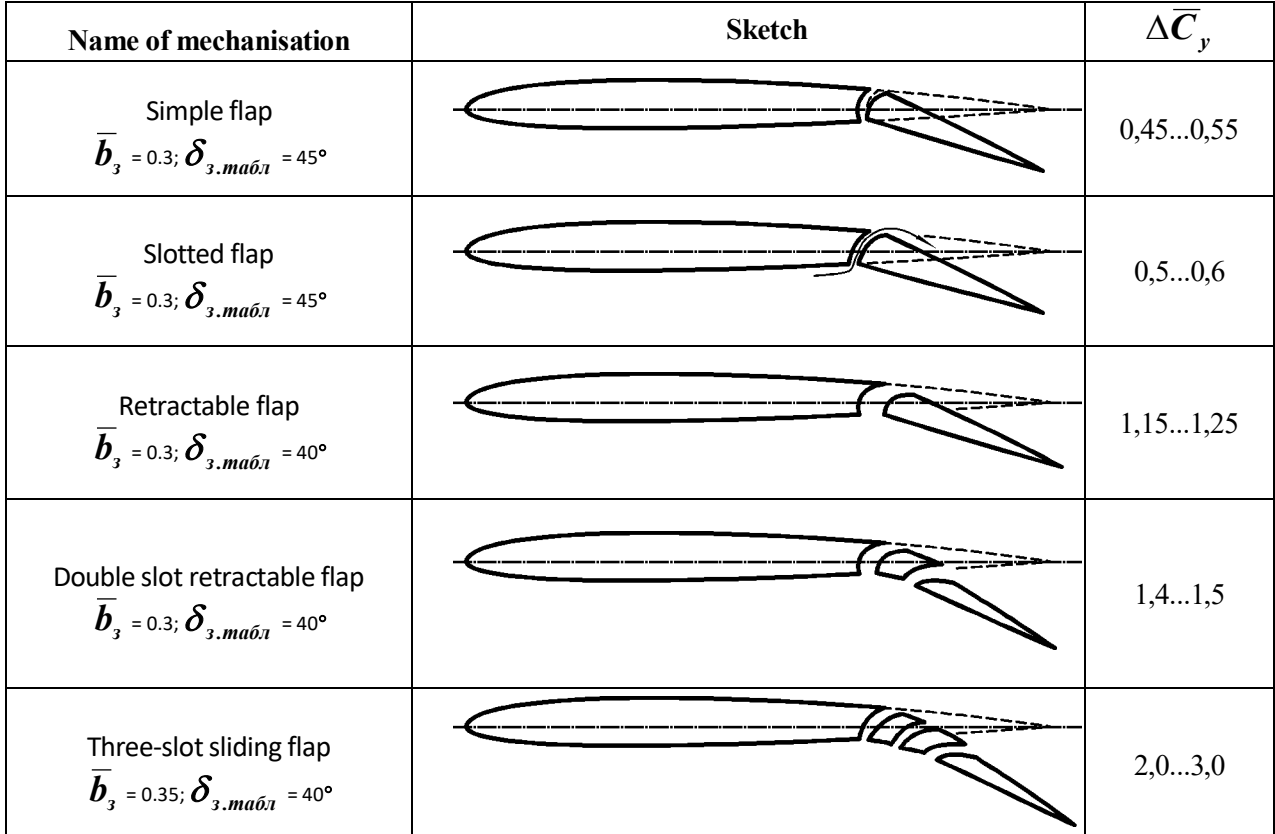

Table 1 - Characteristics of typical types of flaps

The wingtips are located along the leading edge of the wing, forming a profiled slot at the release (Fig. 3.2 g), which provides more stable wing flow at high angles of attack.

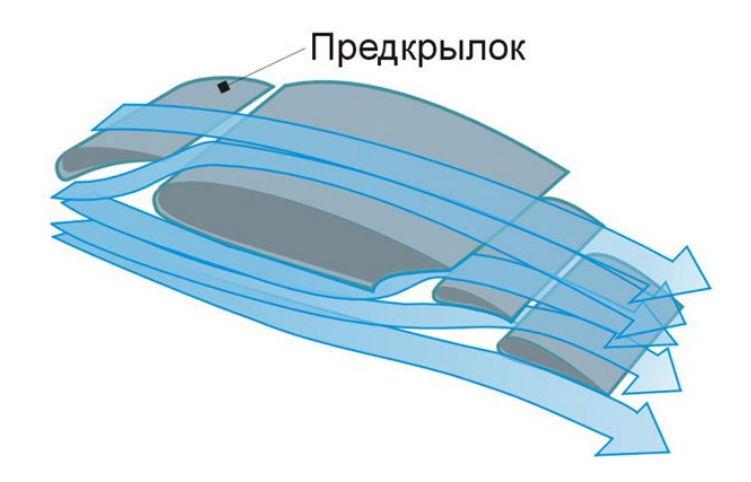

Figure 5 - Typical fender flap

The lift force of the wing causes a noticeable flow slant behind it. The flow skew and the increase in boundary layer velocity prevent the flow from breaking and lead to an increase in the  $C_{v \text{ max}}$  and of the wing  $\alpha_{\kappa p}$ .

A variation of the winglets are the front flaps that are deflected by  $120...150^0$ (Kruger flap), with a simple design (Fig. 3.2 h). They increase the curvature of the nose part of the wing profile and increase  $C_{\nu \text{ max}}$  and  $\alpha_{\kappa p}$ . However, the  $C_{\nu}$  achieved by these means decreases quite sharply whenα*кр* is exceeded. Usually, winglets are used in conjunction with shields or flaps, which gives an increase in  $C_{v \text{ max}}$  without a large increase in α*кр*

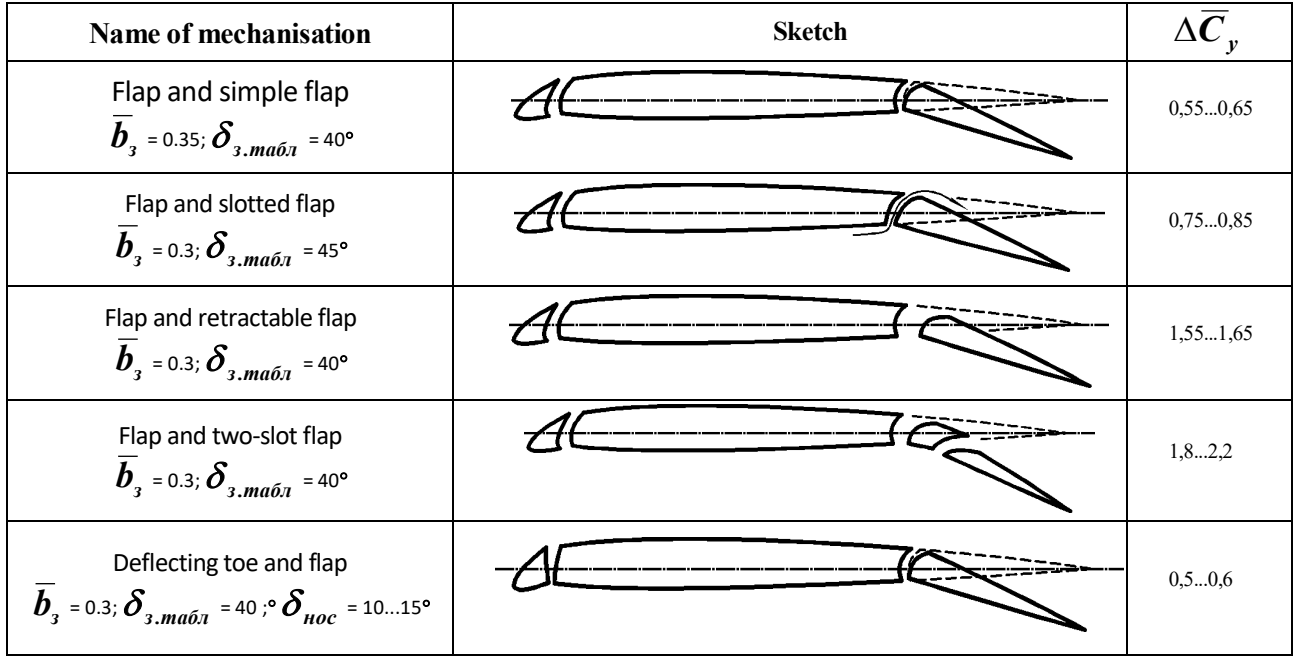

Table 2 - Characteristics of typical types of mechanisation (winglets and flaps)

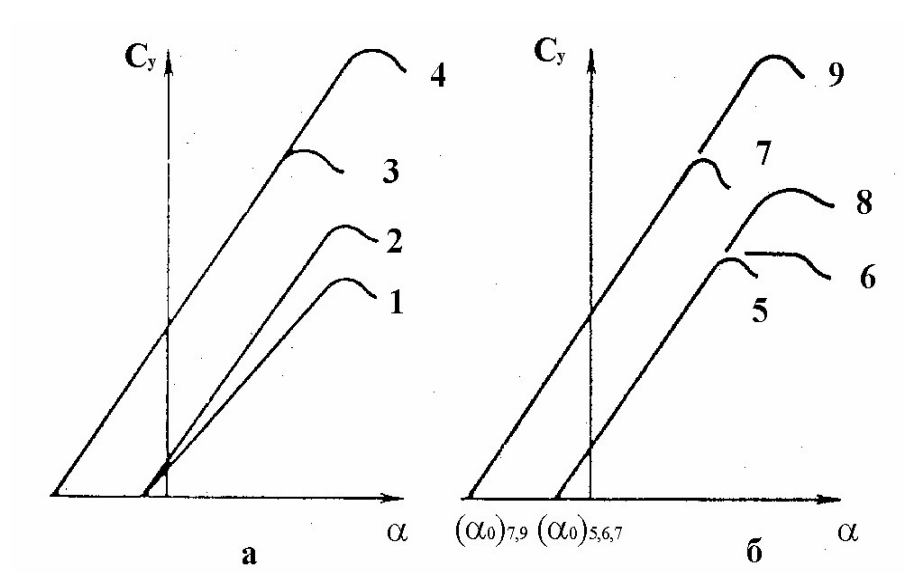

Figure 3.6 - Dependences of  $C_v = f(\alpha)$  for wings with different principles of mechanisation (a) and different types of mechanisation means.

1 - for the original wing; 2 - with increasing wing area; 3 - with increasing profile curvature; 4 - with flow stall delay; 5 - for a wing without mechanisation; 6 for a wing with a fin fin; 7 - for a wing with a flap; 8 - for a wing with a full span fin; 9 - with a combined use of a fin and a flap.

## *3.2.4 Means of increasing the lift coefficient of the wing due to energy means of increasing the lift of the wing*

The lift of the wing can also be increased by using the energy of the aircraft's power plant.

1) Wing jet mechanisation, in which the increase of the ADC and, first of all, the increase of the lift force is achieved by tangential blowing of a compressed air jet taken from the propulsion or auxiliary power unit. The ULS can be performed by artificial suction or blowing the boundary layer from the upper surface of the wing (Fig. 3.2, l). This consumes part of the engine power.

2) Jet blasting systems for jet or propeller wings with conventional or jet mechanisation, as well as engine thrust vector control systems by deflecting flat or axisymmetric nozzles, where virtually all engine energy is used to increase the thrust;;

3) Combined systems, which are based on obtaining a synergistic effect from the combination of systems from the two groups described above.

It is worth paying special attention to the second method - jetting of the engine of traditional mechanisation (Fig. 3.7), since it is the only one that does not take power from the engine itself.

 $a)$ 

Концепция обдува реактивными струями ТРДД нижней поверхности крыла и механизации (ОНП)

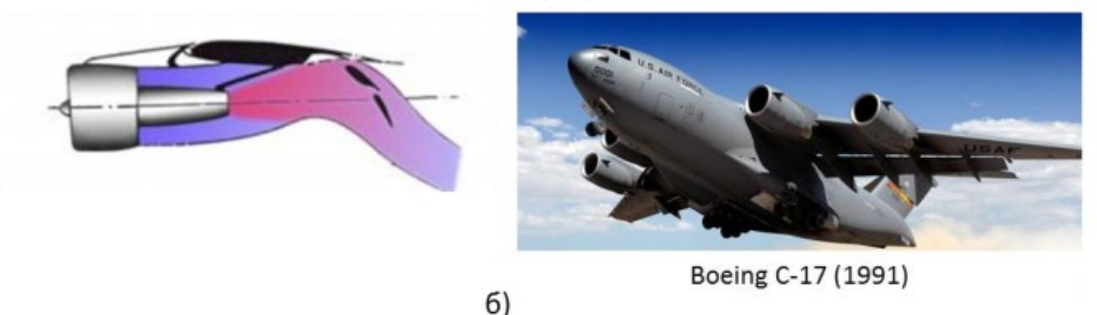

Концепция обдува выхлопными струями ТРДД верхней поверхности крыла и механизации (ОВП)

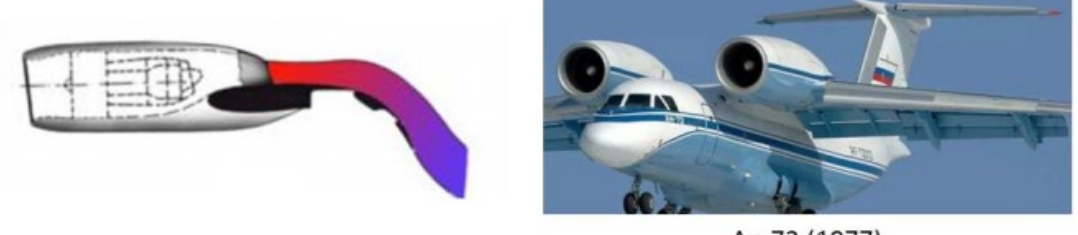

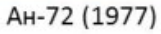

Figure 3.7 - Application of energy-based measures to improve LTC in practice

So, let's look at the method of blowing the mechanization with jets from the bottom surface. This method is extremely common in most modern aircraft, both military, passenger and cargo.

The advantages of this method of improving the LTC are as follows:

- + classic motor mounting scheme;
- + Ease of access to the engine;
- + no global changes to the design of both the mechanization and the engine mount.

They will be the downside:

- the need to additionally strengthen the attachment of the machinery;
- lower efficiency compared to upper plane blowing;
- the presence of a number of disadvantages when used on low-altitude planes.

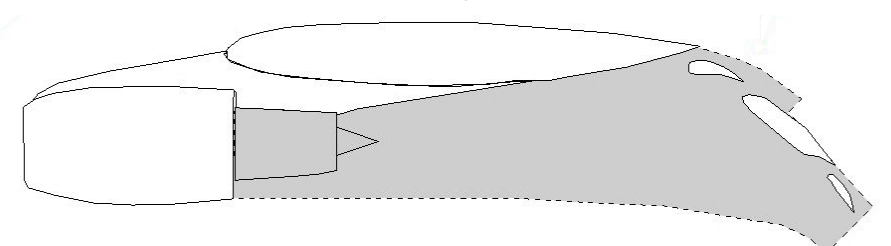

Figure 3.8 - Lower wing plane blowing pattern

Let's subject the method of blowing the upper wing plane to the same analysis. This method is used much less frequently in aviation practice, but this is quite undeserved, since this method can deflect powerful exhaust jets of a turbofan with a large double-circuit, with large angles and without excessive losses.

The advantages include:

- + implementation of the supercirculation effect (Coand effect) and, as a result, an increase in the Cy lift coefficient;
- + Reducing engine nacelle and wing interference;
- + Reducing the likelihood of foreign objects being sucked up from the runway;
- + Reducing noise from engines;
- + the possibility of reversing without the formation of dust clouds by means of an air jet.

Negative aspects:

- complication of the design stages of the engine mounting system;
- the need for more in-depth aerodynamic calculations;
- slightly higher requirements for pilots during take-off and landing (however, this aspect is largely compensated for by modern on-board automation).

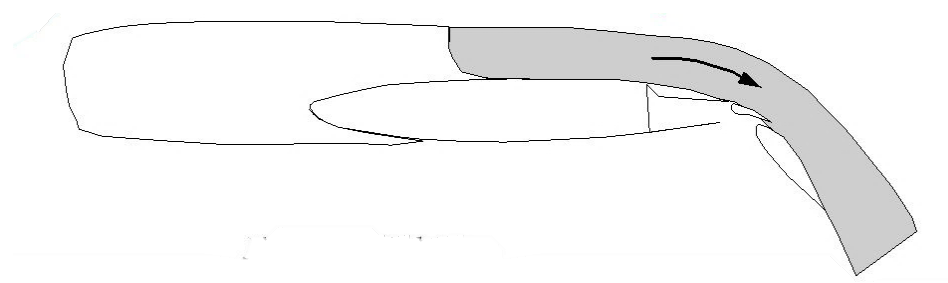

Figure 3.9 - Upper wing plane blowing pattern

# **3.3 STATISTICAL ANALYSIS OF THE CHARACTERISTICS OF EXISTING AIRCRAFTS**

In the following table, we have collected statistics from the global aviation industry on passenger aircraft of various flight ranges to more fully assess the PFC of different types of aircraft operating on modern air routes.

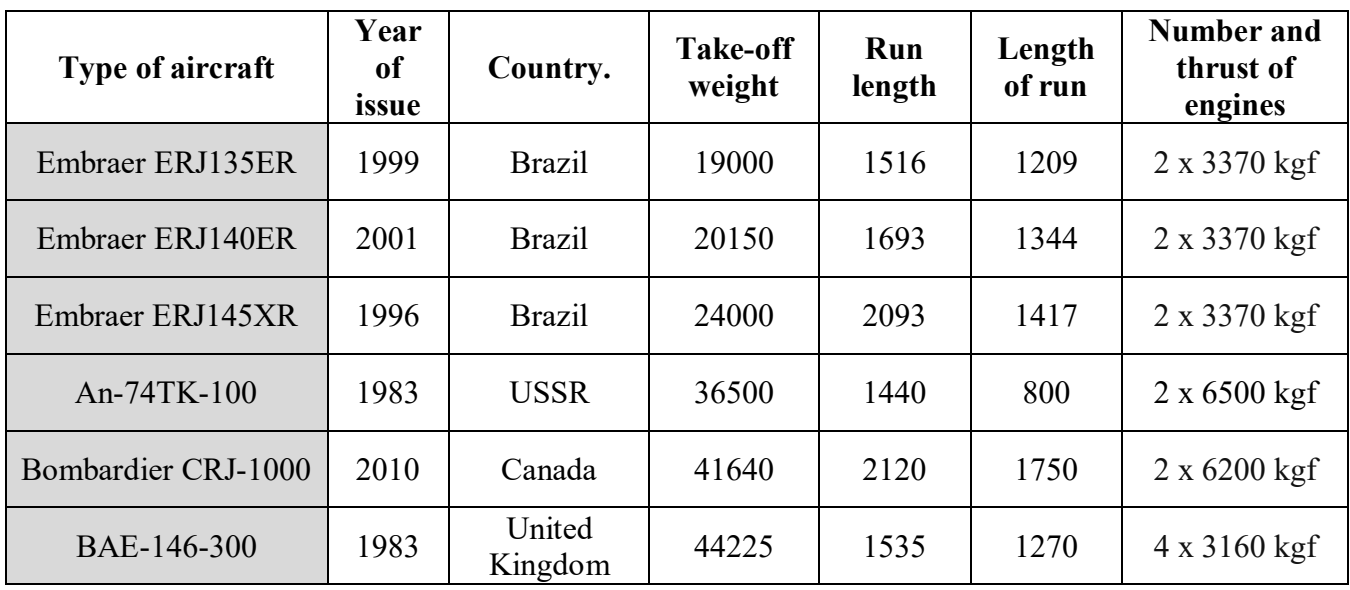

Table 3 - Aircraft statistics

Continued from Table 3

| Tupolev Tu-134B              | 1966 | <b>USSR</b>   | 47600  | 2500 | 1540 | 2 x 6930 kgf  |
|------------------------------|------|---------------|--------|------|------|---------------|
| Embraer ERJ190               | 1999 | <b>Brazil</b> | 47800  | 1890 | 1260 | 2 x 8400 kgf  |
| Boeing 717-200               | 1995 | <b>USA</b>    | 49900  | 1680 | 1420 | 2 x 9500 kgf  |
| Boeing 737-100               | 1968 | <b>USA</b>    | 50346  | 1290 | 1220 | 2 x 7000 kgf  |
| Boeing 737-200               | 1968 | <b>USA</b>    | 52386  | 2058 | 1281 | 2 x 7000 kgf  |
| Boeing 737-400               | 1988 | <b>USA</b>    | 56473  | 2540 | 1540 | 2 x 10670 kgf |
| Boeing 737-300               | 1984 | <b>USA</b>    | 58333  | 1930 | 1400 | 2 x 9990 kgf  |
| McDonnell Douglas<br>$MD-82$ | 1980 | <b>USA</b>    | 67800  | 2270 | 1500 | 2 x 9500 kgf  |
| McDonnell Douglas<br>MD-90   | 1995 | <b>USA</b>    | 70760  | 2160 | 1600 | 2 x 12700 kgf |
| Airbus A319                  | 1999 | Europe        | 75500  | 1520 | 1450 | 2 x 10700 kgf |
| Airbus A320                  | 1987 | Europe        | 78000  | 2090 | 1530 | 2 x 12000 kgf |
| Boeing 737-800               | 1998 | <b>USA</b>    | 79000  | 2241 | 1630 | 2 x 11930 kgf |
| Boeing 737-900               | 2001 | <b>USA</b>    | 79244  | 2408 | 1700 | 2 x 12390 kgf |
| Airbus A321                  | 1994 | Europe        | 93500  | 2180 | 1580 | 2 x 15000 kgf |
| Airbus A340-200              | 1993 | Europe        | 243450 | 2990 | 1890 | 4 x 15400 kgf |
| Airbus A340-300              | 1993 | Europe        | 243450 | 3000 | 1926 | 4 x 15400 kgf |
| Airbus A340-500              | 2001 | Europe        | 368000 | 3050 | 2010 | 4 x 24000 kgf |
| Airbus A340-600              | 2001 | Europe        | 368000 | 3100 | 2100 | 4 x 24900 kgf |

Based on the structured statistics of the data, we can identify several parameters of interest to us in this research paper, namely:

- take-off weight;
- the length of the run;
- the length of the run;
- engine traction.

Based on these parameters, we will build dependencies to visualise the trends in the aircraft industry. This way, we will get graphs showing the dependence of the

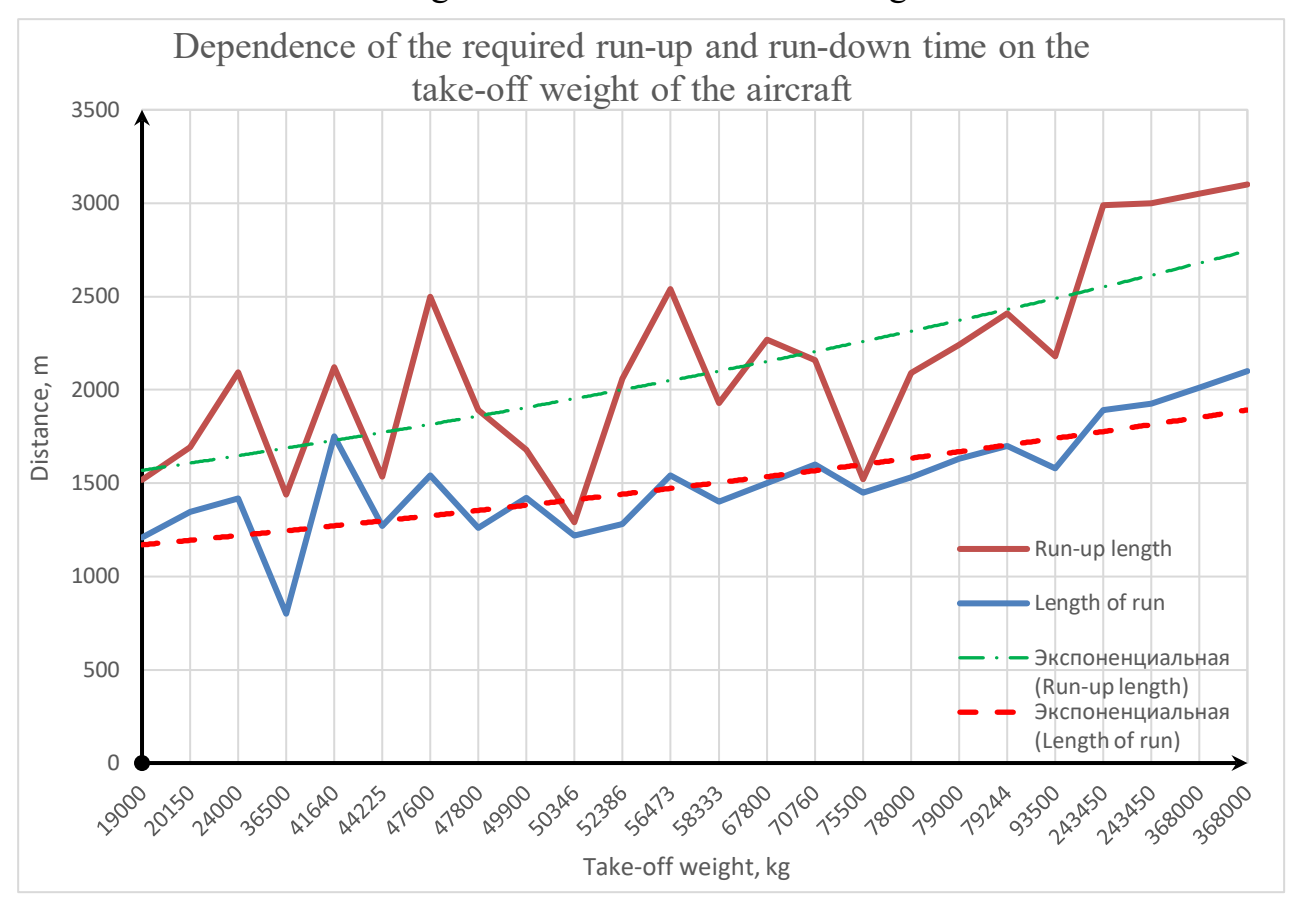

required take-off and run length on the take-off weight of the aircraft, as well as the ratio of take-off and run lengths to the total thrust of all engines.

Figure 3.10 - Diagram of the dependence of the required run-up and run-down length on the take-off weight of the aircraft

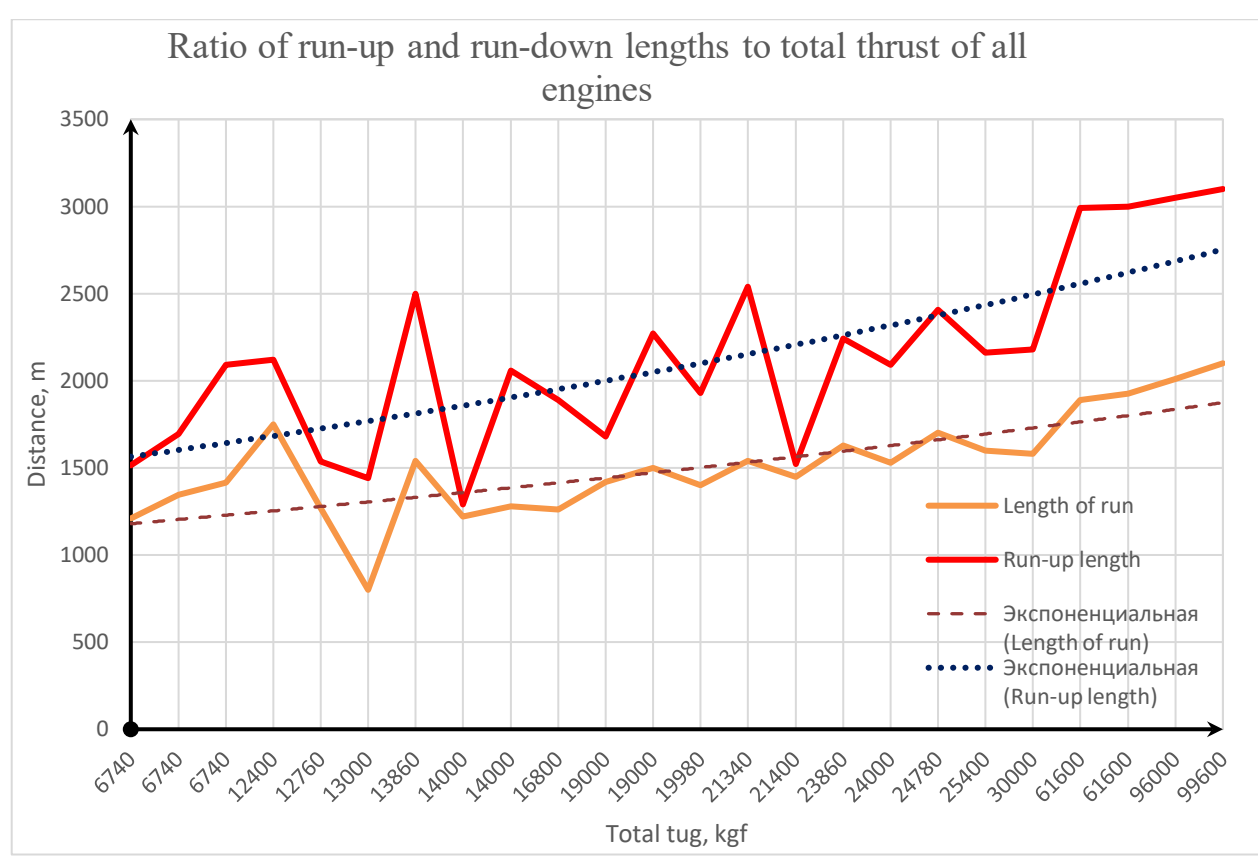

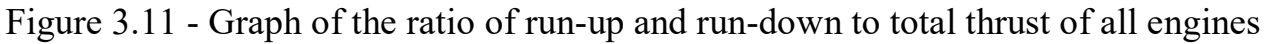

As a result of the research, it is possible to display on the diagram the final summary of the effectiveness of various types of wing mechanization of a modern aircraft aimed at improving its performance.

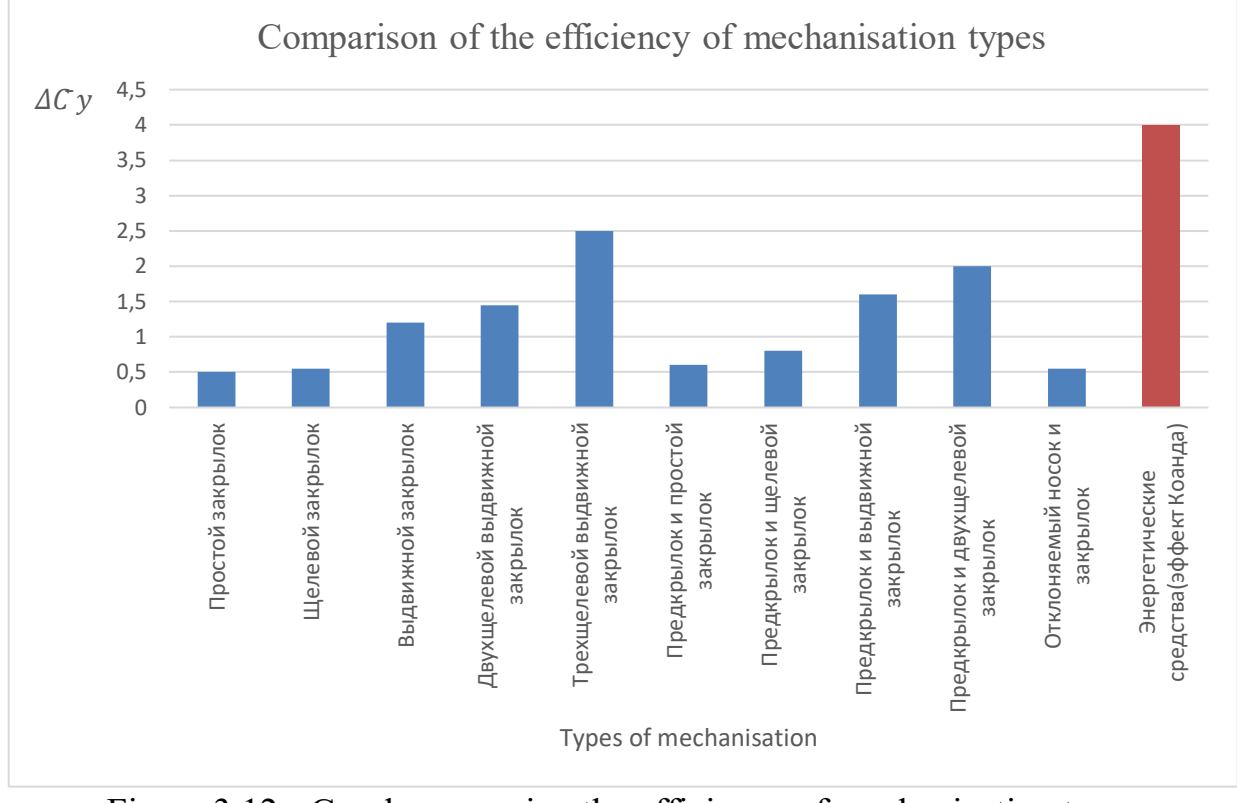

Figure 3.12 - Graph comparing the efficiency of mechanization types

# **3.4 AERODYNAMIC CALCULATION OF TAKE-OFF AND LANDING DISTANCES with and w/o COANDA EFFECT**

### *3.4.1 Calculating the take-off distance*

Aircraft take-off is a flight stage consisting of the aircraft run-up and separation followed by a set of heights H=400 m above the runway level, at which the transition from take-off to flight configuration is completed, whichever of these heights is greater.

Figure 13 shows a diagram of an aircraft take-off. The diagram contains the following abbreviations, which we will describe in the original language:

- $\checkmark$  Runway runway distance;
- $\checkmark$  Safety barrier end of safety barrier;
- $\checkmark$  Runway runway;
- $\checkmark$  TDC available take-off distance;
- $\checkmark$  RLTL is the available aborted takeoff length;
- $\checkmark$  RLR available run-up length;
- $\checkmark$  RLP available runway.

During this calculation we will take a look on 2 type of take-off devices, to compare their effect on minimal runway distance, needed for aircraft that has been designed in this work: three-slot retractable flap as the most efficient and popular against three-slot flap with Coanda effect.

Table 5 – Lift device research options

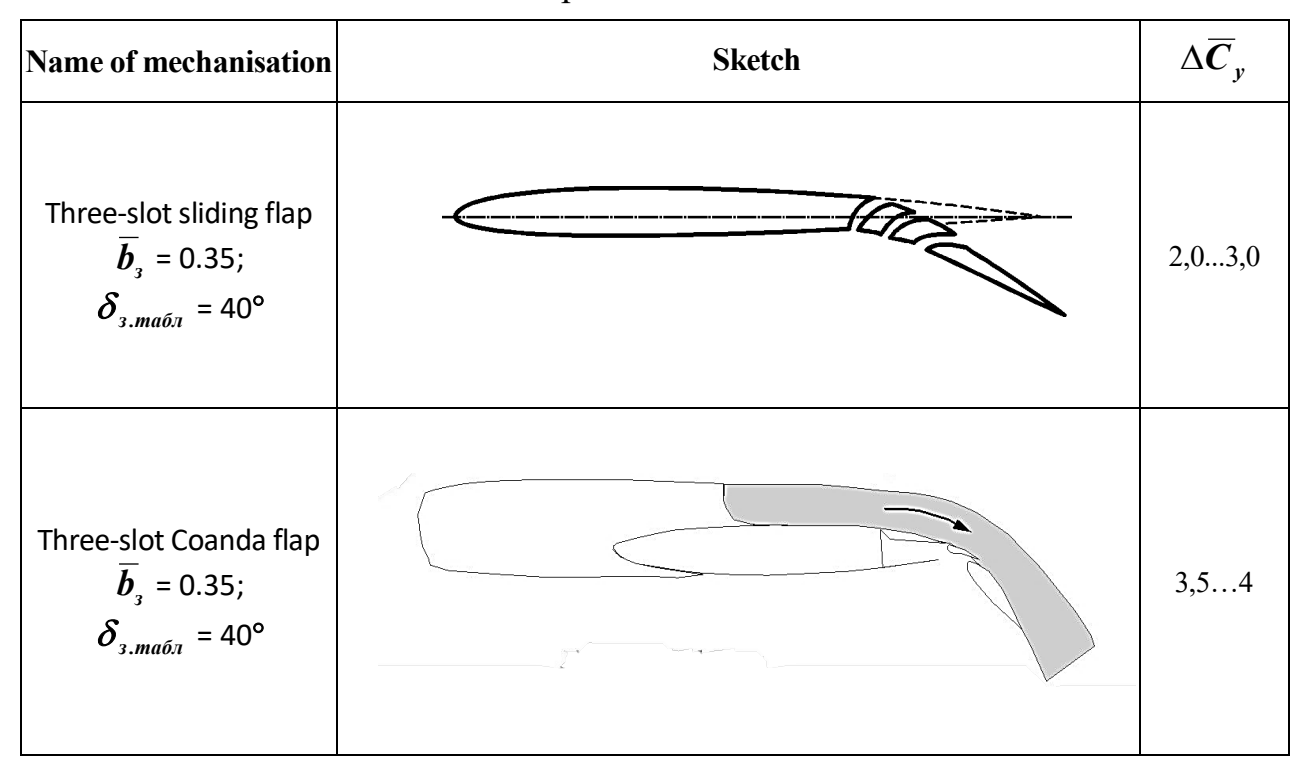

Initial parameters:

For initial parameters we will take a NACA 2412 (Figure 3.13) airfoil to estimate how lift devices will reduce take-off distance.

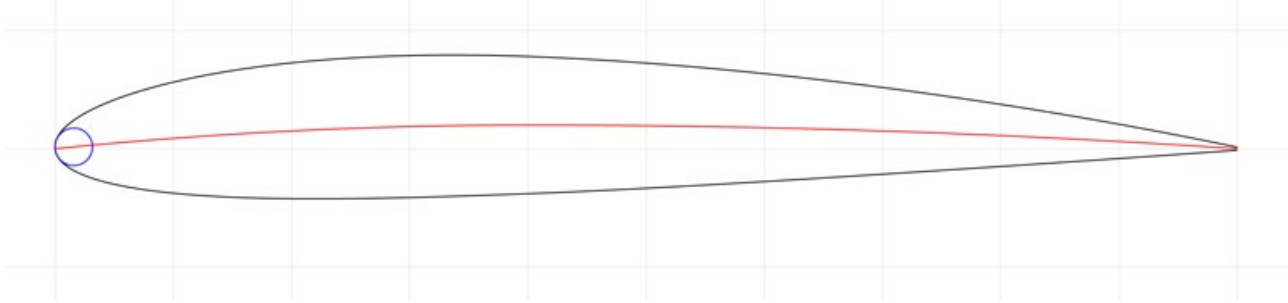

Figure 3.13 – NACA 2412 profile

Also we will use JavaFoil software to get aerodynamic characteristic. This program use Eppler Standard Stall and Transition model for calculation.  $C_{ya}$  plot for NACA 2412 (Figure 3.14) and flowfield for 0° AoA look like:

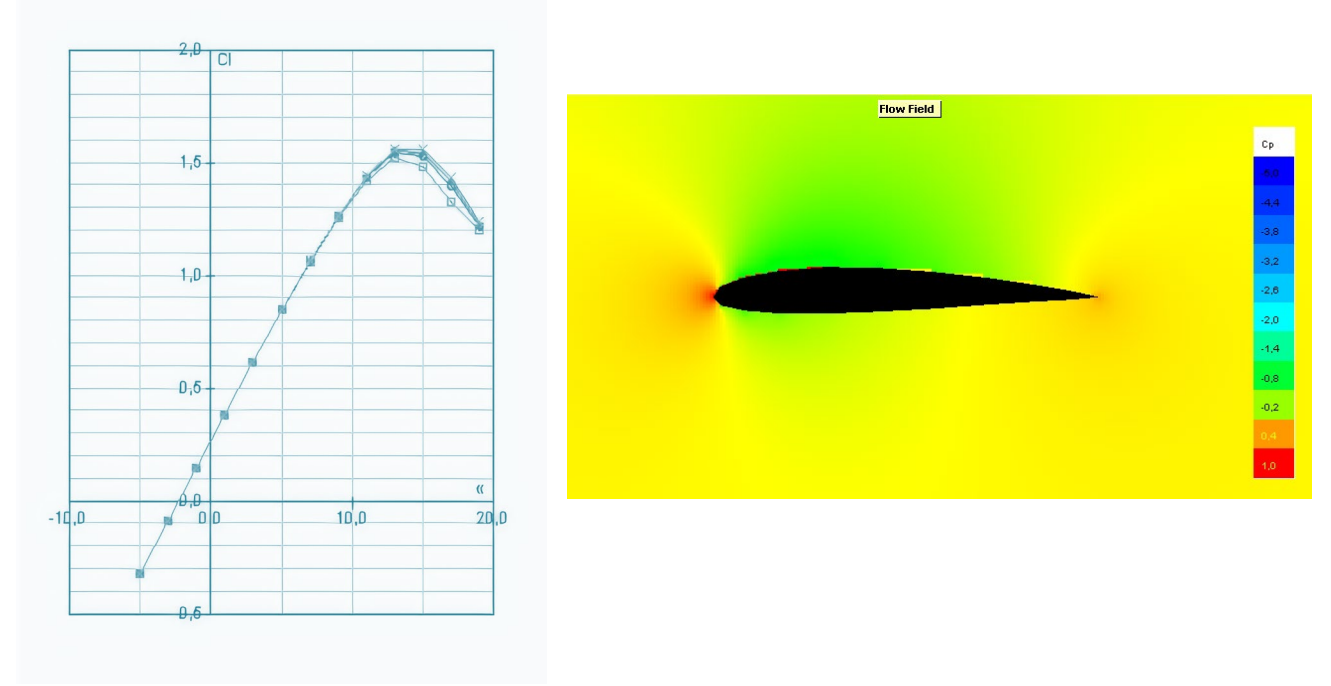

Figure 3.14 - NACA 2412  $C_{ya}$  plot and flowfield

We can see that  $C_{ya max}$  achieved on 13° and equal to 1.5. All initial parameters will be placed in Table 6 below:

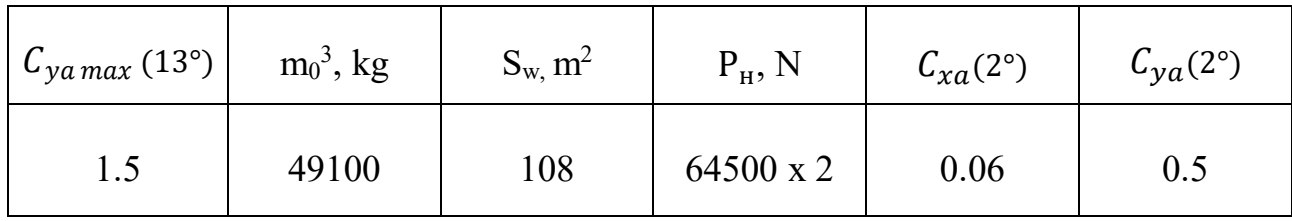

Table 6 – Initial parameters
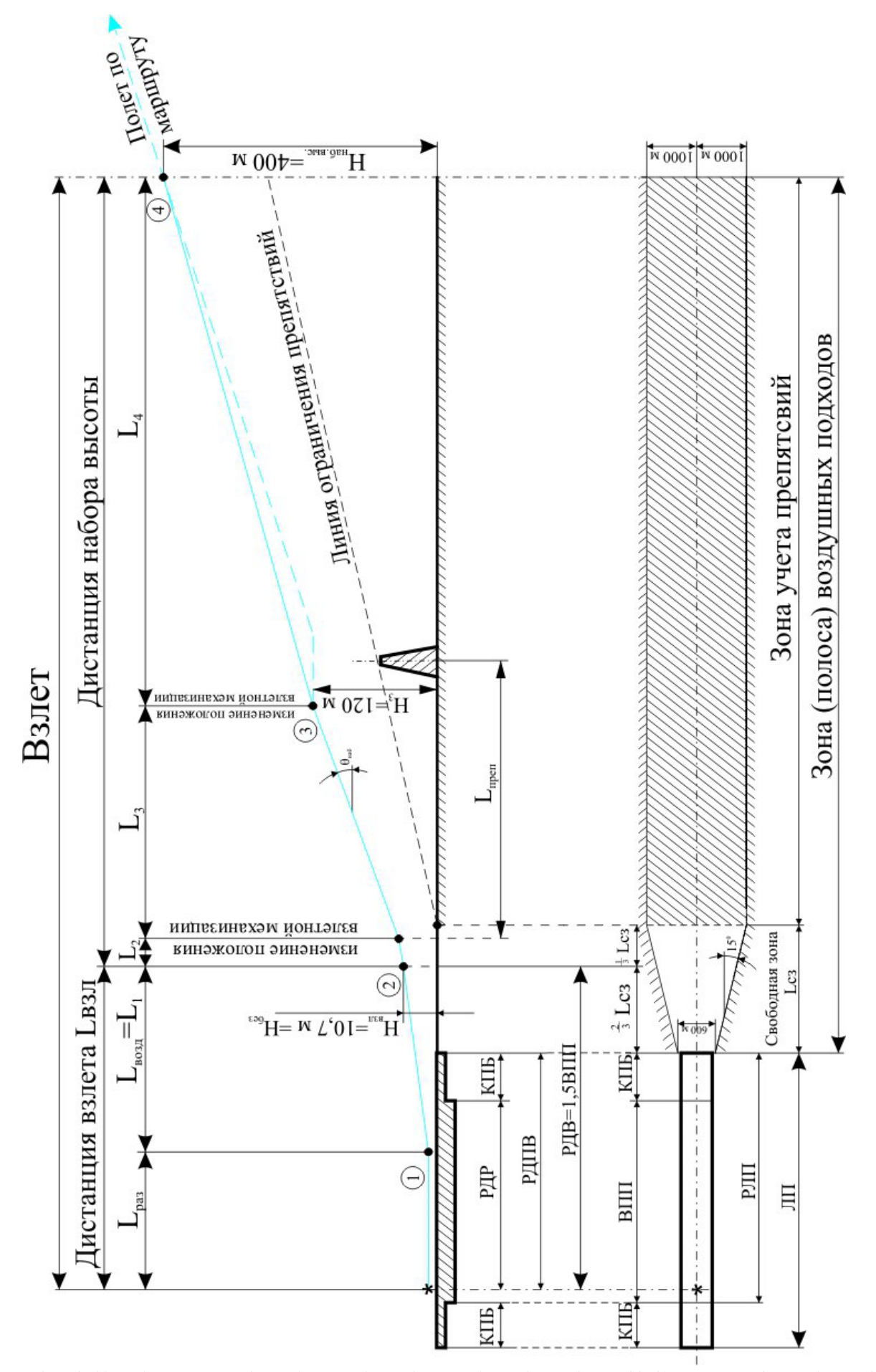

The following procedure is used to determine the take-off distance of an aircraft:

#### *Three-slotted flap (traditional)*

Determine the speed of aircraft separation from the runway using the formula:

$$
V_{\text{Big}} = 1.1 \cdot \sqrt{\frac{2 \cdot m_{\text{B3J}} \cdot g}{C_{ya \, max}^{3\pi} \cdot \rho_{H=0 \, \text{km}} \cdot S_{\text{kp}}}},
$$

Where  $m_{\text{B3J}} = 49100 \text{ кr}$  - is the take-off weight of the aircraft;

g=9.81 - acceleration of free fall,  $\frac{M}{c^2}$ ;

 $C_{va} = 0.5$  – is the coefficient of lift of clean airfoil;

 $\Delta \bar{C}_{y}$ =2 – additional lift from lift device

 $C_{ya \, max}^{37} = 2.5$  - is the coefficient of the maximum value of lift in the aircraft take-off configuration;

 $\rho_{H=0 \text{ km}} = 1,225 \frac{\text{kr}}{\text{m}^3}$  - air density at an altitude of H = 0 km - from the table of the standard atmosphere;

 $S_{\text{KD}} = 108 \text{ m}^2$  - wing area.

$$
V_{\text{Big}} = 1.1 \cdot \sqrt{\frac{2 \cdot 49100 \cdot 9.81}{2.5 \cdot 1.225 \cdot 108}} = 60 \frac{\text{m}}{\text{c}};
$$

### We determine the running distance using the formula :

$$
L_{\text{poa}} = \frac{V_{\text{Bipp}}^2}{2 \cdot j_{\text{cp pos}}},
$$

where.  $V_{\text{Big}} = 60 \frac{M}{c}$  - is the runway departure speed;

 $j_{cp\,poa}$  - is the average acceleration of the aircraft on the run-up section,  $\frac{M}{c^2}$ .

2.1. Let's determine the average acceleration of the aircraft during the runup section using the formula:

$$
j_{\rm cp\,pos} = \frac{P_{\rm H} - f_{\rm rp} \cdot m_{\rm B3J} \cdot g - q_{\rm Bi\mu} \cdot S_{\rm kp} \cdot (C_{\rm xa} - f_{\rm rp} \cdot C_{\rm ya})}{m_{\rm B3J}}
$$

where  $P_H = 129000$  H - is the available thrust during the flight at H=0 km and M=0;

 $f_{\text{rp}} = 0.03$  - friction coefficient for a dry concrete runway;

 $m_{\text{B3J}}$  = 49100 Kr - take-off weight of LA;

g=9.81 - acceleration of free fall,  $\frac{M}{c^2}$ ;

 $q_{\text{bimp}}$  - is the speed head when the aircraft takes off from the runway, Pa;  $S_{\text{KD}} = 108 \text{ m}^2$  - wing area;

 $C_{xa} = 0.06$  - coefficient of drag when the aircraft leaves the runway  $C_{ya} = 0.5$  - coefficient of lift during the aircraft take-off from the runway

$$
q_{\text{bipp}} = \frac{0.71 \cdot \rho_{H=0 \text{ km}} \cdot V_{\text{bipp}}^2}{2},
$$

where.  $\rho_{H=0 \text{ km}} = 1,225 \frac{\text{kr}}{M^3}$  - is the air density at the design altitude from the standard atmosphere table;

$$
V_{\text{Big}} = 60 \frac{M}{c} \cdot \text{runway departure speed.}
$$

$$
q_{\text{Big}} = \frac{0.71 \cdot 1.225 \cdot 60^2}{2} = 1533 \text{ Na}
$$

2.1.1. Let's determine the average acceleration of the aircraft on the run-

up section:

$$
j_{cp\,pos} = \frac{12900 - 0.03 \cdot 49100 \cdot 9.81 - 1533 \cdot 108 \cdot (0.06 - 0.03 \cdot 0.5)}{49100} = 2.18 \frac{\text{M}}{\text{c}^2}
$$

2.1.2. Let's determine the length of the aircraft's run:

$$
L_{\text{pos}} = \frac{60^2}{2 \cdot 2.18} \approx 1500 \text{ m}
$$

Now let's see the same airfoil and same initial conditions, changing  $\varDelta \bar{C}_y$  value.

## *Three-slotted flap with Coanda Effect*

Determine the speed of aircraft separation from the runway using the formula:

$$
V_{\text{Big}} = 1.1 \cdot \sqrt{\frac{2 \cdot m_{\text{B3J}} \cdot g}{C_{ya \, max}^{3\pi} \cdot \rho_{H=0 \, \text{km}} \cdot S_{\text{KP}}}},
$$

Where  $m_{\text{B3J}} = 49100 \text{ кr}$  - is the take-off weight of the aircraft;

g=9.81 - acceleration of free fall,  $\frac{M}{c^2}$ ;

 $C_{ya} = 0.5$  – is the coefficient of lift of clean airfoil;

 $\Delta \bar{C}_{y}$ =3 – additional lift from lift device

 $C_{ya \, max}^{37} = 3.5$  - is the coefficient of the maximum value of lift in the aircraft take-off configuration;

 $\rho_{H=0 \text{ km}} = 1,225 \frac{\text{kr}}{\text{m}^3}$  - air density at an altitude of H = 0 km - from the table of the standard atmosphere;

 $S_{\text{KD}} = 108 \text{ m}^2$  - wing area.

$$
V_{\text{Big}} = 1.1 \cdot \sqrt{\frac{2 \cdot 49100 \cdot 9.81}{3.5 \cdot 1.225 \cdot 108}} = 50 \frac{\text{m}}{\text{c}};
$$

We determine the running distance using the formula :

$$
L_{\text{poa}} = \frac{V_{\text{Bigp}}^2}{2 \cdot j_{\text{cp pos}}},
$$

where.  $V_{\text{Big}} = 50 \frac{M}{c}$  - is the runway departure speed;

 $j_{cp\,poa}$  - is the average acceleration of the aircraft on the run-up section,  $\frac{M}{c^2}$ .

4.1. Let's determine the average acceleration of the aircraft during the runup section using the formula:

$$
j_{\rm cp\,pos} = \frac{P_{\rm H} - f_{\rm rp} \cdot m_{\rm B3J} \cdot g - q_{\rm B1\,}}{m_{\rm B3J}} \frac{1}{m_{\rm B3J}}
$$

where  $P_H = 129000$  H - is the available thrust during the flight at H=0 km and M=0;  $f_{\text{rp}} = 0.03$  - friction coefficient for a dry concrete runway;

 $m_{\text{B3J}}$  = 49100 Kr - take-off weight of LA;

g=9.81 - acceleration of free fall,  $\frac{M}{c^2}$ ;

 $q_{\text{bimp}}$  - is the speed head when the aircraft takes off from the runway, Pa;  $S_{\text{\tiny KD}} = 108 \text{ m}^2$  - wing area;

 $C_{xa} = 0.06$  - coefficient of drag when the aircraft leaves the runway

 $C_{va} = 0.5$  - coefficient of lift during the aircraft take-off from the runway Let's determine the value of the speed head during the separation of the aircraft from the runway using the formula :

$$
q_{\text{bipp}} = \frac{0.71 \cdot \rho_{H=0 \text{ km}} \cdot V_{\text{bipp}}^2}{2},
$$

where.  $\rho_{H=0 \text{ km}} = 1,225 \frac{\text{kr}}{M^3}$  - is the air density at the design altitude from the standard atmosphere table;

 $V_{\text{Big}} = 50 \frac{M}{c}$  - runway departure speed.

$$
q_{\text{bipp}} = \frac{0.71 \cdot 1.225 \cdot 50^2}{2} = 1095 \text{ Na}
$$

4.1.1. Let's determine the average acceleration of the aircraft on the run-up section:

$$
j_{cp \, \text{po}3} = \frac{12900 - 0.03 \cdot 49100 \cdot 9.81 - 1095 \cdot 108 \cdot (0.06 - 0.03 \cdot 0.5)}{49100} = 2.25 \frac{\text{M}}{\text{c}^2}
$$
  
4.1.2. Let's determine the length of the aircraft's run:

$$
L_{\text{po3}} = \frac{50^2}{2 \cdot 2.25} \approx 1000 \text{ m}
$$

As we can see, there is almost **30%** of improvement to take-off distance (Figure 3.15).

# MINIMUM RUNWAY LENGTHS NEEDED FOR A<br>SELECTION OF SHORT AND LONG HAUL AIRCRAFT.

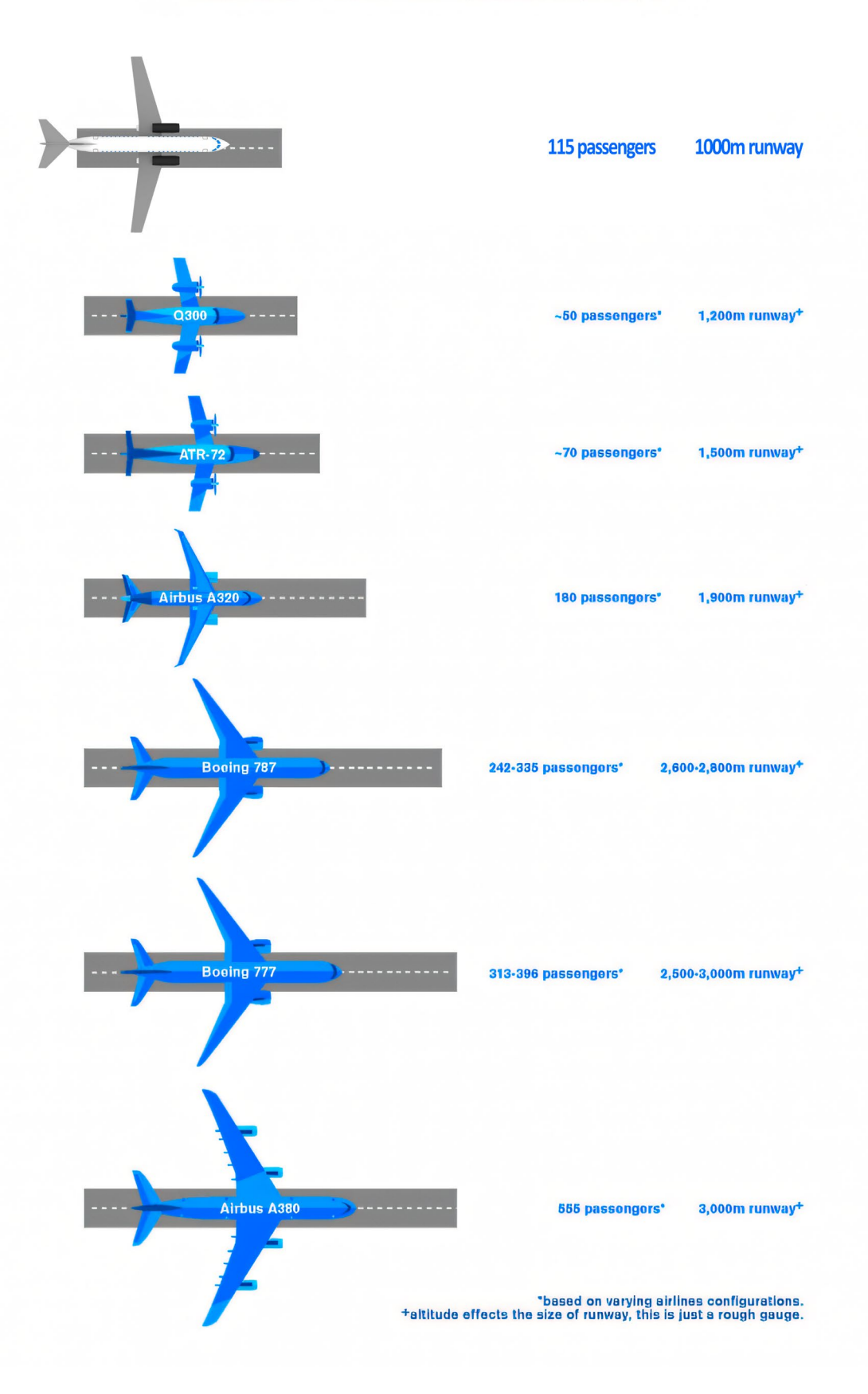

Figure 3.15 – On-market take-off distance comparison

#### **3.5 RESEARCH AND DEVELOPMENT OF A JET VECTORING SYSTEM USING THE COANDA EFFECT**

#### *3.5.1 Description of the idea*

The jet vectoring system relies on two effects, namely jet interaction and the Coanda effect.

The tendency of a fluid to adhere to a curved surface (Figure 3.16) is called the Coanda effect. This phenomenon occurs due to the pressure drop caused by high jet velocities. The balance of forces on the fluid causes the fluid jet to adhere to the curved surface. The forces that cause this adhesion are radial pressure and centrifugal forces. The contact pressure of the fluid jet with the wall is lower than the ambient pressure when the jet is in contact with the wall. It is lower because of the viscous drag phenomena that occur when the fluid interacts with the wall surface. The pressure difference observed here is the main reason for the fluid to attach to the curved wall surface.

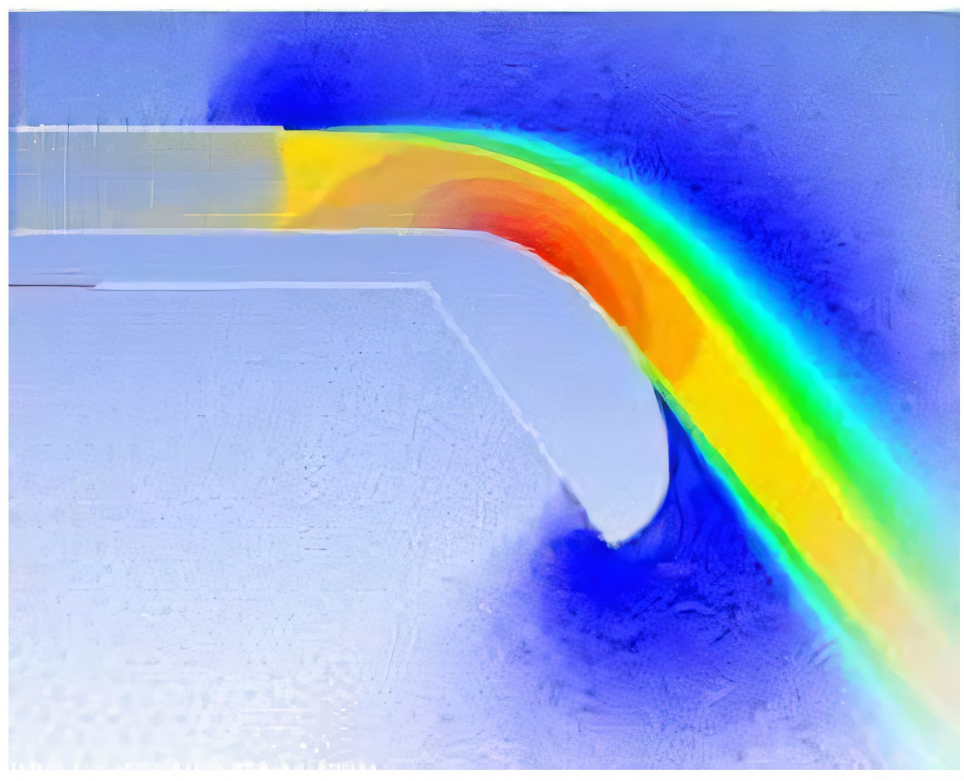

Figure 3.16 - The Coanda effect

#### *3.5.2 Vectoring system and how it works*

The vector jet system generates vector thrust by interacting with two primary jets and then adhering the secondary jet to the surface. The entire process is successfully carried out without the need for any moving parts. The primary jets are constantly influencing each other. The design is designed to allow the secondary jet to deflect in a controlled, dynamic manner. This secondary jet is the sum of the two primary jets.

The jet vectoring is controlled in such a way that if both primary jets have the same velocity, then there will be no deviation of the resulting secondary jet from the

symmetrical axis, but if not, the primary jet with the higher velocity captures the other, causing the flow to deviate from the symmetrical axis. The attachment of the deflected flow to the wall surface is the result of the Coanda effect. To withstand the unfavorable pressure gradients created by this process, a cylindrical surface is chosen. The general design of the nozzle is shown in Figure 3.17.

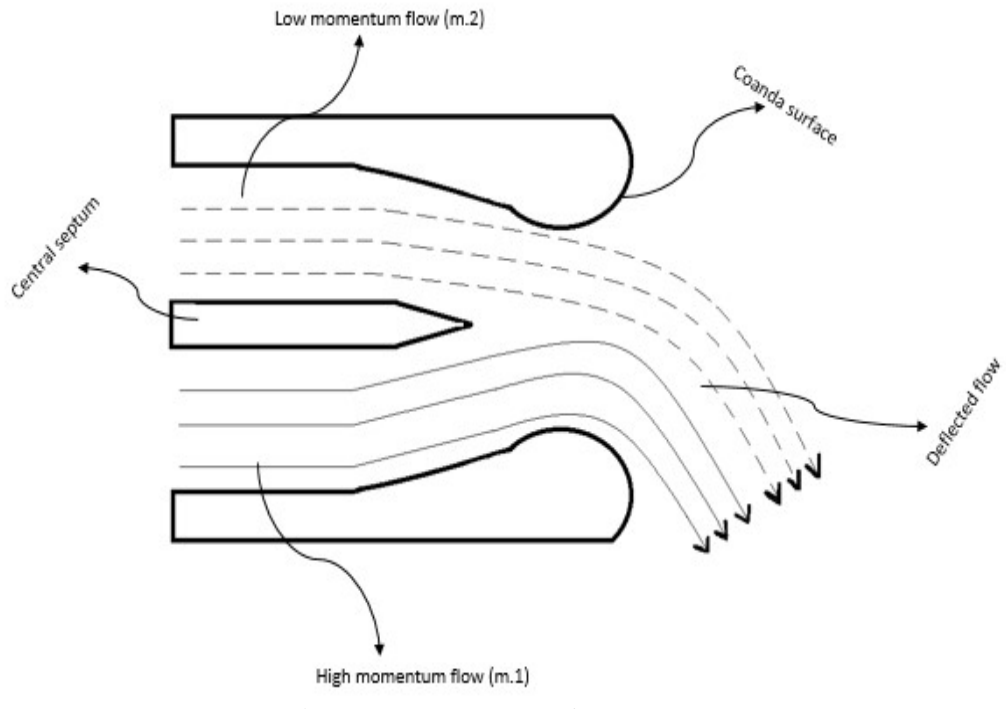

Figure 3.17 – Nozzle prototype

The basic requirement of this system is a flow path divided into two channels by a central baffle. Two primary jets feed the nozzle, and the deflection of the outlet jet is a function of the pulses of the two primary inlet jets. The term  $m_1$  represents the mass flow rate of the stream with the higher pulse, and  $m<sub>2</sub>$  represents the mass flow rate of the stream with the lower pulse. These two channels converge in a region where the mixing process begins. After that, the outflow occurs where the walls smoothly connect to the two surfaces.

The dimensions of the vector jet guidance system selected for this study are shown in Figure 3.18. The change in nozzle geometry concerns the Coanda surface. The radius of curvature of the Coanda surface has been modified for various studies. In this study, the radius varies from 52.73 mm to 62.67 mm. Different levels of surface truncation were also made.

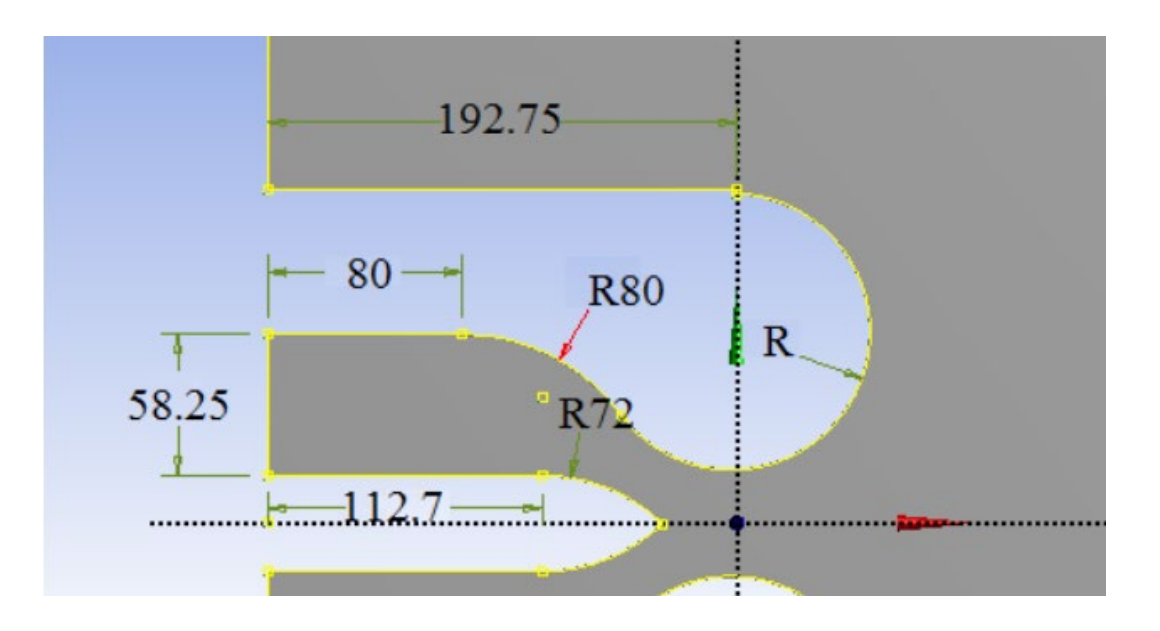

Figure 3.18 - Dimensional characteristics of the nozzle

#### *3.5.3 Computational fluid dynamic modelling (CFD)*

Computational fluid dynamic modelling was performed using the Ansys Fluent CFD code. Numerous simulations were performed. The 2D planar nozzle geometry used in these simulations is shown in Figure 3.18. Running simulations for different mass flow rates provided a model that was independent of geometric parameters.

The mesh network was created using a two-dimensional unstructured mesh, which was further improved by inflating and refining the boundary layer. In total, there are 3540 nodes and 3428 elements. A sample mesh is shown in Figure 3.19.

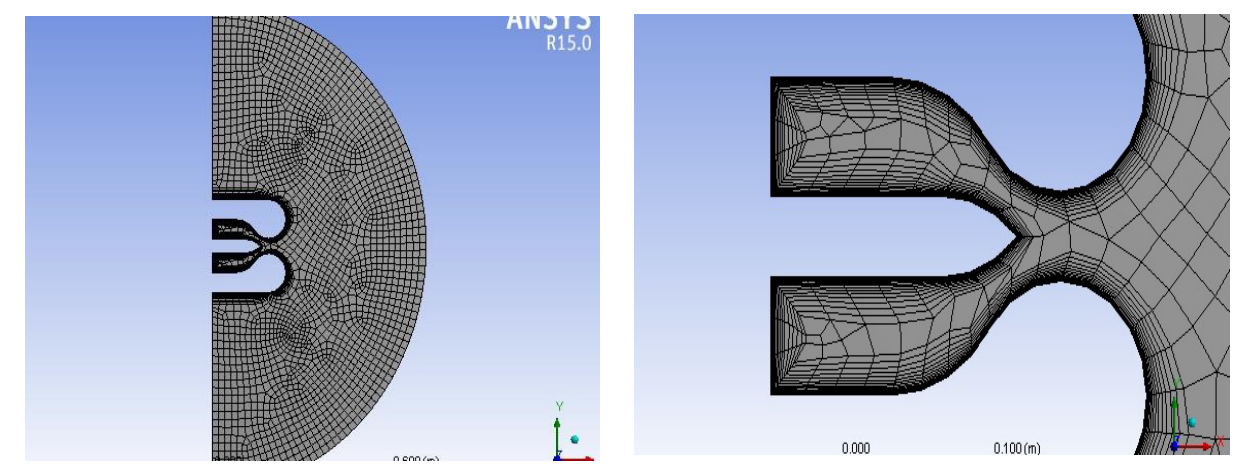

Figure 3.19 - Mesh grid of the nozzle model

The computational module is a 2D planar based on stationary density. Both single Spalart-Almaras and two k-ε turbulence models with standard wall treatment were used. These simulations were performed for various differential mass flows with a total mass flow of 8 kg/s. The fluid for the flow is considered as air as an ideal gas under standard conditions. The solution formulation is explicit. The Lagrangian approach was followed.

Atmospheric conditions of 101325 Pa pressure and 300 K temperature were applied to the static ambient region surrounding the nozzle and flow region. The inlet conditions were the mass flow at the inlet. The total mass flow rate is 8 kg/s, which was divided into different differentials for the different simulations throughout this study. The flow has an overpressure of 4000 Pascal than the ambient atmospheric pressure. No slip and adiabatic conditions are applied to the walls.

#### *3.5.4 Calculation results and their interpretation*

A study carried out by Michele Trancosi and Antonio Dumas on the device and control of the Coanda synthetic jet gave the results of the mass flow versus deflection angle for one arbitrary radius of curvature. The results of this study were used to validate the initial calculations. The results of this verification are shown in Figure 3.20. The average deviation from the results of Michele Trancosi and Antonio Dumas was found to be 0.09 radians. In the study by Michele Trancosi and Antonio Dumas, the parameter m\* was introduced to represent the mass flux differential with a single value.

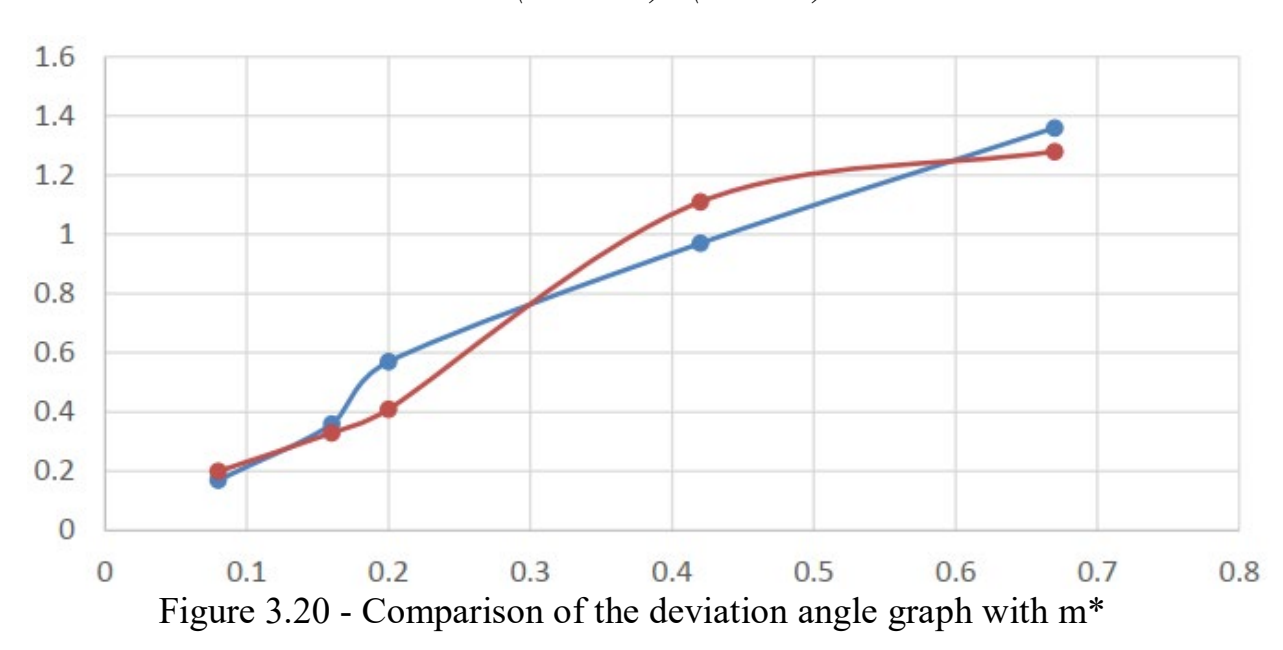

$$
m^* = (m - m_{12})/(m + m)_{12}
$$

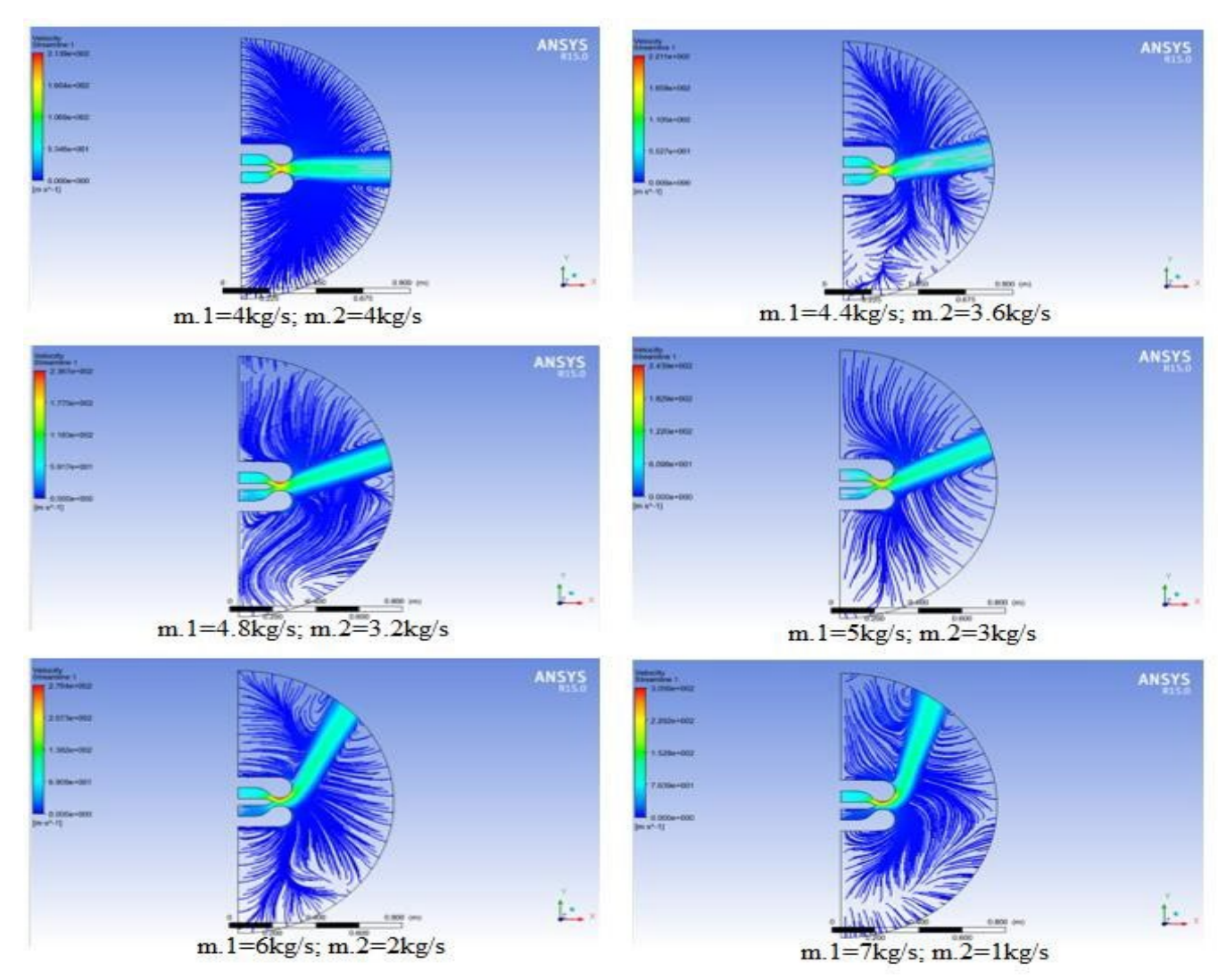

Figure 3.21 - Examples of FEA images with a radius of 58.251 mm and different thrust vane angles

The graph obtained by plotting the deflection angles corresponding to different mass flow differences is shown in Figure 3.21. The main observation from this graph is that the different radii of curvature of the Coanda surface have a profound effect on the deflection angle parameter. On the other hand, cutting the Coanda collar did not have any favorable effect on the deflection angle. The deflection angle continuously deteriorated as the truncation level increased.

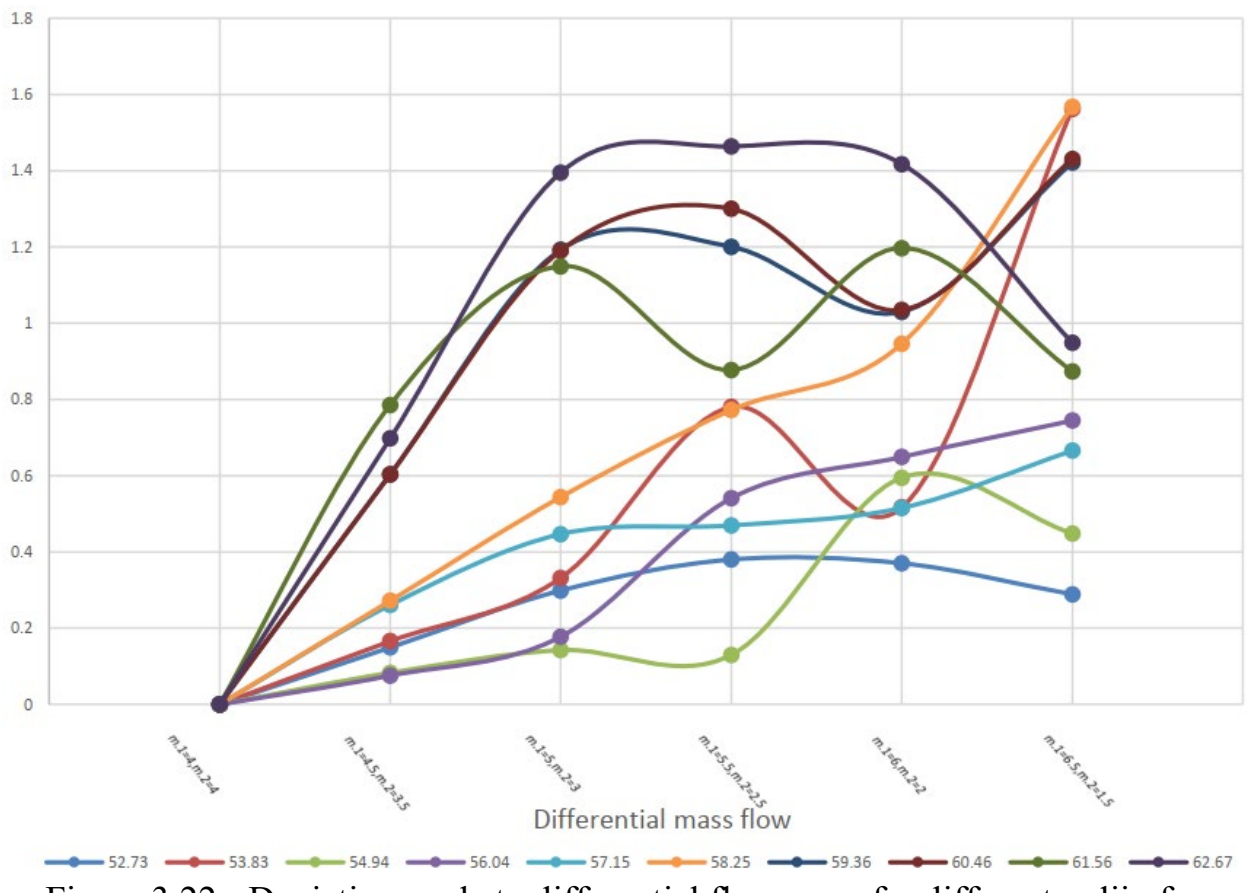

Figure 3.22 - Deviation angle to differential flow mass for different radii of curvature

The differential mass flow is the independent parameter (parameter controlled and determined by the nozzle operator) and the deflection angle is the dependent parameter (desired output). The required deflection angle depends on the application and use. The parameter to be considered here is not only the range of deflection angles achieved, but also the change in deflection angles in relation to the change in mass flow difference. For example, if the majority of the operating range will be between 0 and 0.5 radians, then a 61.56 mm curvature radius provides a change in deflection angle with very little change in mass flow difference, however, if very minute changes in deflection angles are required, then a 57.15 mm curvature radius is required. When choosing the appropriate radius of curvature, other details must also be considered, for example, with a radius of curvature of 56.04 mm, 58.25 mm, there is always only an increase in deflection angle with an increase in mass flow difference, while with some other radii of curvature there is no constant increase or decrease in deflection angle, there is an increase followed by a decrease or vice versa, or both. This may not be ideal or desirable for some applications. A plot of the angle of deviation from the radius of curvature for various mass flow differences is also shown in Figure 3.23.

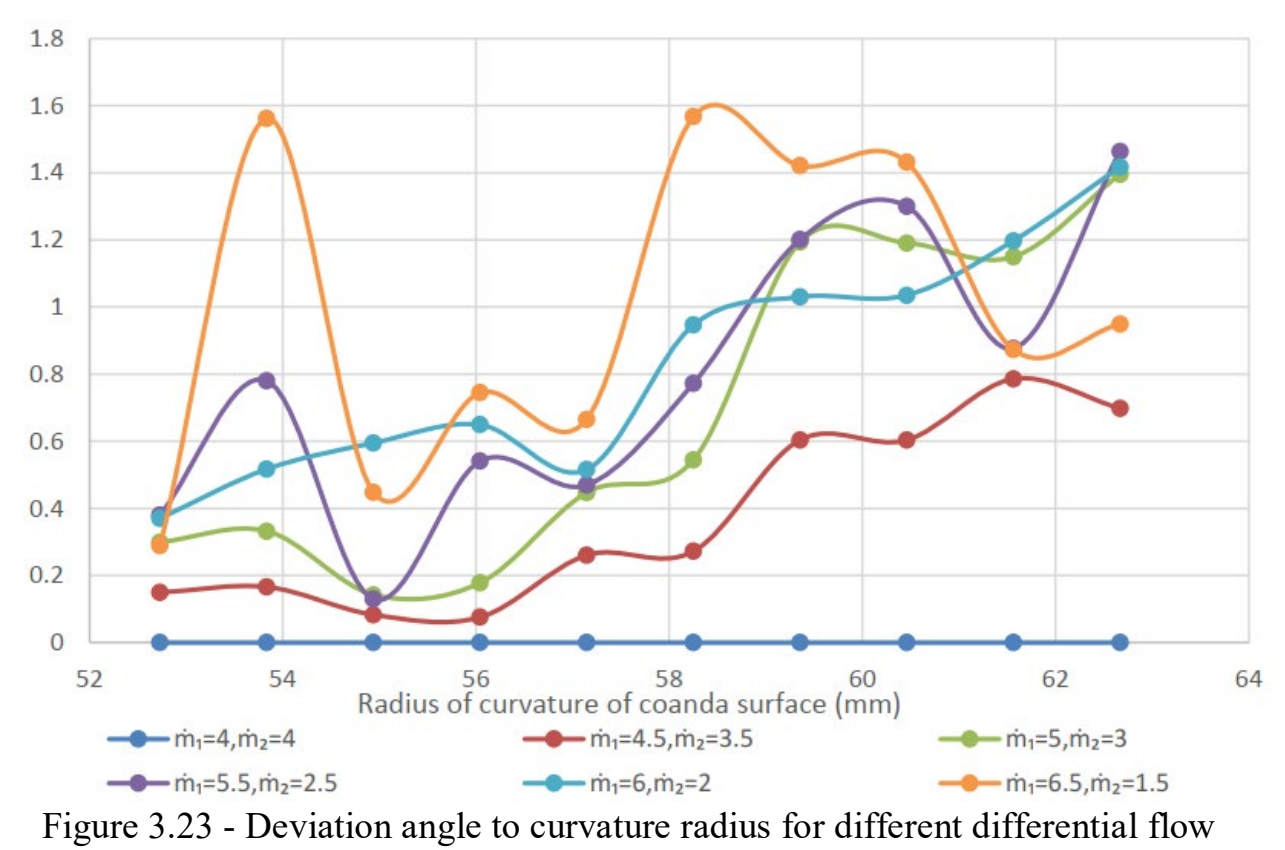

masses

A graph of the outlet velocity versus the radius of curvature of the Coanda surface is shown in Figure 3.24. The outlet velocity is the average outlet velocity for all differential mass flows for that particular radius. It can be seen that the general trend is that the exit velocity increases with increasing radius of curvature. A higher exit velocity indicates that there is less thrust loss and less friction because there is no change in the flow inlet.

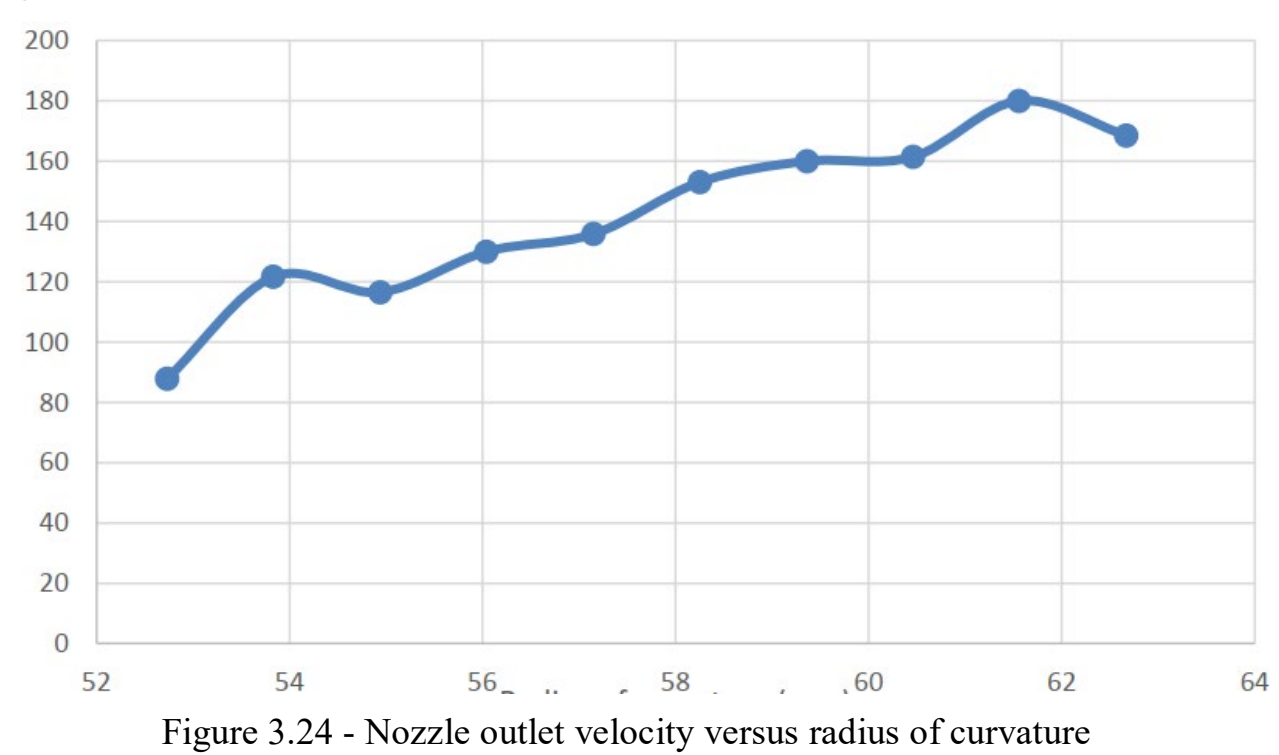

#### *3.5.5 CONCLUSIONS*

Based on the results of the research, which collected information on existing mechanisms for improving the runway and their principle of operation, as well as analyzed their effectiveness, the mechanism was identified that is not currently widespread in the world aviation, but given the current state of the available science and technology development, can be implemented in the designed aircraft to increase their competitiveness in the "tight" passenger aircraft market.

This principle of supercirculation has proven that, with a small number of disadvantages, it has a significant number of advantages, including: increased lift coefficient during take-off and landing, which in turn reduces take-off and run distances and improves the life of the airframe, reduced interference, maintaining convenient approaches to the engine for its maintenance, reduced noise and improved reversing action without the formation of dust clouds.

In summary, the technology of implementing the Coanda effect is appropriate for implementation on future aircraft and will enable air carriers to reduce their losses and provide the target consumer with a higher level of comfort and a wider range of services.

Additionally, this paper describes the parameter changes that occur when changing the geometry of the jet vectoring. And suggestions on how to choose a suitable geometry are also discussed in this paper. The vectoral jetting system is a modern development with a large number of potential applications.

The potential savings in cost, materials and complexity of numerous devices with a vector jetting system are enormous. This research will help to further improve the efficiency of these devices and help to speed up the design processes for these devices.

#### **ВИСНОВКИ**

Проектований літак має стати літаком, який повністю задовольнить ринок близькомагістральних перевезень як на українському, так і на зовнішньому ринках. За результатами аналізу конкурентів був знайдений лише один літак, схожий за характеристиками на проектований - це Boeing 717. Але ця модель давно застаріла і знята з експлуатації.

У проектному розділі цієї роботи були розглянуті статистичні дані конкуруючих літаків, і на основі інформації, отриманої в результаті аналізу, сформовано зовнішній вигляд літака, основним призначенням якого будуть близькомагістральні польоти з пасажиромісткість 115 осіб. На підставі технічного завдання і тактико-технічних вимог був розроблений зовнішній облік літака та отримані геометричні параметри, такі як розмах крила 32 м, діаметр фюзеляжу 3 м і загальна довжина 31,5 м.

Завдяки певним технічним особливостям, продиктованим призначенням літака, а саме метою задоволення ринку внутрішніх польотів на аеродроми з короткими та середніми злітно-посадковими смугами, ефект Коанда був реалізований за рахунок реактивного струменя від двигуна на крилі та розвиненої механізації. Це дозволило зменшити злітну довжину і пробіг літака без зменшення його злітної маси.

Після формування зовнішнього вигляду були обрані конструктивно-силові схеми агрегатів ЛА, крило кесонного типу, двохлонжеронне з двома повздовжніми стінками, які підвищують крутильну жорсткість конструкції крила. Була перерахована злітна маса у трьох наближеннях і точність кінцеве значення максимально наближене до значень реального літака.

Наступним пунктом методом інтегрованого проектування під літак що розробляється був розрахований елерон – одна з найважливіших керуючих поверхонь літака, та порахований вузел його кріплення до силової конструкції крила. Зроблена 3Д модель елерону за ув'язкою то профілю крила.

В економічному розділі на основі статистичних даних літератури визначено ціну проектування та випробувань, після чого визначено вартість та ціну літака з двигунами та без них.

Спеціальна частина включає в себе глибоке опрацювання засобів покращення злітно-посадкових характеристик та, зокрема, енергетичного методу з застосуванням ефекта Конада. Порівняні аеродинамічні характеристики і ефективність застосування, пораховані два ідентичних літака з та без застосування енергетичного методу покращення ЗПХ, де за результатами спостерігається зменшення потрібної довжини розбігу літака на 30%.

Додатково було проведено параметричне моделювання теоретичного сопла для реактивного струменя та зроблена розвинена аеро- гідродинамічна комп'ютерна симуляція обтікання поверхні струменем для демонстрацій принципу суперциркуляції (ефект Коанда). Отримані оптимальні значення для форми витоку струменя та радіуса кривизни обтічної поверхні.

#### **ПЕРЕЛІК ДЖЕРЕЛ ПОСИЛАННЯ**

1. Куток неба – велика електронна авіаціна енциклопедія [Електронний ресурс] /или URL: http://www.airwar.ua – 12.01.2023 р.

2. Разработка аванпроекта самолета [Текст]: учеб. пособие / А.К. Мялица, Л.А. Малашенко, А.Г. Гребеников и др. – Х.: Нац. аэрокосм. ун-т. «Харьк. авиац. инт», 2010. – 233 с.

3. Основы аэрокосмической техники / В.С. Кривцов, Я.С. Карпов, М.Н. Федотов. – учебник для высших учебных заведений (направление «Авиация и космонавтика»). Ч.2. – Харьков: Национальный аэрокосмический университет « ХАИ»,2003.- 901 с.

4. Проектирование самолетов: Учебник для вузов/ С.М. Егер, В.М. Мишин, Н.К. Лисейцев и др. М.: Машиностроение, 1983 – 616 с.

5. Нормы летной годности самолетов транспортной категории АП-25. – М.: МАК, 2015. – 290 с.

6. Проектирование самолётов/ А.Г. Гребеников, А.А Кобылянский, В.Н. Король и др. – Лабораторный практикум. – Харьков: Нац. Аэрокосмический ун-т «Харьк. Авиац.ин-т», 2002 – 176 с.

7. Машиностроение. Энциклопедия / Ред. совет: К.В. Фролов (пред.) и др. – М.:Машиностроение. Самолеты и вертолеты. Т. IV-21. Проектирование, конструкции системы самолетов и вертолетов. Кн. 2 / А.М. Матвеенко, А.И. Акимов, М.Г. Акопов и др.; под. общ. ред. А.М. Матвиенко. – 752 с.

8. Проектування шасі літаків: підручник / В.І. Рябков, В.А. Трофімов, В.М. Павленко та ін. – Х. : Нац. аерокосм. ун-т ім. М.Є. Жуковського «Харк. авіац. ін-т», 2011.-340 с.

9. Airfoil Tools [Електронний ресурс] ] / Режим доступа: или URL: http://airfoiltools.com – 18.04.2018 р.

10. Льотно-технічні характеристики, повздовжня стійкість і керованість літака / Г.П. Курочка. – Навч. посібник: Вид. друге, перероб. і доп. – Харків: Держ. аерокосмічний ун-т «Харк. авіац. інт». 1999 – 188 с.

11. Аэродинамика и динамика полета / В.А. Семенчин, В.А. Захаренко, В.В. Чмовж. – Конспект лекций. – Харьков: Нац. Аэрокосмический ун-т «Харьк. авиац. ин-т», 2003. – 381 с.

12. Авіаційні силові установки: консп. лекцій / Р. Ю. Цуканов, О. І. Риженко, С. В. Єпіфанов. — Х.: Нац. аерокосм. ун-т «ХАІ», 2017. — 126 с.

13. Авіаційні силові установки: консп. лекцій / Р. Ю. Цуканов, О. І. Риженко, С. В. Єпіфанов. — Х.: Нац. аерокосм. ун-т «ХАІ», 2017. — 550 с.

14. [Електронний ресурс] / Режим доступа: или URb:http://ismc.kpi.ua/article/view/169622.

15. Мотор-Січ – Офіційний веб сайт [Електронний ресурс] / URL: http://www.motorsich.com/ukr/products/aircraft/tde/d-436-148/

16. Большой политехнический словарь – около 160 000 слов и словосочетаний – К.: Чумацький Шлях, 2002 – 749 с.

- 17. Chunareva N.N., Efimova M.G., Solonin V.P. "Wing and means of improving the take-off and landing characteristics of aircraft." - Moscow: MGT UG A,
- 2000 47 p. 18.Kapitanova, L.V., "Analysis and synthesis of take-off and landing characteristics of modifications of transport category aircraft." -Д: Kharkiv, "KhAI", 2021 - 454 pp.
- 19.Petrov A.V. "Aerodynamics of transport aircraft of short take-off and landing with energy systems for increasing lift". Moscow: Innovative Engineering, 2018 - 736 pp.
- 20.Kurochka G.P. "Flight characteristics, longitudinal stability and controllability of the aircraft": Textbook - Kharkiv, "KhAI", 1999 - 188 p. 21.

Додаток А<br>ЗАГАЛЬНИЙ ВИГЛЯД ЛІТАКА ЩО ПРОЕКТУЄТЬСЯ

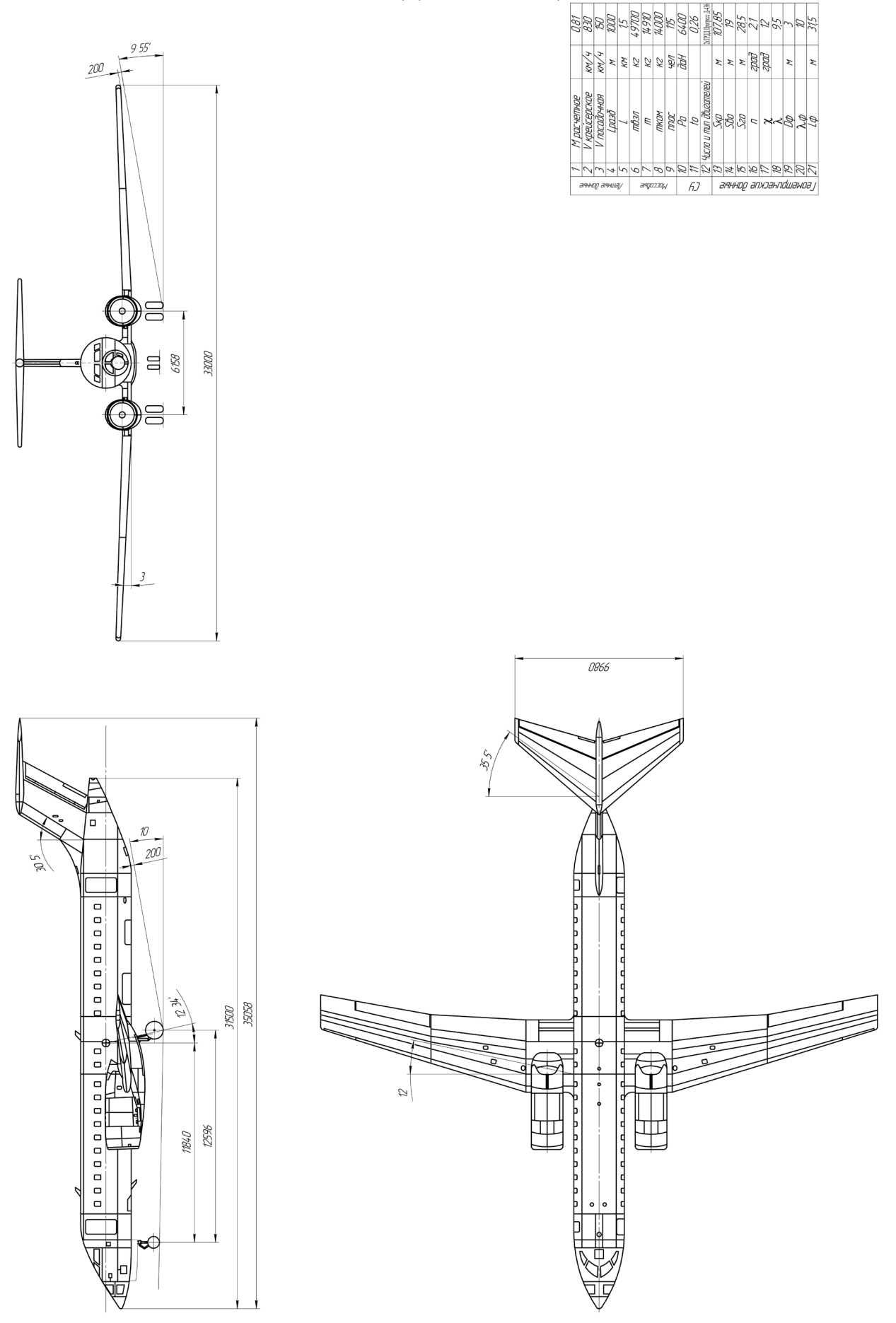

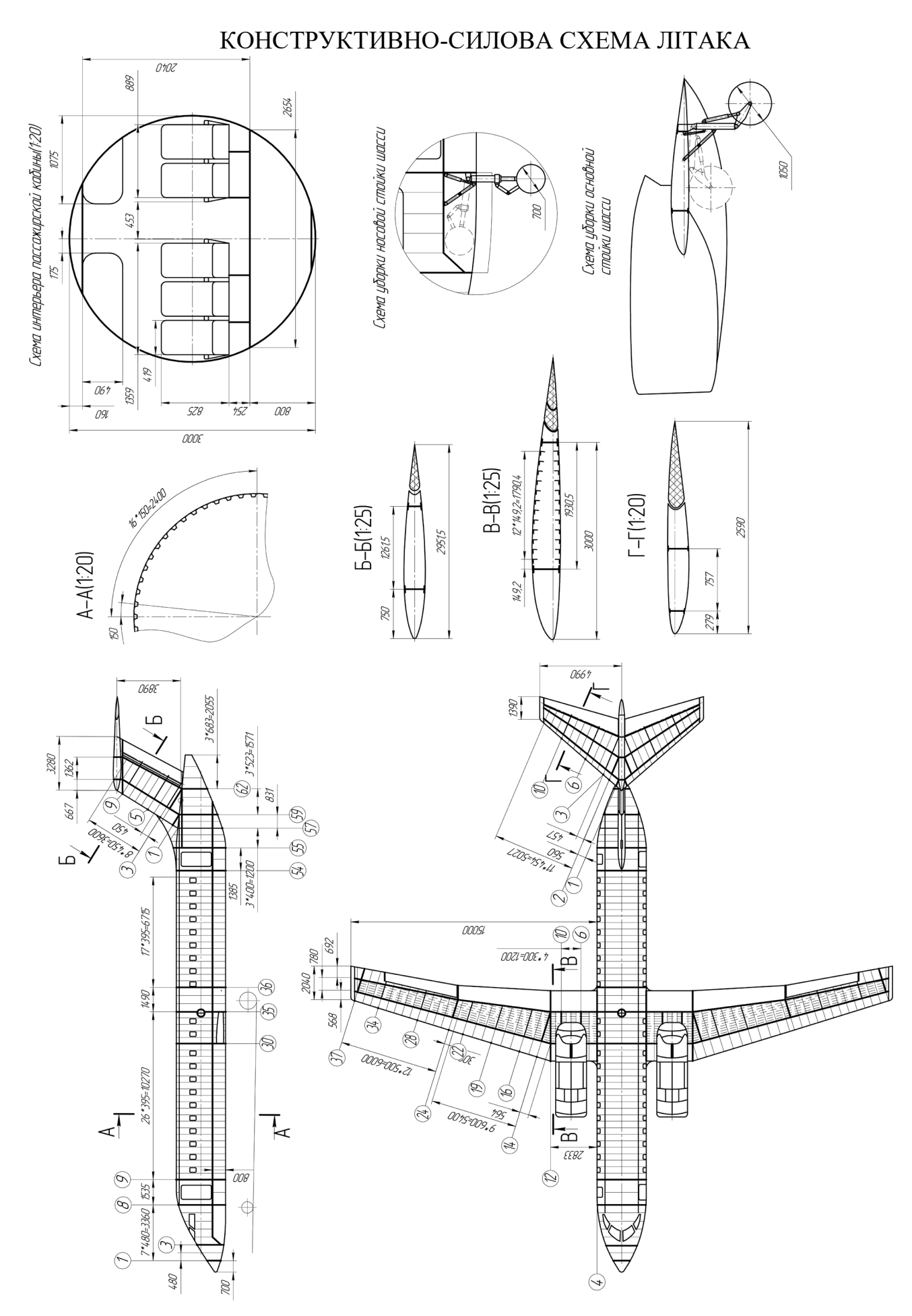

# КОМП'ЮТЕРНИЙ РОЗРАХУНОК АЕРОДИНАМІЧНИХ ХАРАКТЕРИСТИК ЛІТАКА

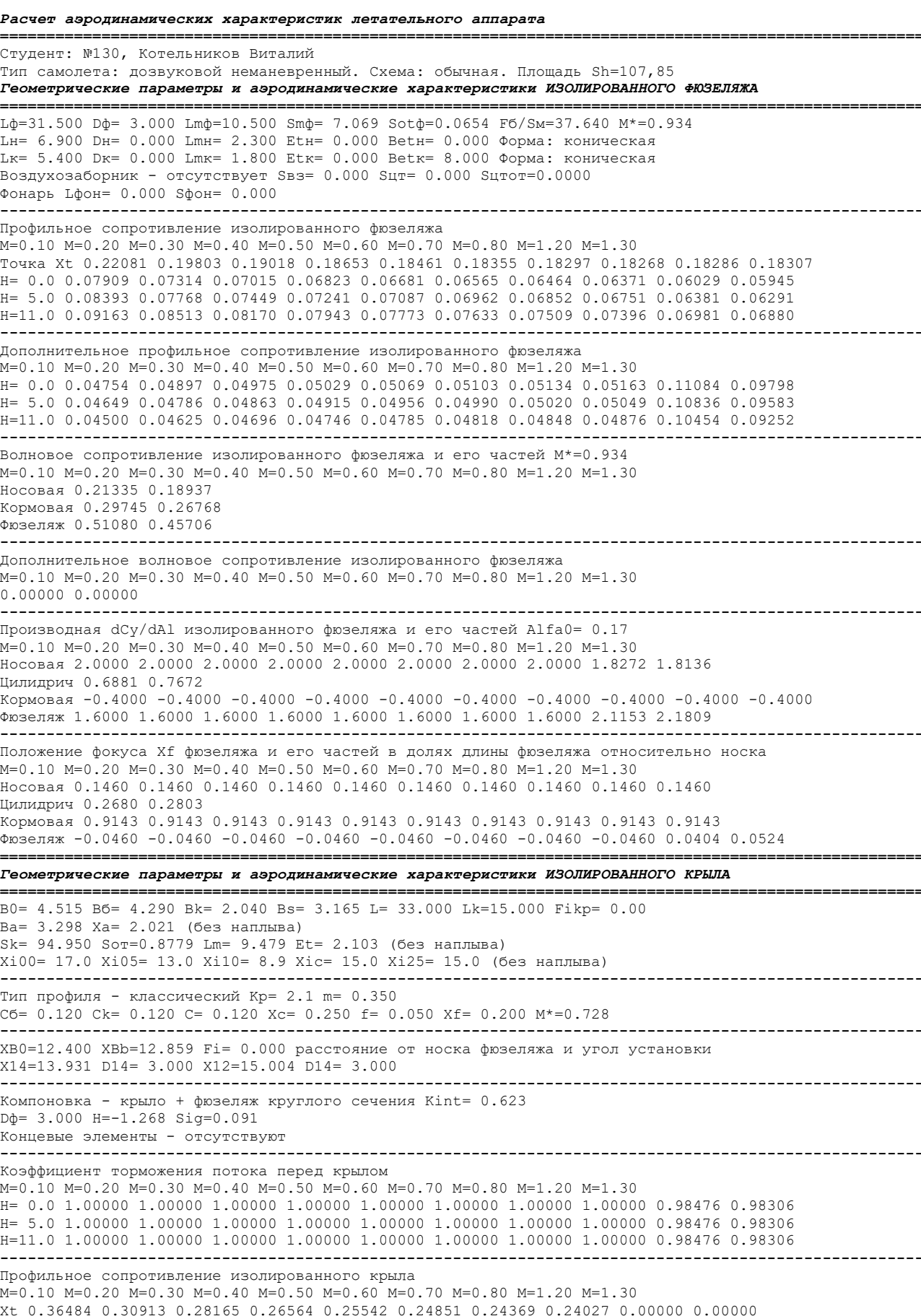

H= 0.0 0.00592 0.00549 0.00522 0.00502 0.00486 0.00471 0.00458 0.00446 0.00560 0.00547 H= 5.0 0.00622 0.00579 0.00552 0.00532 0.00516 0.00501 0.00487 0.00475 0.00597 0.00583 H=11.0 0.00673 0.00624 0.00598 0.00578 0.00562 0.00547 0.00533 0.00520 0.00662 0.00646 **----------------------------------------------------------------------------------------------------** Волновое сопротивление изолированного крыла M\*=0.728 M=0.10 M=0.20 M=0.30 M=0.40 M=0.50 M=0.60 M=0.70 M=0.80 M=1.20 M=1.30  $0.18700$  0.17250<br>--------------------**----------------------------------------------------------------------------------------------------** Производная dCy/dAl изолированного крыла Alfa0= -3.01 M=0.10 M=0.20 M=0.30 M=0.40 M=0.50 M=0.60 M=0.70 M=0.80 M=1.20 M=1.30 4.1629 4.2119 4.2978 4.4284 4.6169 4.8878 5.2881 5.9238 5.9674 5.0326 **----------------------------------------------------------------------------------------------------** Положение фокуса Xf крыла в долях бортовой хорды относительно носка бортовой хорды M=0.10 M=0.20 M=0.30 M=0.40 M=0.50 M=0.60 M=0.70 M=0.80 M=1.20 M=1.30 ———————————————————————————————————————————————————————————————————————————————————————————————————— Кафедра Аэрогидродинамики (№101) - 17.12.2019 22:16:12 / Стр. 1 0.6107 0.6107 0.6107 0.6107 0.6107 0.6107 0.6107 0.6107 0.8553 0.8555 **====================================================================================================** *Геометрич. параметры и а/д характеристики ИЗОЛИРОВАННОГО ГОРИЗОНТАЛЬНОГО ОПЕРЕНИЯ* **====================================================================================================** B0= 4.310 Bб= 4.310 Bk= 1.390 Bs= 2.850 L= 9.980 Lk= 4.990 Ba= 3.099 Xa= 1.805 (без наплыва) Sk= 28.443 Sor=0.2630 Lm= 3.502 Et= 3.101 (без наплыва) Xi00= 41.1 Xi05= 30.1 Xi10= 16.0 Xic= 36.0 Xi25= 36.0 (без наплыва) **----------------------------------------------------------------------------------------------------** Тип профиля - классический Kp= 2.1 m= 0.350 Сб= 0.110 Сk= 0.110 С= 0.110 Xc= 0.250 f= 0.000 Xf= 0.200 M\*=0.814 **----------------------------------------------------------------------------------------------------** XB0=29.350 XBb=29.350 Fi= 0.000 расстояние от носка фюзеляжа и угол установки X14=30.428 D14= 0.000 X12=31.505 D14= 0.000 X1=14.223 B1= 4.141 Xgo=16.496 Ygo= 6.270 S\*/Sk= 0.534 **----------------------------------------------------------------------------------------------------** Компоновка - Т-образное оперение Sig=0.000 Kint= 0.000 Концевые элементы - отсутствуют **----------------------------------------------------------------------------------------------------** Коэффициент торможения потока перед горизонтальным оперением M=0.10 M=0.20 M=0.30 M=0.40 M=0.50 M=0.60 M=0.70 M=0.80 M=1.20 M=1.30 H= 0.0 1.00000 1.00000 1.00000 1.00000 1.00000 1.00000 1.00000 1.00000 0.92541 0.92172 H= 5.0 1.00000 1.00000 1.00000 1.00000 1.00000 1.00000 1.00000 1.00000 0.92541 0.92172 H=11.0 1.00000 1.00000 1.00000 1.00000 1.00000 1.00000 1.00000 1.00000 0.92541 0.92172 **----------------------------------------------------------------------------------------------------** Профильное сопротивление изолированного горизонтального оперения M=0.10 M=0.20 M=0.30 M=0.40 M=0.50 M=0.60 M=0.70 M=0.80 M=1.20 M=1.30 Xt 0.18010 0.15276 0.13888 0.13065 0.12532 0.12168 0.11910 0.11724 0.00000 0.00000 H= 0.0 0.00692 0.00627 0.00591 0.00566 0.00546 0.00529 0.00514 0.00500 0.00522 0.00510 H= 5.0 0.00742 0.00670 0.00632 0.00605 0.00584 0.00565 0.00549 0.00534 0.00557 0.00544 H=11.0 0.00831 0.00745 0.00701 0.00671 0.00647 0.00626 0.00608 0.00591 0.00618 0.00603 **----------------------------------------------------------------------------------------------------** Волновое сопротивление изолированного горизонтального оперения M\*=0.814 M=0.10 M=0.20 M=0.30 M=0.40 M=0.50 M=0.60 M=0.70 M=0.80 M=1.20 M=1.30 0.04804 0.05398 **----------------------------------------------------------------------------------------------------** Производная dCy/dAl изолированного горизонтального оперения Alfa0= 0.00  $M=0.10$   $M=0.20$   $M=0.30$   $M=0.40$   $M=0.50$   $M=0.60$   $M=0.70$   $M=0.80$   $M=1.20$   $M=1.30$ 2.9462 2.9676 3.0045 3.0592 3.1353 3.2386 3.3794 3.5766 3.7534 3.4804 **----------------------------------------------------------------------------------------------------** Положение фокуса Xf горизонтального оперения в долях бортовой хорды M=0.10 M=0.20 M=0.30 M=0.40 M=0.50 M=0.60 M=0.70 M=0.80 M=1.20 M=1.30 0.5756 0.5756 0.5757 0.5758 0.5759 0.5762 0.5768 0.5784 0.7648 0.7709 **====================================================================================================** *Геометрич. параметры и а/д характеристики ИЗОЛИРОВАННОГО ВЕРТИКАЛЬНОГО ОПЕРЕНИЯ* **====================================================================================================** Вертикальное оперение - центральное (1шт) B0= 3.610 Bб= 3.610 Bk= 3.280 Bs= 3.445 L= 3.890 Lk= 3.890 Ba= 3.448 Xa= 1.173 (без наплыва) Sk= 13.401 Sot=0.1239 Lm= 1.129 Et= 1.101 (без наплыва) Xi00= 31.5 Xi05= 29.7 Xi10= 27.8 Xic= 30.6 Xi25= 30.6 (без наплыва) **----------------------------------------------------------------------------------------------------** Тип профиля - классический Kp= 2.1 m= 0.350 Сб= 0.120 Сk= 0.120 С= 0.120 Xc= 0.250 f= 0.000 Xf= 0.000 M\*=0.801 **----------------------------------------------------------------------------------------------------** XB0=27.080 XBb=27.080 Fi= 0.000 расстояние от носка фюзеляжа и угол установки X14=27.982 D14= 0.000 X12=28.885 D14= 0.000 **----------------------------------------------------------------------------------------------------** Компоновка a= 1.530 b= 1.530 Lmф= 1.448 **----------------------------------------------------------------------------------------------------** Коэффициент торможения потока перед вертикальным оперением

M=0.10 M=0.20 M=0.30 M=0.40 M=0.50 M=0.60 M=0.70 M=0.80 M=1.20 M=1.30 H= 0.0 1.00000 1.00000 1.00000 1.00000 1.00000 1.00000 1.00000 1.00000 0.99857 0.99812 H= 5.0 1.00000 1.00000 1.00000 1.00000 1.00000 1.00000 1.00000 1.00000 0.99857 0.99812

```
H=11.0 1.00000 1.00000 1.00000 1.00000 1.00000 1.00000 1.00000 1.00000 0.99857 0.99812
----------------------------------------------------------------------------------------------------
Профильное сопротивление изолированного вертикального оперения
M=0.10 M=0.20 M=0.30 M=0.40 M=0.50 M=0.60 M=0.70 M=0.80 M=1.20 M=1.30
Xt 0.25049 0.21198 0.19341 0.18274 0.17600 0.17149 0.16838 0.16619 0.00000 0.00000
H= 0.0 0.00635 0.00581 0.00549 0.00527 0.00510 0.00494 0.00481 0.00468 0.00523 0.00511
H= 5.0 0.00675 0.00618 0.00585 0.00562 0.00543 0.00527 0.00513 0.00499 0.00557 0.00544
H=11.0 0.00745 0.00678 0.00643 0.00618 0.00598 0.00581 0.00565 0.00550 0.00617 0.00603
----------------------------------------------------------------------------------------------------
Волновое сопротивление изолированного вертикального оперения M*=0.801
M=0.10 M=0.20 M=0.30 M=0.40 M=0.50 M=0.60 M=0.70 M=0.80 M=1.20 M=1.30
0.04423 0.04358
====================================================================================================
Геометрические параметры и аэродинамические характеристики ИЗОЛИРОВАННЫХ М/ГОНДОЛ
====================================================================================================
Расположение м/гондол - на kрыле Ngd= 2 Kint= 1.366
LEJ= 3.872 DEJ= 1.877 DUT= 0.000 Lm= 2.063 S= 2.767 Sot=0.0256 F6/SM= 8.251
Расстояние от носка фюзеляжа Lмгд= 9.942 M*= 0.515
Тип двигателя - ТРД
Xгд= 3.400 Hгд= 0.325 Aгд= 0.000
 ----------------------------------------------------------------------------------------------------
Дополнительные элементы: реверс тяги, техн. щели
 ----------------------------------------------------------------------------------------------------
Профильное сопротивление изолированной м/гондолы
M=0.10 M=0.20 M=0.30 M=0.40 M=0.50 M=0.60 M=0.70 M=0.80 M=1.20 M=1.30
————————————————————————————————————————————————————————————————————————————————————————————————————
Кафедра Аэрогидродинамики (№101) - 17.12.2019 22:16:21 / Стр. 2
Точка Xt 0.00000 0.00000 0.00000 0.00000 0.00000 0.00000 0.00000 0.00000 0.00000 0.00000
H= 0.0 0.02697 0.02586 0.02584 0.02616 0.02662 0.02711 0.02761 0.02810 0.02967 0.02996
H= 5.0 0.02911 0.02779 0.02772 0.02802 0.02847 0.02898 0.02949 0.02999 0.03161 0.03191
H=11.0 0.03294 0.03123 0.03102 0.03128 0.03173 0.03225 0.03278 0.03329 0.03499 0.03530
----------------------------------------------------------------------------------------------------
Дополнительное профильное сопротивление изолированной м/гондолы
M=0.10 M=0.20 M=0.30 M=0.40 M=0.50 M=0.60 M=0.70 M=0.80 M=1.20 M=1.30H= 0.0 0.00564 0.00555 0.00555 0.00558 0.00561 0.00565 0.00568 0.00572 0.00584 0.00586
H= 5.0 0.00580 0.00570 0.00569 0.00572 0.00575 0.00579 0.00583 0.00586 0.00598 0.00601
H=11.0 0.00608 0.00596 0.00594 0.00596 0.00599 0.00603 0.00607 0.00611 0.00624 0.00626
----------------------------------------------------------------------------------------------------
Волновое сопротивление изолированной м/гондолы M*=0.515
M=0.10 M=0.20 M=0.30 M=0.40 M=0.50 M=0.60 M=0.70 M=0.80 M=1.20 M=1.30
0.00861 0.01794<br>-----------------
                      ----------------------------------------------------------------------------------------------------
Производная подъемной силы изолированной м/гондолы dCy/dAl= 2.0000
====================================================================================================
Критическое число Маха самолета M*=0.95 min{0.728,0.814,0.801,0.934,0.515}= 0.691
Сопротивление частей самолета и дополнительных элементов в системе самолета
   ====================================================================================================
Профильное сопротивление фюзеляжа в системе самолета
M=0.10 M=0.20 M=0.30 M=0.40 M=0.50 M=0.60 M=0.70 M=0.80 M=1.20 M=1.30
H= 0.0 0.00828 0.00798 0.00784 0.00775 0.00768 0.00763 0.00758 0.00754 0.01118 0.01029
H= 5.0 0.00852 0.00821 0.00805 0.00795 0.00787 0.00781 0.00776 0.00771 0.01125 0.01038
H=11.0 0.00893 0.00859 0.00841 0.00829 0.00821 0.00814 0.00808 0.00802 0.01140 0.01054
  ----------------------------------------------------------------------------------------------------
Волновое сопротивление фюзеляжа в системе самолета
M=0.10 M=0.20 M=0.30 M=0.40 M=0.50 M=0.60 M=0.70 M=0.80 M=1.20 M=1.30
0.03339 0.02987
  ----------------------------------------------------------------------------------------------------
Профильное сопротивление крыла в системе самолета
M=0.10 M=0.20 M=0.30 M=0.40 M=0.50 M=0.60 M=0.70 M=0.80 M=1.20 M=1.30
H= 0.0 0.00520 0.00482 0.00458 0.00441 0.00426 0.00414 0.00402 0.00392 0.00484 0.00472
H= 5.0 0.00546 0.00508 0.00485 0.00467 0.00453 0.00440 0.00428 0.00417 0.00516 0.00503
H=11.0 0.00590 0.00547 0.00525 0.00508 0.00493 0.00480 0.00468 0.00456 0.00572 0.00558
----------------------------------------------------------------------------------------------------
Профильное сопротивление интерференции крыло + фюзеляж
M=0.10 M=0.20 M=0.30 M=0.40 M=0.50 M=0.60 M=0.70 M=0.80 M=1.20 M=1.30
H= 0.0 0.00045 0.00042 0.00040 0.00038 0.00037 0.00036 0.00035 0.00034 0.00042 0.00041
H= 5.0 0.00047 0.00044 0.00042 0.00040 0.00039 0.00038 0.00037 0.00036 0.00045 0.00044
H=11.0 0.00051 0.00047 0.00045 0.00044 0.00043 0.00042 0.00041 0.00040 0.00050 0.00048
----------------------------------------------------------------------------------------------------
Волновое сопротивление крыла в системе самолета
M=0.10 M=0.20 M=0.30 M=0.40 M=0.50 M=0.60 M=0.70 M=0.80 M=1.20 M=1.30
H= 0.0 0.16168 0.14888
H= 5.0 0.16168 0.14888
H=11.0 0.16168 0.14888
  ----------------------------------------------------------------------------------------------------
Волновое сопротивление интерферениции крыло + фюзеляж
M=0.10 M=0.20 M=0.30 M=0.40 M=0.50 M=0.60 M=0.70 M=0.80 M=1.20 M=1.30
H= 0.0 0.00000 0.00000 0.00000
H= 5.0 0.00000 0.00000 0.00000
H=11.0 0.00000 0.00000 0.00000
```
**----------------------------------------------------------------------------------------------------** Профильное сопротивление горизонтального оперения в системе самолета M=0.10 M=0.20 M=0.30 M=0.40 M=0.50 M=0.60 M=0.70 M=0.80 M=1.20 M=1.30 H= 0.0 0.00182 0.00165 0.00155 0.00149 0.00144 0.00139 0.00135 0.00131 0.00127 0.00124 H= 5.0 0.00195 0.00176 0.00166 0.00159 0.00154 0.00149 0.00144 0.00140 0.00136 0.00132 H=11.0 0.00219 0.00196 0.00184 0.00176 0.00170 0.00165 0.00160 0.00156 0.00150 0.00146 **----------------------------------------------------------------------------------------------------** Профильное сопротивление интерференции горизонтальное оперение + фюзеляж M=0.10 M=0.20 M=0.30 M=0.40 M=0.50 M=0.60 M=0.70 M=0.80 M=1.20 M=1.30 H= 0.0 0.00000 0.00000 0.00000 0.00000 0.00000 0.00000 0.00000 0.00000 0.00000 0.00000 H= 5.0 0.00000 0.00000 0.00000 0.00000 0.00000 0.00000 0.00000 0.00000 0.00000 0.00000 H=11.0 0.00000 0.00000 0.00000 0.00000 0.00000 0.00000 0.00000 0.00000 0.00000 0.00000 **----------------------------------------------------------------------------------------------------** Волновое сопротивление горизонтального оперения в системе самолета M=0.10 M=0.20 M=0.30 M=0.40 M=0.50 M=0.60 M=0.70 M=0.80 M=1.20 M=1.30 H= 0.0 0.01169 0.01309 H= 5.0 0.01169 0.01309 H=11.0 0.01169 0.01309 **----------------------------------------------------------------------------------------------------** Волновое сопротивление интерферениции горизонтальное оперение + фюзеляж  $M=0.10$   $M=0.20$   $M=0.30$   $M=0.40$   $M=0.50$   $M=0.60$   $M=0.70$   $M=0.80$   $M=1.20$   $M=1.30$  $H = 0.0$  0.00000 0.00000 H= 5.0 0.00000 0.00000 H=11.0 0.00000 0.00000 **----------------------------------------------------------------------------------------------------** Профильное сопротивление вертикального оперения в системе самолета M=0.10 M=0.20 M=0.30 M=0.40 M=0.50 M=0.60 M=0.70 M=0.80 M=1.20 M=1.30 H= 0.0 0.00079 0.00072 0.00068 0.00065 0.00063 0.00061 0.00060 0.00058 0.00065 0.00063 H= 5.0 0.00084 0.00077 0.00073 0.00070 0.00067 0.00065 0.00064 0.00062 0.00069 0.00067 H=11.0 0.00092 0.00084 0.00080 0.00077 0.00074 0.00072 0.00070 0.00068 0.00076 0.00075 **----------------------------------------------------------------------------------------------------** Волновое сопротивление вертикального оперения в системе самолета  $M=0.10$   $M=0.20$   $M=0.30$   $M=0.40$   $M=0.50$   $M=0.60$   $M=0.70$   $M=0.80$   $M=1.20$   $M=1.30$ H= 0.0 0.00547 0.00539 H= 5.0 0.00547 0.00539 H=11.0 0.00547 0.00539 **----------------------------------------------------------------------------------------------------** Профильное сопротивление м/гондол в системе самолета ———————————————————————————————————————————————————————————————————————————————————————————————————— Кафедра Аэрогидродинамики (№101) - 17.12.2019 22:16:21 / Стр. 3 M=0.10 M=0.20 M=0.30 M=0.40 M=0.50 M=0.60 M=0.70 M=0.80 M=1.20 M=1.30 H= 0.0 0.00228 0.00220 0.00219 0.00222 0.00225 0.00229 0.00233 0.00236 0.00248 0.00250 H= 5.0 0.00244 0.00234 0.00234 0.00236 0.00239 0.00243 0.00247 0.00251 0.00263 0.00265 H=11.0 0.00273 0.00260 0.00258 0.00260 0.00264 0.00268 0.00272 0.00275 0.00288 0.00291 **----------------------------------------------------------------------------------------------------** Волновое сопротивление м/гондол в системе самолета M=0.10 M=0.20 M=0.30 M=0.40 M=0.50 M=0.60 M=0.70 M=0.80 M=1.20 M=1.30 0.00044 0.00092 **----------------------------------------------------------------------------------------------------** Профильное сопротивление самолета (без учета дополнительных элементов) M=0.10 M=0.20 M=0.30 M=0.40 M=0.50 M=0.60 M=0.70 M=0.80 M=1.20 M=1.30 H= 0.0 0.01881 0.01778 0.01725 0.01690 0.01663 0.01642 0.01623 0.01606 0.02084 0.01979 H= 5.0 0.01968 0.01859 0.01804 0.01767 0.01739 0.01716 0.01696 0.01677 0.02153 0.02049 H=11.0 0.02118 0.01993 0.01933 0.01894 0.01864 0.01840 0.01818 0.01797 0.02276 0.02172 **----------------------------------------------------------------------------------------------------** Волновое сопротивление самолета (без учета дополнительных элементов) M=0.10 M=0.20 M=0.30 M=0.40 M=0.50 M=0.60 M=0.70 M=0.80 M=1.20 M=1.30 H= 0.0 0.21267 0.19814 H= 5.0 0.21267 0.19814 H=11.0 0.21267 0.19814 **----------------------------------------------------------------------------------------------------** Суммарное дополнительное сопротивление самолета KdCx= 0.100 M=0.10 M=0.20 M=0.30 M=0.40 M=0.50 M=0.60 M=0.70 M=0.80 M=1.20 M=1.30 H= 0.0 0.00188 0.00178 0.00172 0.00169 0.00166 0.00164 0.00162 0.00161 0.02335 0.02179 H= 5.0 0.00197 0.00186 0.00180 0.00177 0.00174 0.00172 0.00170 0.00168 0.02342 0.02186 H=11.0 0.00212 0.00199 0.00193 0.00189 0.00186 0.00184 0.00182 0.00180 0.02354 0.02199 **---------------------------------------------------------------------------------------------------- Коэффициент лобового сопротивления самолета при Cya=0** M=0.10 M=0.20 M=0.30 M=0.40 M=0.50 M=0.60 M=0.70 M=0.80 M=1.20 M=1.30 H= 0.0 0.02070 0.01956 0.01897 0.01859 0.01830 0.01806 0.01785 0.01766 0.25686 0.23973 H= 5.0 0.02165 0.02045 0.01984 0.01944 0.01913 0.01888 0.01865 0.01845 0.25762 0.24049 H=11.0 0.02330 0.02193 0.02127 0.02084 0.02051 0.02024 0.01999 0.01977 0.25897 0.24185 **----------------------------------------------------------------------------------------------------** Волновое сопротивление самолета от M\*=0.691 до M=1.2 M=0.5 M=0.6 M=0.7 M=0.8 M=0.9 M=1.0 M=1.1 M=1.2 H= 0.0 0.00000 0.00696 0.04065 0.10356 0.17532 0.21267 H= 5.0 0.00000 0.00696 0.04065 0.10356 0.17532 0.21267 H=11.0 0.00000 0.00696 0.04065 0.10356 0.17532 0.21267 **----------------------------------------------------------------------------------------------------** Лобовое сопротивление самолета от  $M^*=0.691$  до  $M=1.2$ 

M=0.5 M=0.6 M=0.7 M=0.8 M=0.9 M=1.0 M=1.1 M=1.2 H= 0.0 0.02242 0.03373 0.07177 0.13904 0.21516 0.25686 H= 5.0 0.02323 0.03453 0.07256 0.13982 0.21593 0.25762 H=11.0 0.02459 0.03589 0.07392 0.14118 0.21728 0.25897 **====================================================================================================** *Подъемная сила частей самолета в системе самолета* **====================================================================================================** Среднее значение коэффициента торможения потока перед крылом M=0.10 M=0.20 M=0.30 M=0.40 M=0.50 M=0.60 M=0.70 M=0.80 M=1.20 M=1.30 1.00000 1.00000 1.00000 1.00000 1.00000 1.00000 1.00000 1.00000 0.98476 0.98306 **----------------------------------------------------------------------------------------------------** Коэффициенты интерференции: крыло + фюзеляж kAl0=1.04241 M=0.10 M=0.20 M=0.30 M=0.40 M=0.50 M=0.60 M=0.70 M=0.80 M=1.20 M=1.30 kAl 0.98136 0.98136 0.98136 0.98136 0.98136 0.98136 0.98136 0.98136 0.98125 0.98119 DkAl 0.04162 0.04162 0.04162 0.04162 0.04162 0.04162 0.04162 0.04162 0.04162 0.04161 kFi 0.94143 0.94143 0.94143 0.94143 0.94143 0.94143 0.94143 0.94143 0.94133 0.94127 DkFi 0.03993 0.03993 0.03993 0.03993 0.03993 0.03993 0.03993 0.03993 0.03992 0.03992 **----------------------------------------------------------------------------------------------------** Среднее значение коэффициента торможения потока перед горизонтальным оперением M=0.10 M=0.20 M=0.30 M=0.40 M=0.50 M=0.60 M=0.70 M=0.80 M=1.20 M=1.30 1.00000 1.00000 1.00000 1.00000 1.00000 1.00000 1.00000 1.00000 0.92541 0.92172 **----------------------------------------------------------------------------------------------------** Коэффициенты интерференции: горизонтальное оперение + фюзеляж kAl0=1.00000 M=0.10 M=0.20 M=0.30 M=0.40 M=0.50 M=0.60 M=0.70 M=0.80 M=1.20 M=1.30 kAl 1.00000 1.00000 1.00000 1.00000 1.00000 1.00000 1.00000 1.00000 1.00000 1.00000 DkAl 0.00000 0.00000 0.00000 0.00000 0.00000 0.00000 0.00000 0.00000 0.00000 0.00000 kFi 1.00000 1.00000 1.00000 1.00000 1.00000 1.00000 1.00000 1.00000 1.00000 1.00000 DkFi 0.00000 0.00000 0.00000 0.00000 0.00000 0.00000 0.00000 0.00000 0.00000 0.00000 **----------------------------------------------------------------------------------------------------** Cкос потока перед горизонтальным оперением M=0.10 M=0.20 M=0.30 M=0.40 M=0.50 M=0.60 M=0.70 M=0.80 M=1.20 M=1.30 eps0 0.360° 0.363° 0.368° 0.376° 0.388° 0.405° 0.431° 0.473° 0.361° 0.258° epsAl 0.1238 0.1248 0.1266 0.1294 0.1334 0.1393 0.1481 0.1625 0.1240 0.0886 **----------------------------------------------------------------------------------------------------** Производная dCy/dAl и угол Alfa0 крыла в системе самолета M=0.10 M=0.20 M=0.30 M=0.40 M=0.50 M=0.60 M=0.70 M=0.80 M=1.20 M=1.30 dCy/dAl 3.73880 3.78278 3.85997 3.97720 4.14657 4.38987 4.74939 5.32030 5.27715 4.44257 Alfa0 -2.89° -2.89° -2.89° -2.89° -2.89° -2.89° -2.89° -2.89° -2.89° -2.89° **----------------------------------------------------------------------------------------------------** Производная dCy/dAl и угол Alfa0 горизонтального оперения в системе самолета M=0.10 M=0.20 M=0.30 M=0.40 M=0.50 M=0.60 M=0.70 M=0.80 M=1.20 M=1.30 dCy/dAl 0.67893 0.68306 0.69014 0.70048 0.71457 0.73311 0.75712 0.78778 0.80020 0.76895 Alfa0 0.41° 0.41° 0.42° 0.43° 0.45° 0.47° 0.51° 0.56° 0.41° 0.28° **----------------------------------------------------------------------------------------------------** Производная dCy/dAl и угол Alfa0 фюзеляжа в системе самолета M=0.10 M=0.20 M=0.30 M=0.40 M=0.50 M=0.60 M=0.70 M=0.80 M=1.20 M=1.30 dCy/dAl 0.10457 0.10457 0.10457 0.10457 0.10457 0.10457 0.10457 0.10457 0.13826 0.14254 Alfa0 0.17° 0.17° 0.17° 0.17° 0.17° 0.17° 0.17° 0.17° 0.17° 0.17° **----------------------------------------------------------------------------------------------------** Производная dCy/dAl мотогондол в системе самолета dCy/dAl= 0.10234 **----------------------------------------------------------------------------------------------------** ———————————————————————————————————————————————————————————————————————————————————————————————————— Кафедра Аэрогидродинамики (№101) - 17.12.2019 22:16:21 / Стр. 4 Производная dCy/dAl и угол Alfa0 самолета без горизонтального оперения M=0.10 M=0.20 M=0.30 M=0.40 M=0.50 M=0.60 M=0.70 M=0.80 M=1.20 M=1.30 dCy/dAl 3.94572 3.98970 4.06689 4.18411 4.35349 4.59679 4.95630 5.52721 5.51775 4.68745  $\text{Alfa0 -2.40}^{\circ}$  -2.40° -2.40° -2.41° -2.41° -2.42° -2.43° -2.44° -2.42° -2.40° **---------------------------------------------------------------------------------------------------- Производная dCy/dAl и угол Alfa0 самолета c горизонтальным оперением** M=0.10 M=0.20 M=0.30 M=0.40 M=0.50 M=0.60 M=0.70 M=0.80 M=1.20 M=1.30 dCy/dAl 4.62465 4.67276 4.75703 4.88460 5.06806 5.32990 5.71343 6.31500 6.31794 5.45639 Alfa0 -2.03° -2.03° -2.04° -2.05° -2.06° -2.07° -2.09° -2.12° -2.10° -2.05°  $-1$ Коэффициент подъемной силы самолета Cya=dCy/dAl(Al-Al0) (линейный участок)  $M=0.10$   $M=0.20$   $M=0.30$   $M=0.40$   $M=0.50$   $M=0.60$   $M=0.70$   $M=0.80$   $M=1.20$   $M=1.30$ Al= 0.0° 0.16400 0.16592 0.16930 0.17443 0.18184 0.19248 0.20821 0.23317 0.23177 0.19539 Al=10.0° 0.97115 0.98147 0.99956 1.02695 1.06638 1.12273 1.20539 1.33534 1.33446 1.14771 Al=20.0° 1.77831 1.79703 1.82982 1.87948 1.95093 2.05297 2.20257 2.43752 2.43715 2.10003 **----------------------------------------------------------------------------------------------------** Коэффициент максимальной подъемной силы самолета и критический угол атаки M=0.10 M=0.20 M=0.30 M=0.40 M=0.50 M=0.60 M=0.70 M=0.80 M=1.20 M=1.30 Cya max 1.50745 1.47284 1.43438 1.39208 1.34594 1.29594 1.24211 1.18442 Alfa кр 18.15° 17.53° 16.74° 15.78° 14.66° 13.36° 11.87° 10.13° **----------------------------------------------------------------------------------------------------** Коэффициент отвала поляры M=0.10 M=0.20 M=0.30 M=0.40 M=0.50 M=0.60 M=0.70 M=0.80 M=1.20 M=1.30 0.03946 0.03944 0.03941 0.03936 0.03928 0.03918 0.03904 0.03883 0.15807 0.18310 **----------------------------------------------------------------------------------------------------** Максимальное качество Kmax M=0.10 M=0.20 M=0.30 M=0.40 M=0.50 M=0.60 M=0.70 M=0.80 M=1.20 M=1.30

H= 0.0 17.497 18.003 18.287 18.487 18.650 18.796 18.940 19.094 2.481 2.387 H= 5.0 17.107 17.604 17.881 18.078 18.239 18.385 18.529 18.683 2.478 2.383 H=11.0 16.490 17.003 17.272 17.461 17.615 17.756 17.897 18.048 2.471 2.376 **----------------------------------------------------------------------------------------------------** Наивыгоднейший коэффициент подъемной силы Cy н.в. M=0.10 M=0.20 M=0.30 M=0.40 M=0.50 M=0.60 M=0.70 M=0.80 M=1.20 M=1.30 H= 0.0 0.72423 0.70422 0.69388 0.68723 0.68248 0.67890 0.67622 0.67443 1.27474 1.14423 H= 5.0 0.74074 0.72017 0.70961 0.70277 0.69784 0.69408 0.69122 0.68928 1.27663 1.14606 H=11.0 0.76844 0.74565 0.73466 0.72763 0.72255 0.71864 0.71563 0.71353 1.27997 1.14927 **----------------------------------------------------------------------------------------------------** Поляра самолета Cxa = Cxo + A·Cya^2 для H= 0.0 M=0.10 M=0.20 M=0.30 M=0.40 M=0.50 M=0.60 M=0.70 M=0.80 M=1.20 M=1.30 Cya= 0.0 0.02070 0.01956 0.01897 0.01859 0.01830 0.01806 0.01785 0.01766 0.25686 0.23973 Cya= 0.2 0.02227 0.02114 0.02055 0.02016 0.01987 0.01963 0.01941 0.01921 0.26318 0.24705 Cya= 0.4 0.02701 0.02587 0.02528 0.02488 0.02458 0.02433 0.02410 0.02387 0.28215 0.26903 Cya= 0.6 0.03490 0.03376 0.03316 0.03275 0.03244 0.03217 0.03191 0.03164 0.31377 0.30565 Cya= 0.8 0.04595 0.04480 0.04419 0.04377 0.04344 0.04314 0.04284 0.04251 0.35802 0.35692 Cya= 1.0 0.06015 0.05900 0.05838 0.05794 0.05758 0.05724 0.05689 0.05649 0.41493 0.42283 Cya= 1.2 0.07751 0.07635 0.07572 0.07526 0.07487 0.07448 0.07407 0.48448 0.50340 Cya= 1.4 0.09803 0.09686 0.09621 0.56668 0.59861 **----------------------------------------------------------------------------------------------------** Дополнительное индуктивное сопротивление самолета dCxi для H= 0.0 M=0.10 M=0.20 M=0.30 M=0.40 M=0.50 M=0.60 M=0.70 M=0.80 M=1.20 M=1.30 Cya= 0.0 0.00000 0.00000 0.00000 0.00000 0.00000 0.00000 0.00000 0.00000 Cya= 0.2 0.00002 0.00003 0.00003 0.00003 0.00003 0.00004 0.00004 0.00005 Cya= 0.4 0.00019 0.00020 0.00022 0.00024 0.00027 0.00030 0.00034 0.00932 Cya= 0.6 0.00065 0.00069 0.00075 0.00083 0.00092 0.00103 0.01321 0.03377 Cya= 0.8 0.00159 0.00171 0.00186 0.00205 0.00229 0.02258 0.04704 0.07205 Cya= 1.0 0.00331 0.00358 0.00393 0.01024 0.03924 0.06820 0.09680 0.12556 Cya= 1.2 0.00644 0.00707 0.03153 0.06520 0.09913 0.13308 0.16769 Cya= 1.4 0.02705 0.06535 0.10583 CyaKrit 1.35452 1.23356 1.10635 0.97134 0.82618 0.66687 0.48542 0.25902 **----------------------------------------------------------------------------------------------------** Поляра самолета Cxa = Cxo + A·Cya^2 + dCxi для H= 0.0 M=0.10 M=0.20 M=0.30 M=0.40 M=0.50 M=0.60 M=0.70 M=0.80 M=1.20 M=1.30 Cya= 0.0 0.02070 0.01956 0.01897 0.01859 0.01830 0.01806 0.01785 0.01766 0.25686 0.23973 Cya= 0.2 0.02230 0.02116 0.02058 0.02019 0.01990 0.01966 0.01946 0.01926 0.26318 0.24705 Cya= 0.4 0.02720 0.02607 0.02550 0.02512 0.02485 0.02463 0.02444 0.03319 0.28215 0.26903 Cya= 0.6 0.03555 0.03445 0.03391 0.03358 0.03336 0.03320 0.04512 0.06540 0.31377 0.30565 Cya= 0.8 0.04754 0.04651 0.04605 0.04582 0.04573 0.06571 0.08988 0.11456 0.35802 0.35692 Cya= 1.0 0.06346 0.06258 0.06231 0.06818 0.09682 0.12545 0.15369 0.18205 0.41493 0.42283 Cya= 1.2 0.08395 0.08342 0.10724 0.14046 0.17399 0.20757 0.24176 0.48448 0.50340 Cya= 1.4 0.12509 0.16221 0.20204 0.56668 0.59861 Cya= Max 0.20021 0.22053 0.23896 0.25476 0.26749 0.27682 0.28259 0.28569 **----------------------------------------------------------------------------------------------------** K max 17.047 17.522 17.767 17.920 18.024 18.096 17.548 12.896 2.481 2.387 Сya н.в. 0.68695 0.66666 0.65461 0.64534 0.63706 0.62896 0.48542 0.29658 1.27476 1.14425 Alfaн.в. 6.48° 6.14° 5.85° 5.52° 5.15° 4.69° 2.78° 0.58° 9.46° 9.96° **====================================================================================================** *Продольный момент и положение фокуса частей самолета в системе самолета* **====================================================================================================** Производная dMz/dAl и положение фокуса Xf/Lf крыла в системе самолета M=0.10 M=0.20 M=0.30 M=0.40 M=0.50 M=0.60 M=0.70 M=0.80 M=1.20 M=1.30 dMz/dAl -1.8372 -1.8588 -1.8967 -1.9543 -2.0376 -2.1571 -2.3338 -2.6143 -2.7689 -2.3311 Xf/Lf 0.4914 0.4914 0.4914 0.4914 0.4914 0.4914 0.4914 0.4914 0.5247 0.5247 **----------------------------------------------------------------------------------------------------** Производная dMz/dAl и положение фокуса Xf/Lf горизонтального оперения M=0.10 M=0.20 M=0.30 M=0.40 M=0.50 M=0.60 M=0.70 M=0.80 M=1.20 M=1.30 dMz/dAl -0.6861 -0.6902 -0.6974 -0.7079 -0.7221 -0.7409 -0.7652 -0.7964 -0.8293 -0.7976 Xf/Lf 1.0105 1.0105 1.0105 1.0105 1.0105 1.0106 1.0107 1.0109 1.0364 1.0372 **----------------------------------------------------------------------------------------------------** Производная dMz/dAl и положение фокуса Xf/Lf фюзеляжа в системе самолета M=0.10 M=0.20 M=0.30 M=0.40 M=0.50 M=0.60 M=0.70 M=0.80 M=1.20 M=1.30 dMz/dAl 0.0048 0.0048 0.0048 0.0048 0.0048 0.0048 0.0048 0.0048 -0.0056 -0.0075 ———————————————————————————————————————————————————————————————————————————————————————————————————— Кафедра Аэрогидродинамики (№101) - 17.12.2019 22:16:21 / Стр. 5 Xf/Lf -0.0460 -0.0460 -0.0460 -0.0460 -0.0460 -0.0460 -0.0460 -0.0460 0.0404 0.0524 **----------------------------------------------------------------------------------------------------** Производная dMz/dAl мотогондол в системе самолета dMz/dAl= -0.0323 Положение мотогондол относительно носка фюзеляжа Xмгд/Lf= 0.3156 **----------------------------------------------------------------------------------------------------** Производная dMz/dAl и положение фокуса Xf/Lf самолета без горизонтального оперения M=0.10 M=0.20 M=0.30 M=0.40 M=0.50 M=0.60 M=0.70 M=0.80 M=1.20 M=1.30 dMz/dAl -1.8647 -1.8863 -1.9242 -1.9818 -2.0650 -2.1846 -2.3613 -2.6418 -2.8068 -2.3709 Xf/Lf 0.4726 0.4728 0.4731 0.4737 0.4743 0.4752 0.4764 0.4780 0.5087 0.5058 **---------------------------------------------------------------------------------------------------- Производная dMz/dAl и положение фокуса Xf/Lf самолета c горизонтальным оперением** M=0.10 M=0.20 M=0.30 M=0.40 M=0.50 M=0.60 M=0.70 M=0.80 M=1.20 M=1.30 dMz/dAl -2.5507 -2.5765 -2.6216 -2.6897 -2.7871 -2.9255 -3.1265 -3.4382 -3.6361 -3.1685

Xf/Lf 0.5516 0.5514 0.5511 0.5506 0.5499 0.5489 0.5472 0.5444 0.5755 0.5807

9

**----------------------------------------------------------------------------------------------------** Фокус Xf/Ba самолета без горизонтального оперения относительно носка САХ крыла M=0.10 M=0.20 M=0.30 M=0.40 M=0.50 M=0.60 M=0.70 M=0.80 M=1.20 M=1.30 Xf/Ba 0.0020 0.0039 0.0073 0.0122 0.0188 0.0274 0.0386 0.0533 0.3467 0.3191 **---------------------------------------------------------------------------------------------------- Фокус Xf/Ba самолета c горизонтальным оперением относительно носка САХ крыла** M=0.10 M=0.20 M=0.30 M=0.40 M=0.50 M=0.60 M=0.70 M=0.80 M=1.20 M=1.30 Xf/Ba 0.7562 0.7546 0.7519 0.7475 0.7408 0.7306 0.7147 0.6883 0.9851 1.0344 **----------------------------------------------------------------------------------------------------** Смещение фокуса самолета dXf/Ba M=0.10 M=0.20 M=0.30 M=0.40 M=0.50 M=0.60 M=0.70 M=0.80 M=1.20 M=1.30 dXf/Ba 0.7542 0.7507 0.7446 0.7353 0.7220 0.7032 0.6761 0.6349 0.6383 0.7152 **----------------------------------------------------------------------------------------------------** Коэффициент момента mz0 крыла и фюзеляжа в системе с крылом (отнесено к САХ крыла) M=0.10 M=0.20 M=0.30 M=0.40 M=0.50 M=0.60 M=0.70 M=0.80 M=1.20 M=1.30 mz0из.к -0.0316 -0.0316 -0.0316 -0.0316 -0.0316 -0.0316 -0.0316 -0.0316 -0.0316 -0.0316 mz0ф(к) 0.0642 0.0642 0.0643 0.0644 0.0645 0.0647 0.0649 0.0652 0.0648 0.0642 mz0\* 0.0124 0.0124 0.0124 0.0125 0.0126 0.0127 0.0128 0.0130 0.0127 0.0124 **----------------------------------------------------------------------------------------------------** Коэффициент момента mz0 частей самолета без горизонтального оперения  $M=0.10$   $M=0.20$   $M=0.30$   $M=0.40$   $M=0.50$   $M=0.60$   $M=0.70$   $M=0.80$   $M=1.20$   $M=1.30$ mz0к' -0.0338 -0.0338 -0.0339 -0.0339 -0.0340 -0.0341 -0.0342 -0.0343 -0.0406 -0.0404  $\text{mz0}$  $\phi'$  -0.0015 -0.0016 -0.0016 -0.0016 -0.0016 -0.0016 -0.0016 -0.0018 -0.0018 -0.0018 -0.0018 **----------------------------------------------------------------------------------------------------** Коэффициент момента mz0 самолета без горизонтального оперения (отнесено к САХ кр.) M=0.10 M=0.20 M=0.30 M=0.40 M=0.50 M=0.60 M=0.70 M=0.80 M=1.20 M=1.30 -0.0230 -0.0230 -0.0230 -0.0230 -0.0230 -0.0230 -0.0229 -0.0229 -0.0298 -0.0299 **----------------------------------------------------------------------------------------------------** Коэффициент момента mz0 частей самолета c горизонтальным оперением  $M=0.10$   $M=0.20$   $M=0.30$   $M=0.40$   $M=0.50$   $M=0.60$   $M=0.70$   $M=0.80$   $M=1.20$   $M=1.30$ mz0к 0.1082 0.1092 0.1109 0.1134 0.1168 0.1214 0.1275 0.1358 0.1290 0.1196 mz0г.о 0.0213 0.0217 0.0223 0.0232 0.0246 0.0266 0.0296 0.0346 0.0253 0.0165 mz0ф -0.0018 -0.0018 -0.0018 -0.0018 -0.0018 -0.0018 -0.0018 -0.0018 -0.0021 -0.0022 **---------------------------------------------------------------------------------------------------- Коэффициент момента mz0 самолета c горизонтальным оперением (отнесено к САХ крыла)** M=0.10 M=0.20 M=0.30 M=0.40 M=0.50 M=0.60 M=0.70 M=0.80 M=1.20 M=1.30 0.1401 0.1415 0.1438 0.1473 0.1522 0.1589 0.1682 0.1816 0.1650 0.1464 **====================================================================================================**

© Холявко В.И. Аэродинамические характеристики самолета, 1991 - 1998 © Чмовж В.В. Кафедра 101, 1991 - 2011 Версия 4.11b от 01.11.2011